# **МІНІСТЕРСТВО ОСВІТИ НАУКИ УКРАЇНИ Українська інженерно-педагогічна академія**

## Литвин О.М., Литвинов А.Л.

## **з елементами інформаційних технологій**

Навчальний посібник для студентів і "Менеджмент організацій"

> Харків 2010

Рецензенти:

В.М. Колодяжний, д-р фіз-мат наук, доцент. (Харківський національний автомобільно-дорожній університет) Л.В. Курпа, д-р техн. наук, професор (Національний технічний університет "Х П І" І.В. Чумаченко, д-р техн. наук, професор. (Національний аерокосмічний університет ім. М.Є. Жуковського – "ХАІ" )

Литвин О.М., Литвинов А.Л.

**Математичне програмування з елементами інформаційних технологій. Навчальний посібник. - Харків: УІПА, 2010. - 195 с., іл. 25.**

Навчальному посібнику надано гриф МОН України (N1/11-3204 від 16.04.10)

У навчальному посібнику викладені основи математичного програмування. Приведені задачі, які приводять до математичного програмування, підкреслена особливість цих задач. Розгляд починається з лінійного програмування. Сформульована ідея симплекс-метода, основного засобу розв'язання задач лінійного програмування. Розглянута теорія двоїстості у лінійному програмуванні та двоїстий симплекс-метод. Окремо розглянуті задачі дискретного програмування, зокрема задачі цілочисельного програмування, транспортна задача, та вибір оптимального маршруту з декількох альтернативних. Розглянута задача динамічного програмування та її використання в економіці. Особлива увага приділена розв'язанню задач математичного програмування в різних програмних системах на ПЕОМ. Окремим розділом дані задачі для самостійного виконання та зразки їх виконання.

Навчальний посібник призначений вищих учбових закладів спеціальності "Менеджмент організацій", а також для магістрів і аспірантів, що використовують математичне програмуванн у своїй діяльності.

© О.М. Литвин, А.Л.Литвинов, 2010

#### © Українська інженерно-педагогічна академія, 2010

Вступ. Задача математичного програмування6 8

1.1. Задача лінійного програмування8

1.2. Види задач лінійного програмування10

1.3. Умови існування розв'язку основної задачі лінійного програмування4

1.4. Геометрична інтерпретація задачі лінійного програмування5

- 1.5. Симплекс-метод розв'язання задач лінійного програмування20
- 1.5.1. Приклад розв'язку задач лінійного програмування симплекс-методом 21
- 1.5.2. Табличний алгоритм заміни базисних змінних 25

1.6. Пошук оптимального розв'язку основної задачі лінійного програмування8

- 1.6.1. Симплекс-метод розв'язку задачі лінійного програмування у табличній формі28
- 1.6.2. Двохфазовий симплекс метод розв'язання задачі лінійного програмування30
- 1.7. Двоїст лінійного програмування.
	- Двоїстий симплекс-мтод36

Контрольні питання та завдання 50 2. искретн програмування50

- 50
- 53
- 2.. Цілочисельне програмування6

2.3.1. Метод Гомор ання

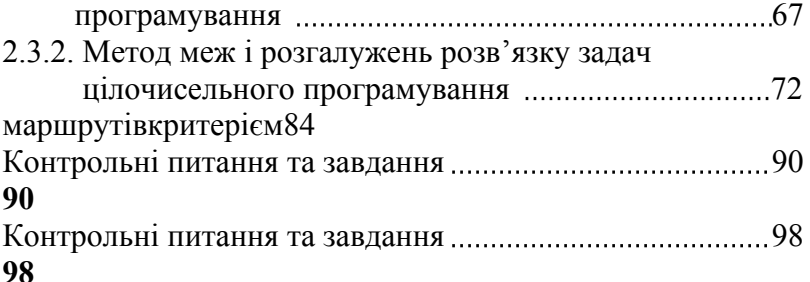

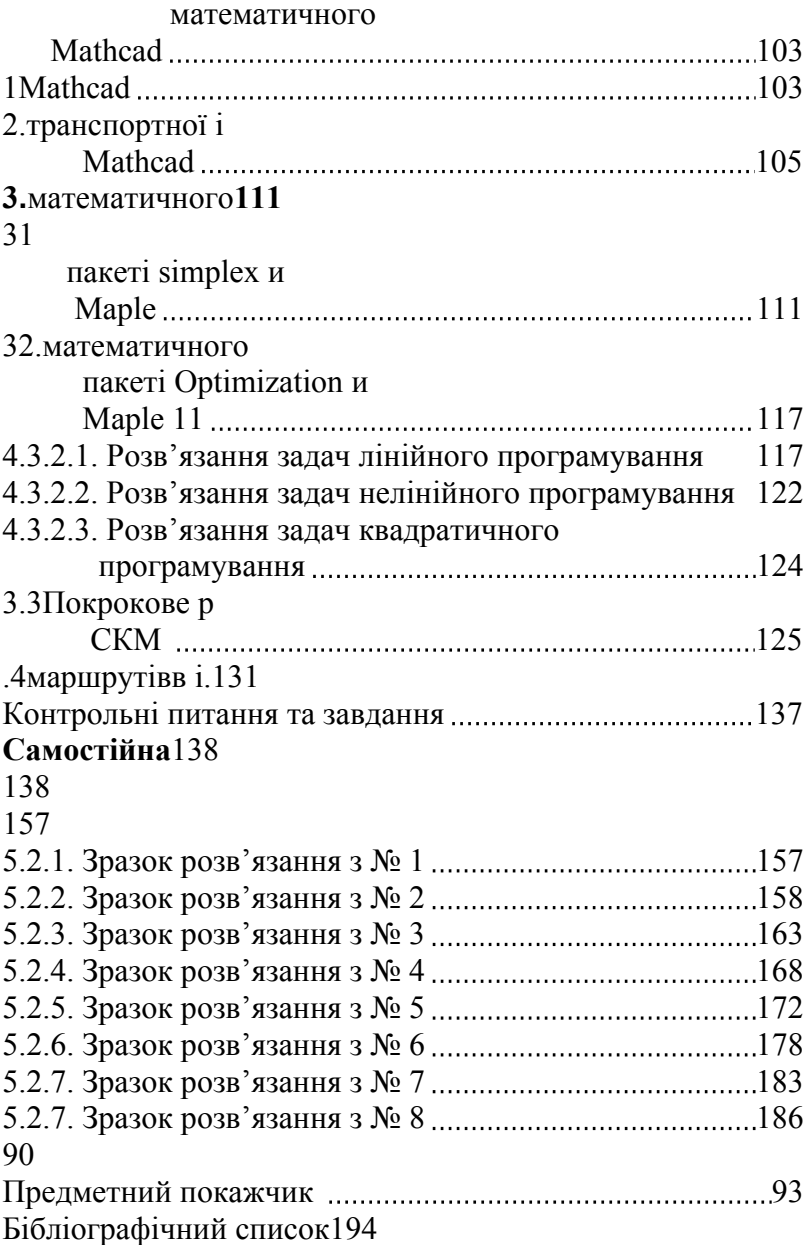

### **Вступ. Задача математичного програмування**

Багато задач у науці, техніці та економіці зводяться до того, як найкраще розподілити обмежені ресурси, або які продукти і в якій кількості виготовляти з обмежених ресурсів.

**Приклад***:* фірма випускає два виду сукна А і В, використовуючи для цього вовну трьох кольорів (червоний, зелений та жовтий). Кількість сировини, необхідної для виробництва одиниці довжини сука кожного виду та загальна кількість вовни приведен у наступній таблиці.

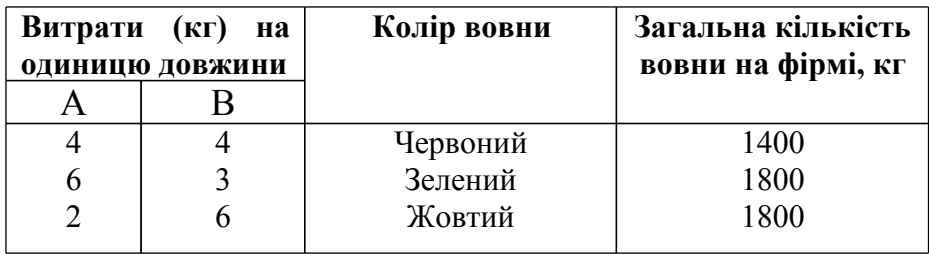

Від виробництва одиниці довжини сукна А фірм отриму прибуток у 12 грн. а від виробництва одиниці довжини сукна В – у 8 грн. Скласти план виробництва так, щоб отримати максимально можливий прибуток.

**Розв'язок**. Позначимо заплановану до випуску довжину

сукна А через  $x_1$ , а заплановану довжину сукна В через  $x_2$ . Загальний прибуток фірми буде:

$$
z = z(x_1, x_2) = 12x_1 + 8x_2
$$

.

.

На виробництво усієї продукції буде використано  $4x_1 + 4x_2$ (кг) вовни червоного кольору, ця величина повинна бути меншою, або дорівнювати кількості вовни червоного кольору, яка є на складі фірми, тобто 1400. Це можна записати наступним чином:

$$
4x_1 + 4x_2 \le 1400
$$

Аналогічно для вовни зеленого кольору:

$$
6x_1 + 3x_2 \le 1800
$$

 $x_1 + 6x_2 \le 1800$ 

Природно, що і  $x_1$  і  $x_2$  є невід'ємними числами.

Таким чином, ми сформулювали наступну математичну задачу:

знайти невід'ємні 
$$
x_1
$$
 та  $x_2$ , щоб функция  
\n
$$
z = z(x_1, x_2) = 12x_1 + 8x_2
$$
\n(1)

досягла максимуму при виконані системи обмежень.

.

$$
4x1 + 4x2 \le 1400,6x1 + 3x2 \le 1800,2x1 + 6x2 \le 1800,x1 \ge 0, x2 \ge 0.
$$
 (2)

Знаходячи  $\frac{\mathcal{X}_1}{\mathcal{X}_2}$  та беручи їх як показники для функціонуання виробництва, ми тим самим плануємо виробництво. Одним із термінів на англійській мові для слова планування є programming, тому подібні задачі отримали назву задач **математичного програмування.**

Функція z називається **цільова функція** або **функція мети,** тобто така функція, яка математично описує ціль системи і вибираючи оптимальним шляхом її аргументи можна досягти цю ціль. Систем відношень (2) називаться **обмеженнями**.

Є ще багато задач, подібних до розглянутої від функції цілі можна вимагати, щоб вона досягла мінімуму. Замість нерівностей можна використовувати рівності. Функція цілі і обмеження можуть бути нелінійними. Але ці задачі об'єднує наступне: **потрібно знайти такі значення змінних, щоб оптимізувати цільову функцію при виконанні ряду обмежень.**

Математичні методи розв'язання подібних задач складають самостійну дисципліну - **математичне програмування,** яка є областю математики, що розробляє теорію та методи розв'язання багатомірних оптимізаційних задач з обмеженнями, і її результати широко використовують у менеджменті, військовій справі,

Тому математичне програмування включено в учбовий план по підготовці фахівців з менеджменту організацій. Воно дозволяє математично обґрунтовано приймати керуючі рішення у різних виробничих ситуаціях.

#### **1. Лінійне програмування**

### **1.1. Задача лінійного програмування**

Якщо уважно подивитися на сформульовану задачу із вступу, то можна зробити наступний висновок: функція цілі z (1) і нерівності системи обмежень (2) є лінійними відносно змінних  $\frac{\mathcal{X}_\mathrm{I}}{\mathcal{X}_\mathrm{I}}$  і  $x_{\scriptscriptstyle 2}^{}$  . Тому цей тип задач математичного програмування дістав назву

**лінійне програмування** і він є найбільш досконало вивчений.

В загальному вигляді задача лінійного програмування формулюється наступним чином10:

знайти такі значення \* \* \*  $x_1^*, x_2^*, \ldots, x_n^*$  змінних  $x_1^*, x_2^*, \ldots, x_n^*,$  при яких функція

$$
z = c_1 x_1 + c_2 x_2 + \dots + c_n x_n \tag{1.1}
$$

досягла б свого максимуму (мінімуму) при виконанні системи відношень виду

$$
a_{11}x_1 + a_{12}x_2 + \dots + a_{1n}x_n R_1 b_1,
$$
  
\n
$$
a_{21}x_1 + a_{22}x_2 + \dots + a_{2n}x_n R_2 b_2,
$$

$$
a_{m1}x_1 + a_{m2}x_2 + \dots + a_{mn}x_n R_m b_m, \ m \le n,
$$
 (1.2)

$$
x_i \ge 0, \quad i = 1, 2, \dots, n. \tag{1.3}
$$

 $T_{\text{YT}}$   $R_i$ ,  $i = 1,2,...,m$ , <sub>один</sub> <sub>із знаків</sub> =,  $\leq$  або  $\geq$ . Для задачі (1), (2) is вступу усі  $R_i \, j = 1,2,3$  - це знаки  $\leq$ . Вираз (1.1) – **цільова функція**, тобто така функція, яка математично описує ціль системи і вибираючи оптимальним шляхом її аргументи можна досягти цю ціль. Системи відношень (1.2) та (1.3)

Усякий упорядкований набір  $(\overline{x}_1, \overline{x}_2, ..., \overline{x}_n)$ значень змінних  $x_1, x_2, ..., x_n$ , що задовольняє усім обмеженням (1.2) та (1.3), називається допустимим розв'язком, або планом залачі

Множина усіх допустимих планів називається множиною планів задачі лінійного програмування.

Приклад 1.1.1. Нехай дана задача лінійного програмування: знайти максимум функції

$$
z = z(x_1, x_2, x_3, x_4) = 2x_1 + 3x_2 - x_3 + 2x_4
$$
\n(1.4)

при обмеженнях

$$
-2x_2 + x_3 - 3x_5 = 8,
$$
  
\n
$$
x_1 + 4x_2 + 2x_5 = 4,
$$
  
\n
$$
x_2 + 4x_4 - x_5 = 1,
$$
  
\n
$$
x_i \ge 0, \quad i = 1, 2, 3, 4, 5.
$$
  
\n(1.6)

 $t = 1, 2, 3, 4, 3.$  Перші три обмеження задані у вигляді рівності, а останнє  $(1.6) - v$  вигляд $i \geq$ .

Легко перевірити, що набори:

$$
x_1 = 4
$$
,  $x_2 = 0$ ,  $x_3 = 8$ ,  $x_4 = 1$ ,  $x_5 = 0$ ,   
\n $x_1 = 0$ ,  $x_2 = 1$ ,  $x_3 = 10$ ,  $x_4 = 0$ ,  $x_5 = 0$ 

значень невіломих  $x_i$ ,  $i = 1, 2, 3, 4, 5$  є планами, тобто розв'язками даної задачі. Дійсно, підставимо значення  $x_i$ ,  $i = \overline{1,5}$ , із першого плану у кожне з рівнянь системи обмежень (1.5). Отримаємо

$$
-2 \cdot 0 + 8 - 3 \cdot 0 = 8, \qquad 8 = 8,
$$
  

$$
4 + 4 \cdot 0 + 2 \cdot 0 = 4, \implies 4 = 4,
$$
  

$$
1 + 4 \cdot 0 - 0 = 1 \qquad 1 = 1.
$$

Крім того змінні з першого плану є невід'ємними, тобто задовольняють обмеженням (1.6).

Для скорочення запису плани задачі лінійного програмування задають у векторній формі: (4; 0;

8; 1; 0) – перший план, (0; 1; 10; 0; 0) – другий план.

Набір змінних (-14; 4; 19; -2; 1) не є планом, хоч і задовольняє рівнянням (1.5), бо серед цих змінних є від'ємні, що порушує обмеження (1.6).

Знайдемо значення цільової функції при першому та другому плані

$$
z(4; 0; 8; 1; 0) = 2,z(0; 1; 10; 0; 0) = -7.
$$

Так як  $z(4; 0; 8; 1; 0) \ge z(0; 1; 10; 0; 0)$ , то план  $(0; 1; 10; 0; 0)$ не є оптимальним.

Що стосується плану (4; 0; 8; 1; 0), то без додаткових досліджень ми не можемо сказати чи є він оптимальним планом розв'язку даної задачі лінійного програмування чи ні.

#### **1.2. Види задач лінійного програмування.**

В залежності від типу відношення R у системі обмежень  $(=\frac{1}{2}, \frac{1}{2})$  розрізняють такі види задач лінійного програмування.

**Визначення 1. Загальною задачею лінійного програмування** називається задача, яка полягає у визначенні максимального (мінімального) значення функції цілі

$$
z = \sum_{i=1}^{n} c_i x_i \tag{1.7}
$$

при обмеженнях

$$
\sum_{j=1}^{n} a_{ij} x_{ij} \le b_i, \quad i = 1, 2, ..., k,
$$
 (1.8)

$$
\sum_{j=1}^{n} a_{ij} x_{ij} = b_{i}, \quad i = \overline{k+1,m}, \tag{1.9}
$$

$$
x_j \ge 0 \quad j = 1, l, l \le n
$$
\n(1.10)

**Визначення 2.Основною (канонічною) задачею лінійного програмування** називається задача, яка полягає у визначенні максимального (мінімального) значення функції цілі

$$
z = \sum_{i=1}^n c_i x_i
$$

 $(1.11)$ 

при обмеженнях

$$
\sum_{j=1}^{n} a_{ij} x_{ij} = b_i, \quad i = 1, 2, ..., m,
$$
 (1.12)

$$
x_j \ge 0
$$
,  $j = 1, 2, ..., n$ . (1.13)

Тобто усі обмеження - це рівності; змінні невід'ємні. Якщо ввести позначення

**EMBED Equation.DSMT4** 

$$
\overline{c} = (c_1, c_2, ..., c_n), \quad [A] = \begin{bmatrix} a_{11} & a_{12} & \dots & a_{1n} \\ a_{21} & a_{22} & \dots & a_{2n} \\ \dots & \dots & \dots & \dots \\ a_{m1} & a_{m2} & \dots & a_{mn} \end{bmatrix}, \quad \overline{x} = \begin{bmatrix} x_1 \\ x_2 \\ \dots \\ x_n \end{bmatrix}, \quad \overline{b} = \begin{bmatrix} b_1 \\ b_2 \\ \dots \\ b_m \end{bmatrix}
$$

то основну задачу лінійного програмування можна записати матричній формі:

$$
z = \overline{c} \cdot \overline{x} \to \max \text{ (min)},
$$
  
\n
$$
[A] \cdot \overline{x} = \overline{b},
$$
  
\n
$$
\overline{x} \ge 0.
$$
 (1.14)

Якщо ввести для стовпців матриці $\left[A\right]_{\rm{IO3H}a}$ чення

$$
\overline{A}_1 = \begin{bmatrix} a_{11} \\ a_{21} \\ \cdots \\ a_{m1} \end{bmatrix}, \overline{A}_2 = \begin{bmatrix} a_{21} \\ a_{22} \\ \cdots \\ a_{m2} \end{bmatrix}, \dots, \overline{A}_n = \begin{bmatrix} a_{1n} \\ a_{2n} \\ \cdots \\ a_{mn} \end{bmatrix}
$$

то основну задачу лінійного програмування можна записати векторній формі:

 $min$ ).

 $\therefore + \overline{A}_n \cdot x_n = \overline{b},$ 

#### $(1.15)$

Визначення 3. Стандартною або симетричною задачею лінійного програмування називається задача, у якій всі обмеження – це нерівності виду "менше або дорівнює":

$$
\sum_{j=1}^{n} a_{ij} x_{ij} \le b_i, \quad i = 1, 2, ..., m.
$$
 (1.16)

За допомогою досить простих перетворень можна перейти від однієї форми задачі лінійного програмування до іншої.

У тому випадку, якщо потрібно знайти мінімум функції

$$
z = \sum_{i=1}^{n} c_i x_i
$$
, to moжна перейти до значаходження максимуму функций  

$$
z_1 = -z = \sum_{i=1}^{n} (-c_i x_i)
$$
, оскільки  $\min z = -\max(-z)$ . Це добре видно з

графіків функцій  $z = x^2 + 0.2$  та  $z_1 = -(x^2 + 0.2)$  на рис. 1.1:

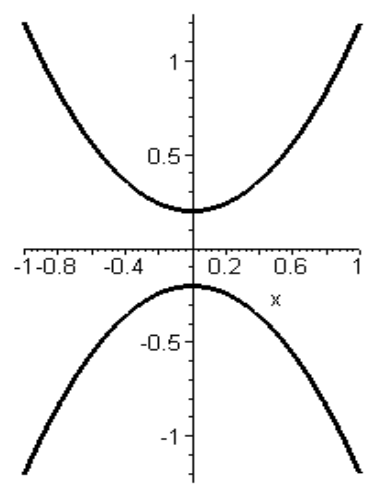

Рис. 1.1 випадку, якщо потрібно знайти I навпаки, у тому

максимумфункції 
$$
z = \sum_{i=1}^{n} c_i x_i
$$

 $1^{\alpha_i}$ , то можна перейти

.

$$
z_1 = -z = \sum_{i=1}^n (-c_i x_i)
$$

до знаходження мінімуму функції

Обмеження-нерівність, яке має вигляд  $\leq$  можна перетворити в обмеження-рівність, додавши до його лівої частини додаткову невід'ємну змінну, яка називається балансовою змінною. Таким чином, обмеження нерівність

 $a_{i1}x_1 + a_{i2}x_2 + \dots + a_{in}x_n \le b_i$  EMBED Equation.3

перетворюється в обмеження – рівність

 $a_{i1}x_1 + a_{i2}x_2 + \dots + a_{in}x_n + x_{n+1} = b_i$  EMBED Equation.3 .

Додаткова змінна <sup>х</sup><sup>п+1</sup> має певний економічний зміст. Якщо в обмеженні відображаються витрати і наявність виробничого

ресурсу, то додаткова зміна <sup>Х<sub>n+1</sup> кількісно дорівнює</sup></sub> невикористаному ресурсу.

Обмеження-нерівності задачі лінійного програмування, які мають вигляд  $\geq$ , можна перетворити в обмеження-рівності шляхом віднімання від їх лівої частини невід`ємної балансової змінної.

Таким чином, обмеження – нерівність

 $a_{i1}x_1 + a_{i2}x_2 + \ldots + a_{in}x_n \ge b_i$ 

перетворюється в обмеження - рівність

 $a_{i1}x_1 + a_{i2}x_2 + \dots + a_{in}x_n - x_{n+1} = b_i, \quad x_{n+1} \ge 0$ 

Кількість запроваджуваних невід`ємних змінних при перетворенні обмежень – нерівностей в обмеження рівності дорівнює числу перетворених нерівностей.

**Приклад 1.2.1**. Перетворити наступну загальну задачу лінійного програмування в основну. Знаходження мінімуму z звести до знаходження максимуму <sup>z</sup>1.

$$
z = 3x_1 + 4x_2 \rightarrow \min
$$
  
\n
$$
6x_1 + 4x_2 \ge 1,
$$
  
\n
$$
2x_1 + 4x_2 = 5,
$$
  
\n
$$
-x_1 + 2x_2 \le 3.
$$

 $z_1 = -3x_1 - 4x_2 \rightarrow \text{max}$  $6x_1 + 4x_2 - x_3 = 1$  $2x_1 + 4x_2 = 5$ ,  $-x_1 + 2x_2 + x_4 = 3$ .

Кожне обмеження – рівність  $a_{i1}x_1 + a_{i2}x_2 + \dots + a_{in}x_n = b_i$ можна записати у вигляді двох нерівностей:

$$
a_{i1}x_1 + a_{i2}x_2 + \dots + a_{in}x_n \le b_i,
$$
  

$$
a_{i1}x_1 + a_{i2}x_2 + \dots + a_{in}x_n \ge b_i.
$$

Останню нерівність можна також записати у вигляді:

 $-a_{i1}x_1 - a_{i2}x_2 - \dots - a_{in}x_n \leq -b_i$ 

Якщо змінна  $x_k$  не задовольняє умові невід ємності, то її потрібно замінити двома невід'ємними змінними  $u_k$  і  $v_k$ наступним чином:

$$
x_k = u_k - v_k
$$

### 1.3. Умови існування розв'язку основної задачі лінійного програмування

Як показано у п.1.2 в матричній формі основна задача лінійного програмування записується наступним чином:

$$
z = \overline{c} \cdot \overline{x} \to \max \text{ (min)},
$$
  
\n
$$
[A] \cdot \overline{x} = \overline{b},
$$
  
\n
$$
\overline{x} \ge 0.
$$
 (1.17)

Існування планів основної задачі лінійного програмування (1.17) визначається системою рівнянь у матричній формі

 $[A] \cdot \overline{x} = \overline{b}$  $(1.18)$ де *A* - матриця системи.

З теорії лінійної алгебри відомо, що система (1.18) сумісна, тобто має розв'язки, якщо ранг її системної матриці дорівнює рангу її розширеної матриці:

$$
Rank[A] = Rank[A]\overline{b}]
$$
\n(1.19)

 $\overline{ }$ 

 $\overline{a}$ 

 $2 -1 1$ 

 $\overline{\phantom{a}}$ 

Рівність (1.19) і визначає умови існування розв'язку основної задачі лінійного програмування.

**Приклад 1.3.1**. Дослідити на сумісність систему двох рівнянь з трьома невідомими

$$
2x_1 - x_2 + x_3 = -4,
$$
  

$$
4x_1 - 2x_2 + 2x_3 = 1.
$$

Системна матриця має вигляд  $[A] = \begin{vmatrix} 2 & -1 & 1 \\ 4 & 2 & 2 \end{vmatrix}$  $\rfloor$  $\mathbf{r}$ L  $\overline{a}$  $=$  $4 -2 2$ *A* . Її ранг *Rank*<sup>[</sup>*A*]=1</sup>. Розширена матриця системи має вигляд  $\overline{\phantom{a}}$  $\rfloor$  $\overline{\phantom{a}}$  $\mathsf{L}$ L  $\mathbf{r}$ - $-1$  1  $-$ =  $4 -2 2 1$ 2  $-1$  1  $-4$  $[A|B] = \begin{bmatrix} 4 & -2 & 2 & 1 \end{bmatrix}$ . <u>Treed *Rank*</u>  $[A|B] = 2$ . Система несумісна і не має розв'язків.

### **1.4. Геометрична інтерпретація задачі лінійного програмування**

Якщо задача лінійного програмування має всього 2 змінні або ми можемо виразити усі базисні змінні лише через дві вільні змінні, то вона має ясну геометричну інтерпретацію і її можна розв`язати геометрично.

Нехай дана задача:

$$
z = c_1 x_1 + c_2 x_2 \rightarrow \max
$$
 (1.)

при виконанні обмежень:

 $a_1 + a_{22}x_2 \le b_2$ ,  $1 + a_{12}x_2 \le b_1$ ,

..........................

 $a_1 + a_{m2}x_2 \le b_m$ .

(1.) Введемо на площині декартову систему координат і з`ясуємо, що буде представляти множина точок відповідних допустимому розв'язку даної задачі.

Розглянемо спочатку одну лінійну нерівність з двома змінними $\begin{bmatrix} x_1, x_2 \end{bmatrix}$ 

$$
a_{11}x_1 + a_{12}x_2 \le b_1
$$

Вона визначає на площині одну з напівплощин у декартовій системі координат, на які пряма  $l_1$ :  $a_{11}x_1 + a_{12}x_2 = b_1$  розбиває усю площину. При цьому відповідна півплощина включає і пряму  $^{\mathit{l}_{1}}$  .

Щоб визначити, яку з двох напівплощин визначає нерівність  $a_{11}x_1 + a_{12}x_2 \leq b_1$ , потрібно підставити у цю нерівність координати однієї точки, що не лежить на граничній прямій <sup>l'</sup>1. Якщо нерівність виконується, то напівплощина, яку шукали, є та, у якій лежить точка; якщо ні, то протилежна напівплощина. Найчастіше беруть точку з координатами (0;0).

**Приклад 1.4.1.** Визначити напівплощину, яка визначається нерівністю  $4x_1 - 6x_2 < 3$ .

**Розв'язок.** Будуємо пряму  $4x_1 - 6x_2 = 3$ .

Покладемо  $x_1 = 0$ , тоді  $x_2 = -0.5$ ;  $x_2 = 0 \Rightarrow x_1 = 0.75$ . Будуємо за цими двома точками пряму на площині (рис. 1.2). Так як пряма *4х<sup>1</sup> – 6х<sup>2</sup> = 3* не проходить через початок координат, то для тестування можна взяти точку (0;0). Підставляємо ці координати у нерівність: 0≤3.

Таким чином, напівплощиною, що задовольняє нерівності *4х<sup>1</sup> – 6х<sup>2</sup> ≤ 3* є та, що містить точку (0;0). Заштриховуємо її.

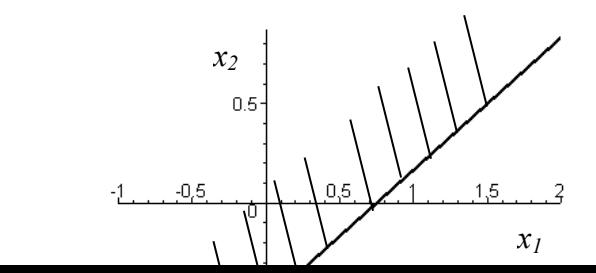

Нерівність  $a_{21}x_1 + a_{22}x_2 \leq b_2$  визначає іншу напівплощину, тобто кожне обмеження задачі лінійного програмування (1.) – (1.) задає на площині деяку напівплощину.

Перетин напівплощин задає припустиму область розв'язків задачі лінійного програмування.

**Приклад 1.4.2:** Знайти припустиму область задачі лінійного програмування з обмеженнями10:

 $-x_1 + 0.5x_2 \le 1$ .  $x_1 \ge 0, x_2 \ge 0$ .  $x_2 \le 1$ . 1)  $3x_1 + x_2 \le 1$ , 2)  $x_1 - 2x_2 \le 1$ , 3)  $x_1 + x_2 \le 1$ ,  $2x_1 - 3x_2 \le 2, \quad -x_1 + x_2 \le 1, \quad 3/4x_1 + x_2 \ge 3,$ 

Першій системі нерівностей задовольняє область припустимих розв'язків, зображена на рис. 1.3. Вона замкнута і зображується опуклим багатокутником (трикутником у даному випадку).

Другій системі нерівностей задовольняє область припустимих розв'язків, зображена на рис. 1.4. Вона зображується розімкнутим опуклим багатокутником .

У третьому випадку , півплощини, що відповідають окремим обмеженням, не мають загальної частини (рис.1.5). Припустима область розв'язків пуста.

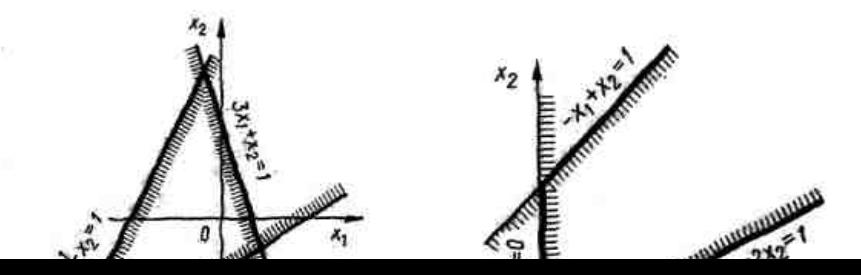

Таким чином, припустима область розв'язків може бути замкнутою, розімкнутою, або пустою, що відповідає випадку, коли задача лінійного програмування не має розв'язків.

Нехай область припустимих розв'язків, що задовольняє задачі лінійного програмування, представлена багатокутником MNPQ (рис. 1.6):

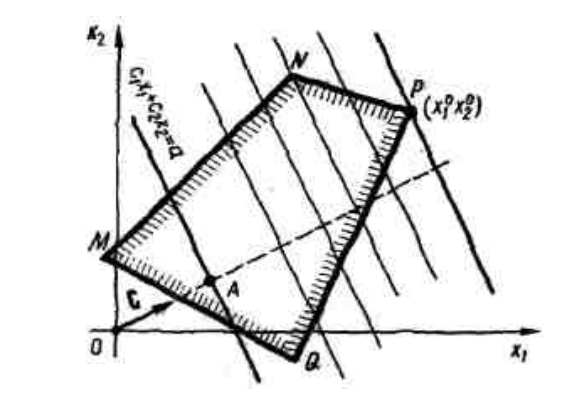

Рис. 1.6.

Конкретному значенню цільової функції  $c_1x_1 + c_2x_2$ , наприклад *a* , відповідає пряма, перпендикулярна її нормальному вектору  $C = (c_1, c_2)$ . Вектор  $C$  - це градієнт функції  $c_1x_1 + c_2x_2$ . Якщо переміщувати цю пряму у напрямку вектора-градієнта *C*, то її значення буде збільшуватись і досягне *максимуму* у крайній точці багатокутника – Р.

Якщо б ми розв'язували задачу *мінімізації*, то пряму потрібно переміщувати у напрямку, протилежному градієнта до крайньої точки багатокутника – М.

Таким чином, геометричний розв'язок даної задачі лінійного програмування на **максимум** визначається координатами точки  $(x_1^0, x_2^0)$ 2  $P(x_1^0, x_1^0)$ і значенням цільової функції  ${\cal C}_1{\cal X}_1{}^0+{\cal C}_2{\cal X}_2{}^0$  , а на *мінімум* - координатами точки  $M$  .

Таким чином алгоритм геометричного розв'язування задачі лінійного програмування буде наступним:

2. будуємо область припустимих розв'язків. Якщо область пуста або необмежена зверху для задачі на максимум (не обмежена знизу для задачі мінімуму), то задача не має розв'язків.

3. Будуємо вектор  $\mathbf{C} = (c_1, c_2)$ , який показує напрямок максимального зростання функції.

4. Покладемо цільовій функції  $c_1x_1 + c_2x_2$  якесь конкретне значення *a* i будуємо лінію рівня  $l: c_1x_1 + c_2x_2 = a$ . Вона буде перпендикулярна вектору  $\mathbf{C} = (c_1, c_2)$ 

5. *Якщо розв'язуємо задачу на максимум*, то переміщуємо лінію *l* до крайньої точки її перетину з областю припустимих розв'язків у напрямку вектора  $\mathbf{C} = (c_1, c_2)$ . Координати цієї точки  $(x_1^0, x_2^0)$ 2 0  $x_1^0, x_2^0$ дадуть розв'язок задачі лінійного програмування. Підставивши їх у цільову функцію, отримаємо її максимальне значення.

6. *Якщо розв'язуємо задачу на мінімум*, то переміщуємо лінію *l* до крайньої точки її перетину з областю припустимих розв'язків у напрямку, протилежному вектору  $\mathbf{C} = (c_1, c_2)$  <sub>.</sub> Координати цієї точки  $({\boldsymbol{\mathcal{X}}_1}^*; {\boldsymbol{\mathcal{X}}_2}^*)$ дадуть розв'язок задачі лінійного програмування на мінімум. Підставивши їх у цільову функцію отримаємо її мінімальне значення.

**Приклад 1.4.3.** Знайти мінімум функції  $z = 2x_1 - x_2$  при умовах

$$
-x_1 + x_2 \le 1,
$$
  
\n
$$
x_1 - 2x_2 \le 1,
$$
  
\n
$$
x_1 \ge 0, x_2 \ge 0.
$$

Будуємо область припустимих розв'язків і вектор-градієнт  $C = (2, -1)$  (рис.1.7). Дамо цільовій функції початкове значення  $\theta$  і проведемо лінію рівня  $2x_1 - x_2 = 0$  через точку *(0, 0)*.

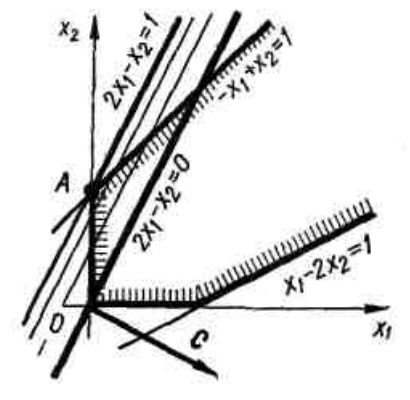

Рис. 1.7

Тепер будемо подумки переміщати цю пряму паралельно собі у напрямі протилежному

вектору *С* (задача на мінімум). Очевидно, лінія рівня останній раз перетне припустиму область, коли пройде через точку *А,* координати якої як точки перетину прямих  $x_1 = 0$   $\mathrm{i}$   $- x_1\ + x_2 = 1$ дорівнюють  $x_1^* = 0, x_2^* = 1$ . 2  $x_1^* = 0, x_2^* = 1.$  Таким чином,  $x_1 = 0, x_2 = 1$ оптимальний розв'язок даної задачі. Якщо розв'язувати задача на максимум цільової функції  $z = 2x_1 - x_2$ , то лінію рівня  $2x_1 - x_2 = 0$ потрібно переміщати у напрямі вектора  $C$  = (2,–1)  $_{\rm .}$  3 рис 1.7 видно, що це можна робити до нескінченності, функція  $z = 2x_1 - x_2$ не обмежена зверху і задача на максимум не має розв'язку.

### **1.5. Симплекс метод розв'язання задач лінійного програмування**

розв'язку

#### **1.5.1. Приклад розв'язку задач лінійного програмування методом**

Розглянемо наступну задачу лінійного програмування:

Потрібно мінімізувати функцію  $z = 5x_1 - 2x_3 \rightarrow$  min при виконанні обмежень

$$
-5x1 - x2 + 2x3 \le 2,\n-x1 + x3 + x4 \le 5,\n-3x1 + 5x4 \le 7,\nxi \ge 0, i = 1,2,3,4.
$$
\n(1.)

Вводимо нову функцію  $z_1 = -z = -5x_1 + 2x_3$  і будемо розв'язувати задачу лінійного програмування на максимум відносно нової функції <sup>Z</sup>1. Перетворимо нерівності (1.) у рівності шляхом додавання балансових змінних  $x^{s}$ , $x^{s}$ , $x^{r}$ , Крім того, запишемо функцію цілі<sup>2</sup> у спеціальному вигляді як рівняння:

 $x_5 + 0 + 0 = 2$  $0 + x_6 + 0 = 5$ ,  $0 + 0 + x_7 = 7$  $0 + 0 + 0 = 0$  $(1.2)$ Шльова функція у природному вигляді:

 $z_1 = -5x_1 + 2x_3$ 

Отримали систему, у якій число змінних n =7, число рівнянь m=3. Число змінних на 4 перевищує число рівнянь, тому змінних можна вибрати у якості вільних змінних, а змінних булуть базисними. (Нагадуємо, що вільними змінними називаються такі, що можуть приймати довільні значення, звичайно 0; базисні змінні - це такі змінні, які залежать від вільних змінних і при розв'язку задач лінійного програмування повинні бути виражені через них, а сукупність базисних змінних називається базисом). За базисні змінні візьмемо  $x_5, x_6, x_7$ . Толі вільні змінні -  $x_1, x_2, x_3, x_4$ 

змінним Наламо вільним значення рівні нулю:  $x_1 = 0$ ,  $x_2 = 0$ ,  $x_3 = 0$ ,  $x_4 = 0$ . Тоді базисні змінні приймуть значення:  $x_5 = 2, x_6 = 5, x_7 = 7$  Отримали так званий опорний або базисний розв'язок. Для скорочення його записують у вигляді вектора:  $(0.0.0.0.2.5.7)$ . Значення цільової функції при цьому наборі  $z_1 = 0$ . Аналізуємо, чи є цей розв'язок оптимальним. Відповідь

одна: ні, бо з аналізу цільової функції випливає, що збільшуючи  $x_3$ ми можемо добитися зростання цільової функції, тобто якщо збільшувати, то  $z_1$  зростатиме.

Якщо ми збільшуємо якусь вільну змінну, то одночасно базисну змінну, яка знаходиться в одному рівнянні з цією вільною змінною, потрібно зменшувати (бо інші вільні змінні дорівнюють нулю). Максимальне зменшення базисної змінної - до нуля.

З першого рівняння випливає, що якщо зменшити базисну змінну  $x_5$  до нуля, то вільну змінну  $x_3$  можна збільшити до  $rac{b_1}{a_{12}} = \frac{2}{2} = 1$ . Подальше зростання  $x_3$  приведе до того, що  $x_5$  стане 21

менше за нуля, а це неприпустимо.

З другого рівняння випливає, що якщо зменшити базисну змінну <sup>х</sup><sup>6</sup> до нуля, то вільну змінну <sup>х</sup>з можна збільшити 5 5  $\frac{2}{2} = \frac{3}{4}$ *b*

до 1 23 *a* . Подальше зростання  $x_3$  приведе до того, що  $x_6$ стане менше за нуля, а це неприпустимо.

Третє рівняння не накладає обмежень на змінну  $x_3$  .

З аналізу випливає, що максимальне збільшення вільної змінної <sup>х</sup>з обмежується першим рівнянням і дорівнює одиниці.

Таким чином, щоб вибрати рівняння для знаходження максимального зростання вільної змінної, потрібно проаналізувати відношення вільного ч у рівнянні до коефіцієнта при вільній змінній. Вибираємо те рівняння, де це відношення мінімальне. У даному випадку це рівняння 1. Має сенс із вільних змінних вивести у базисні змінні, а з базисних змінних перевести у вільні змінні. Ця операція позначається як $x_3 \leftrightarrow x_5$ 

З першого рівняння системи (1.23) виразимо змінну 3 *x*<sub>3</sub> через інші змінні:

$$
x_3 = \frac{1}{2}(2+5x_1+x_2-x_5) = 1 + \frac{5}{2}x_1 + \frac{1}{2}x_2 - \frac{1}{2}x_5
$$

.

Підставимо знайдене значення 3 *x* у друге, третє рівняння та у цільову функцію. Крім того, поділимо усі члени першого рівняння на два. Отримаємо:

$$
-\frac{5}{2}x_1 - \frac{1}{2} \cdot x_2 + x_3 + 0 \cdot \frac{1}{2} \cdot x_5 + 0 + 0 = 1,
$$
  
\n
$$
-x_1 + \left(1 + \frac{5}{2}x_1 + \frac{1}{2}x_2 - \frac{1}{2}x_5\right) + x_4 + x_5 + x_6 = 5,
$$
  
\n
$$
-3x_1 + 0 + 0 + 5x_4 + 0 + 0 + x_7 = 7,
$$
  
\n
$$
-z_1 - 5x_1 + 0 + 2\left(1 + \frac{5}{2}x_1 + \frac{1}{2}x_2 - \frac{1}{2}x_5\right) = 0
$$
\n(1.24)

Цільова функція у природному вигляді:

$$
z_1 = -5x_1 + 2\left(1 + \frac{5}{2}x_1 + \frac{1}{2}x_2 - \frac{1}{2}x_5\right)
$$

Після приведення подібних членів отримаємо:

$$
-\frac{5}{2}x_1 - \frac{1}{2}x_2 + x_3 + 0 + \frac{1}{2}x_5 + 0 + 0 = 1,
$$
  
\n
$$
\frac{3}{2}x_1 + \frac{1}{2}x_2 + 0 + x_4 - \frac{1}{2}x_5 + x_6 + 0 = 4,
$$
  
\n
$$
-3x_1 + 0 + 0 + 5x_4 + 0 + 0 + x_7 = 7,
$$
  
\n
$$
-z_1 + 0 + x_2 + 0 + 0 - z_5 + 0 + 0 = -2.
$$
 (1.25)

Цільова функція природному вигляді:

$$
z_1 = 2 + x_2 - x_5.
$$

Базисними змінними будуть ті змінні, які стоять з коефіцієнтом +1 і в кожному рівнянні є одна унікальна базисна змінна, яка не повторюється в інших рівняннях. Це будуть змінні  $x_3, x_6, x_7$  . Вільними змінними будуть  $x_1, x_2, x_3, x_4$ . Цільова функція виражена лише через вільні змінні.

Надамо вільним змінним значення нуль, тоді базисні змінні приймуть значення  $x_3 = 1, x_6 = 4, x_7 = 7$ , тобто отримали новий базисний розв'язок. (0;0;1;0;0;4;7).

Нове значення цільової функції <sup>Z</sup><sup>1</sup> при цьому розв`язку дорівнює 2: <sup>z</sup>1 <sup>= 2</sup>. Для подальшої оптимізації повторюємо вище виконані дії.

Отриманий розв'язок не є оптимальним, тому що у цільовій функції  $z_1 = 2 + x_2 - x_5$ ·<sub>є вільна змінні  $x_2$  з додатним коефіцієнтом,</sub> яку можна збільшувати. Потрібно вивести з вільних змінних  $x_2$  і ввести у вільні змінні якусь базисну .

Обчислюємо відношення  $\frac{b_i}{a_{i2}}$ при вільній змінній  $\frac{x_2}{x_1}$ (*i=1,2,3)* для кожного рівняння. Заміну вільної змінної можна провести тільки другому рівняння, де базисною є змінна  $^{\mathcal{X}_6},$  бо у першому рівнянні відношення  $b_1/a_{12}$  від`ємне, збільшуючи  $x_2$  ми можемо до нескінченності збільшувати базисну змінну

3 *x* ; його **претьомузмінної <sup>***x***<sub>2</sub> немає, його**</sup> також ігноруємо.Тому на основі другого рівняння робимо заміну статусу змінної  $x_2$ : з вільної у базисну, а змінну  $x_6$  - з базисної у вільну:  $x_2 \leftrightarrow x_6$ .

Поділяємо усі члени другого рівняння на коефіцієнт при

змінній <sup>x2</sup>, тобто на <sup>2</sup>. 1  $3x_1 + x_2 + 0 + 2x_4 - x_5 + 2x_6 + 0 = 8.$ 

> Виразимо змінну 2 *x* через інші змінні:  $x_2 = 8 - 3x_1 - 2x_4 + x_5 - 2x_6$ .

Підставимо знайдене значення <sup>2</sup> *x* у перше рівняння та у цільову функцію. Отримаємо:

$$
-\frac{5}{2}x_1 - \frac{1}{2}(8 - 3x_1 - 2x_4 + x_5 - 2x_6) + x_3 + \frac{1}{2} \cdot x_5 = 1,
$$
  
\n
$$
3x_1 + x_2 + 0 + 2x_4 - x_5 + 2x_6 + 0 = 8,
$$
  
\n
$$
-3x_1 + 0 + 0 + 5x_4 + 0 + 0 + x_7 = 7,
$$
  
\n
$$
-z_1 + 0 + (8 - 3x_1 - 2x_4 + x_5 - 2x_6) - x_5 = -2.
$$
  
\n
$$
111118088 \text{ dyrykijg y JIPUOMJY RUTIGMI}
$$

Цільова функція у природному вигляді:

$$
z_1 = 2 + (8 - 3x_1 - 2x_4 + x_5 - 2x_6) - x_5.
$$

Після приведення подібних членів отримаємо:

$$
-x1 + 0 + x3 + 0 + 0 + x6 + 0 = 5,\n3x1 + x2 + 0 + 2x4 - x5 + 2x6 + 0 = 8,\n-3x1 + 0 + 0 + 5x4 + 0 + 0 + x7 = 7,\n-z1 - 3x1 + 0 + 0 - 2x4 + 0 - 2x6 + 0 = -10.
$$
\n(1.26)

Цільова функція у природному вигляді:

$$
z_1 = 10 - 3x_1 - 2x_4 - 2x_6.
$$

Аналізуючи цільову функцію, можна зробити висновок, що вона досягла максимального значення 10, так як будь-яке

шення вільних змінних  $x_1, x_4, x_6$  приводить ло збіль зменшення цільової функції. Таким чином, отримали оптимальний розв'язок поставленої задачі лінійного програмування:  $x_1 = 0$ ;  $x_4 = 0$ ;  $x_5 = 0$ ;  $x_6 = 0$ ;  $x_2 = 8$ ;  $x_3 = 5$ ;  $x_7 = 7$ ;  $z_{1\text{max}} = 10$ . У векторній формі (0;8;5;0;0;0;7). Повертаючись до початкової цільової функції

$$
z_{\min} = -z_{\max} = -10
$$

Якщо якась задача лінійного програмування має розв'язок, то за наведеним методом за скінченну кількість кроків можна отримати її розв'язок.

#### 1.5.2. Табличний алгоритм заміни базисних змінних

перерахування системи Процедуру рівнянь-обмежень основної задачі лінійного програмування відносно нових базисних змінних можна значно спростити, якщо її формалізувати і звести до заповнення стандартних таблиць за певними правилами.

Розглянемо систему чотирьох рівнянь-обмежень з трьома вільними змінними<sup>.</sup>

$$
1x1 + 0 + 0 + 0 + a15x5 + a16x6 + a17x7 = b1,\n0 + 1x2 + 0 + 0 + a25x5 + a26x6 + a27x7 = b2,\n0 + 0 + x3 + 0 + a35x5 + a36x6 + a37x7 = b3,\n0 + 0 + 0 + 1x4 + a45x5 + a46x6 + a47x7 = b4.
$$
\n(1.2)

Зіставимо цій системі таблицю наступного вигляду:

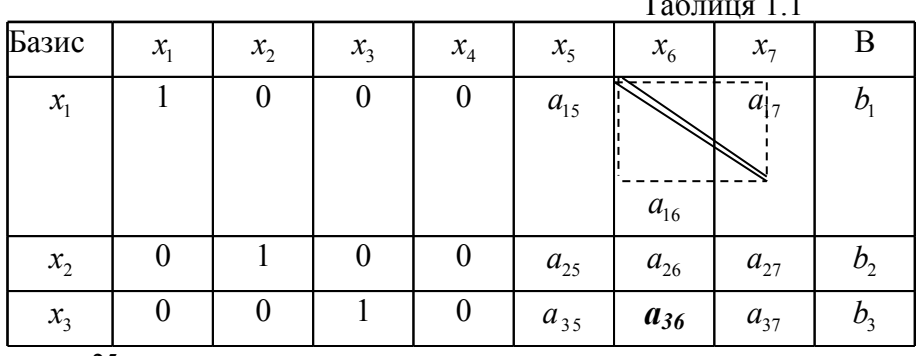

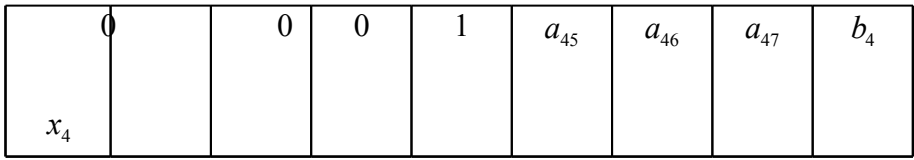

Виведемо з базису змінну  $x_3$  і введемо її у вільні змінні, а з вільних змінних  $x_6$  у базисні ( $x_3 \leftrightarrow x_6$ ).

Стовпець, де стоїть вільна змінна яку виводимо, називається провідним стовпцем. Рядок, у якому стоїть змінна, яку ми виводимо з базису, називається провідним рядком. Елемент  $a_{36}$  це провідний елемент.

Поділимо усі елементи провідного рядка на провідний елемент:

$$
0 + 0 + \frac{1}{a_{36}}x_3 + 0 + \frac{a_{35}}{a_{36}}x_5 + 1 \cdot x_6 + \frac{a_{37}}{a_{36}}x_7 = \frac{b_3}{a_{36}}
$$

Знайлемо вираз для  $x_6$ :

$$
x_6 = \frac{b_3}{a_{36}} - \text{EMBED Equation.3} \quad \left(\frac{1}{a_{36}}x_3 + 0 + \frac{a_{35}}{a_{36}}x_5 + \frac{a_{37}}{a_{36}}x_7\right).
$$

Підставимо  $x_6$  у перше, друге та у четверте рівнянняриведемо подібні члени

оефіцієнти запишемо в табл, подібну до табл. 1.1.

Таблиця 1.2 <sub>R</sub> Баз  $x_1$   $x_2$  $x_{k}$  $x_{6}$  $x_{1}$  $x_{5}$  $x_{7}$ ис  $\theta$  $\theta$  $\Omega$ 1  $a_{15}a_{36} - a_{16}a_{35}$  $b_1a_{36}-b_3a_{16}$  $a_{17}a_{36} - a_{16}a_{37}$  $\mathcal{X}_1$  $a_{1}$  $a_{3}$  $a_{36}$  $a_{36}$  $a_{36}$  $\overline{0}$  $\theta$  $\theta$  $\theta$  $b_2a_{36}-b_3a_{26}$  $a_{25}a_{36} - a_{16}a_{35}$  $a_{27}a_{36} - a_{26}a_{37}$  $x_{2}$  $a_{36}$  $a_{36}$  $a_{36}$ 

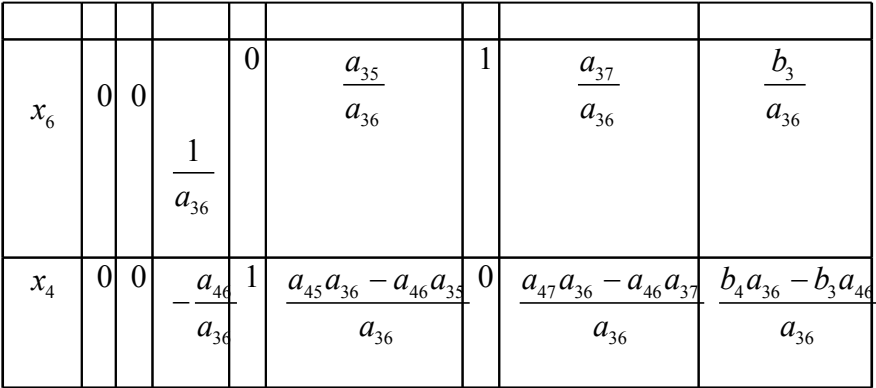

Аналізуючи таблиці 1.1 та 1.2, можна сформулювати алгоритм перерахунку елементів таблиці при новому базисі.

1. Виділяємо провідний елемент (<sup>а<sub>36</sub>), який стоїть на</sup> перехресті провідного стовпця і провідного рядка.

2. Усі елементи таблиці, крім елементів провідного рядка та стовпця обчислюються за **правилом хрест-навхрест:** удуємо прямокутник (подумки), головна діагональ якого з'єднує провідний елемент з тим елементом, який перераховується. Елементи цієї діагоналі перемножуються, від добутку віднімаємо добуток елементів, що стоять на побічних діагоналях. Результат поділяємо на провідний елемент.

3. Усі елементи провідного стовпця , крім провідного елемента, обнуляються.

4. Усі елементи провідного рядка поділяються на провідний елемент.

### **1.6. Пошук оптимального розв'язку основної задачі лінійного програмування**

#### **1.6.1. Симплекс-метод розв'язку задачі лінійного програмування у табличній формі:**

Найбільш поширеним методом розв'язку основної задачі лінійного програмування (ОЗЛП) є симплекс-метод, який застосовують в так званій стандартній формі задачі лінійного програмування (ЗЛП), а саме: вільні змінні ≥0, система розв'язана відносно базисних змінних, має опорний невироджений план. Тобто кожна із m базисних змінних відмінна від нуля, а вільні

змінні дорівнюють нулю. Цільова функція виражена через вільні змінні. Звичайно умови ОЗЛП записують у виді симплекс-таблиці, один з варіантів якої є наступним:

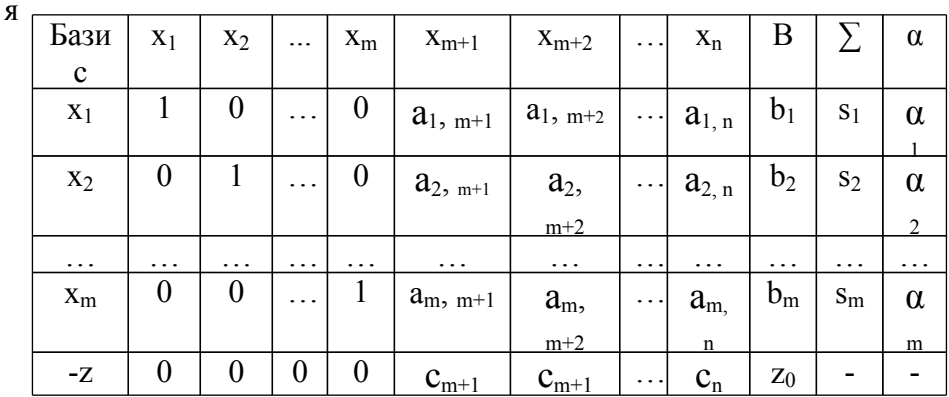

Вільні змінні дорівнюють нулю, а базисні змінні  $x_1 = b_1, x_2 = 1$  $b_2$ ,  $\ldots$ ,  $x_m = b_m$ .

Функція цілі записана в останньому рядку і над ним виконується ті ж самі операції, як і над іншими рядками. Останній рядок інтерпретується наступним чином:

 $z = -z_0 + c_{m+1}x_{m+1} + \ldots + c_nx_n$ 

На кожному кроці функція цілі дорівнює  $z = z_0$ .

Стовпець суми використовується для контролю вірності обчислення при ручному підрахунку:

$$
s_1 = \sum_{j=1}^n a_{1j} \quad s_2 = \sum_{j=1}^n a_{2j} \quad s_m = \sum_{j=1}^n a_{mj}
$$

.

Стовпець α використовується для вибору провідного рядк.

Алгоритм симплекс методу реалізується за декількома кроками3:

1. Якщо усі  $c_i \leq 0$  ( $i=1,2,3,...,n$ ), то отримано оптимальний розв'язок, інакше, серед c<sup>j</sup> > 0 вибираємо максимальне. Нехай  $c_s$ =max  $c_i$  . Стовпець  $x_s$  оголошується провідним стовпцем.

**5.** Якщо усі  $a_i \leq 0$ , то функція цілі z необмежена зверху і оптимального розв'язку не має, інакше, серед додатних аis

зна ходимо відношення: *is*

. 6. Серед додатних коефіцієнтів *α<sup>і</sup>* вибираємо мінімальне значення, нехай це *α<sup>r</sup>* , тоді рядок *r* оголошується провідним рядком, а елемент *аr*<sup>s</sup> оголошується провідним елементом.

 $i = \frac{v_i}{a_i}$  $\alpha_i = \frac{b}{\cdots}$ 

2. Вводимо у базис вільну змінну *x<sup>s</sup>* і виводимо із базису базисну змінну *x*<sup>r</sup> , потім кроки повторюються.

Оптимальний розв'язок єдиний, якщо коефіцієнти *c<sup>i</sup> < 0.* для усіх вільних змінних. Якщо коефіцієнти *c<sup>і</sup> = 0* для деяких вільних змінних, то існує декілька оптимальних розв'язків.

**Додаток.** Якщо потрібно розв'язати задачу на мінімум  $\phi$ ункції цілі  $z = c_1 x_1 + c_2 x_2 + \ldots + c_n x_n$  без переходу до функції  $(-c_i x_i)$  $1 - 2 - \sum_{i}$   $\sum_{i}$ *n*  $z_1 = -z = \sum_{i=1}^{z} (-c_i x_i)$  $=-z=\sum (-$ 

1 *i* , то алгоритм симплекс-метода буде мати наступний вигляд:

1. Якщо усі  $c_j \ge 0$  (j=1,2,3….,n), то отримано оптимальний розв'язок, інакше, серед с<sub>ј</sub> < 0 вибираємо максимальне по модулю. Нехай  $\int_{s}^{s}$   $\lim_{s \to s}$  $c_{s} = \max | c$  $C$ товпець  $x_s$ оголошується провідним стовпцем.

2. Якщо усі  $a_{is} \leq 0$ , то функція цілі z необмежена з і оптимального розв'язку не має, інакше, серед додатних  $a_{is}$ 

$$
\alpha_i = \frac{b_i}{a_{is}}.
$$

знаходимо відношення: *is*

3. Серед додатних коефіцієнтів *α<sup>і</sup>* вибираємо мінімальне значення, нехай це *α<sup>r</sup>* , тоді рядок *r* оголошується провідним рядком, а елемент *аr*<sup>s</sup> оголошується провідним елементом.

4. Вводимо у базис вільну змінну *x<sup>s</sup>* і виводимо із базису базисну змінну *x*<sup>r</sup> , потім кроки повторюються.

5. Оптимальний розв'язок єдиний, якщо коефіцієнти *c<sup>i</sup> > 0* для усіх вільних змінних. Якщо коефіцієнти *c<sup>і</sup> = 0* для деяких

одночасно

#### **1.6.2. Двохфазовий симплекс-метод розв'язання задачі лінійного програмування.**

Якщо основна задача лінійного програмування задана у неосновній формі, то спочатку треба отримати опорний план.

Це виконується за допомогою введення додаткових штучних змінних і розв'язку допоміжної задачі лінійного програмування з цільовою функцією, яка дорівнює сумі штучних змінних з від'ємним знаком.

Нехай основна задача лінійного програмування має вигляд

$$
z = \sum_{j=1}^{n} c_j x_j \to \max
$$
  
\n
$$
\sum_{j=1}^{n} a_{ij} x_j = b_i, i = 1, 2, ..., m,
$$
  
\n
$$
x_j \ge 0, j = 1, 2, ..., n.
$$
  
\n(1.2)

В кожне з рівнянь (1.2) додаємо штучні змінні *xn+j*, щоб з них було можливо утворити початковий базис.

$$
a_{11}x_1 + \dots + a_{1n}x_n + x_{n+1} = b_1, a_{21}x_1 + \dots + a_{2n}x_n + \dots + x_{n+2} = b_2, (1.) a_{m1}x_1 + \dots + a_{mn}x_n + \dots + \dots + x_{n+m} = b_m.
$$

Утворюємо допоміжну цільову функцію, яка представляє суму штучних змінних з від'ємним знаком

$$
w = - (x_{n+1} + x_{n+2} + \dots + x_{n+m}) \tag{1.}
$$

При використанні потрібно записати вираз (1.) наступним чином:

$$
-w - x_{n+1} - x_{n+2} - \dots - x_{n+m} = 0.
$$
 (1.)

Допоміжна цільова функція (1.) і (1.) задана відносно базисних змінних, а потрібно, щоб вона була виражена через вільні змінні. Для цього до рівняння (1.) послідовно додаємо кожне з рівнянь системи (1.). Отримаємо задачу лінійного програмування з відомим припустимим базисним розв'язком:

$$
a_{11}x_1 + a_{12}x_2 + ... + a_{1n}x_n + x_{n+1} = b_1,
$$
  
\n
$$
a_{21}x_1 + a_{22}x_2 + ... + a_{2n}x_n + x_{n+2} = b_2,
$$
  
\n
$$
a_{m1}x_1 + a_{m2}x_2 + ... + a_{mn}x_n + x_{n+m} = b_m,
$$
  
\n
$$
c_1x_1 + c_2x_2 + ... + c_nx_n - z = 0,
$$
  
\n
$$
d_1x_1 + d_2x_2 + ... + d_nx_n - w = w_0,
$$
  
\n(1.3)

де

$$
d_j = (a_{1j} + a_{2j} + \dots + a_{mj}), j = 1, 2, 3, \dots, m,
$$
  

$$
w_0 = b_1 + b_2 + \dots + b_m.
$$

Якщо в деякому рівнянні є балансова невід'ємна змінна, то її можна використовувати в якості базисної змінної. При цьому вона не буде входити в додаткову цільову функцію, а у це рівняння не потрібно вводити штучну змінну.

Розв'язуємо задачу лінійного програмування (1.3) відносно цільової функції *w* табличним способом. Якщо початкова задача має розв'язок, то усі штучні змінні у розв'язку задачі (1.3), повинні дорівнювати нулю, функція *w* повинна перетворитися на нуль. З подальшого розгляду виключаються усі вільні змінні, для яких *d<sup>j</sup>* < 0 і виключається рядок з *w*, таким чином буде отримано початковий базисний розв'язок вихідної задачі лінійного програмування (1.2), (1.2).

Якщо максимальне значення < 0, то вихідна задача не має розв'язку і процес її розв'язку закінчується.

Розглянутий метод розв'язання задачі лінійного програмування має назву **метод штучного базису** або

#### **двохфазовий симплекс метод**.

**Приклад 1.6.1.** Знайти розв'язок задачі лінійного програмування

$$
z = 12x_1 + 18x_2 \rightarrow \min
$$

при обмеженнях

$$
12x_1 + 7x_2 \ge 84,
$$
  
\n
$$
15x_1 + 14x_2 \le 210,
$$
  
\n
$$
x_2 \ge 2,
$$
  
\n
$$
x_1 \ge 0, x_2 \ge 0.
$$

**Розв'язок.** Введемо нову функцію  $z_1 = -12x_1 - 18x_2$ , яку потрібно вже максимізувати. Замінимо усі нерівності рівностями шляхом додавання балансових змінних. Отримаємо таку задачу лінійного програмування:

$$
z_1 = -12x_1 - 18x_2 \rightarrow \max, \n12x_1 + 7x_2 - x_3 = 84, \n15x_1 + 14x_2 + x_4 = 210, \nx_2 - x_5 = 2, \nx_1 \ge 0, x_2 \ge 0, x_3 \ge 0, x_4 \ge 0, x_5 \ge 0.
$$

Для розв'язку задачі потрібно виділити три базисні змінні, а у нашому прикладі можна виділити лише одну - 4 *x* . Тому у перше рівняння додаємо штучну змінну  $^{\mathcal{X}_6},$  а у третє рівняння додаємо штучну змінну <sup>7</sup> *x* і записуємо цільову функцію як рівняння; отримаємо наступну систему обмежень:

$$
12x1 + 7x2 - x3 + x6 = 84,\n15x1 + 14x2 + x4 = 210,\nx2 - x5 + x7 = 2,\n-x1 - 12x1 - 18x2 = 0.
$$
\n(1.3)

Формуємо допоміжну цільову функцію  $W = -x_6 - x_7$  <sub>і</sub> записуємо

рівняння:

 $w - x_6 - x_7 = 0$ 

її як

 $(1.3)$ 

Тепер  $x_4$ ,  $x_6$ ,  $x_7$  — це базисні змінні, а інші змінні вільні.

Допоміжна цільова функція повинна бути виражена через вільні змінні, а вона виражена через базисні. Тому до рівняння (1.3) додаємо 1 та 3 рівняння з системи (1.3). Отримаємо:  $04 + 290$  $\mathbf{r}$ 

$$
w - x_6 - x_7 + 12x_1 + 7x_2 - x_3 + x_2 - x_5 + x_7 = 0 + 84 + 2, \text{ a6c}
$$
  
-w + 12x\_1 + 8x\_2 - x\_3 - x\_5 = 86.

Тепер система готова для запису у табличному вигляді. Записуємо  $\ddot{\text{a}}$ й як табл $14$ 

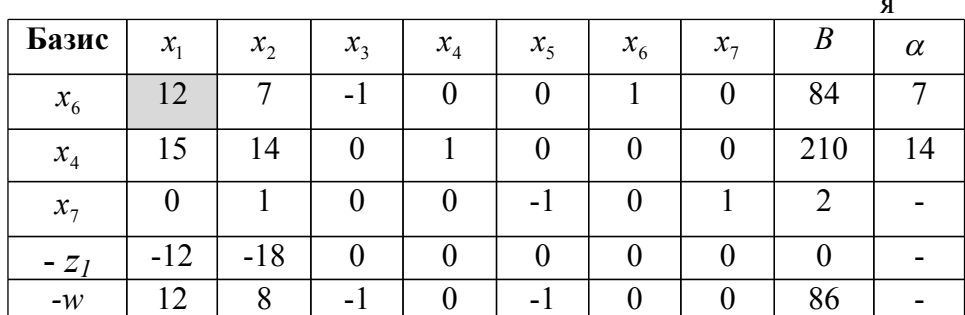

Рядок для  $z_1$  та  $-w$  інтерпретуються у природному вигляді як  $z_1 = -12x_1 - 18x_2$ 

$$
w = 12x_1 + 8x_2 - x_3 - x_5 - 86.
$$

Аналізуємо коефіцієнти при вільних змінних у рядку для додаткової цільової функції w. Вибираємо максимальний додатний коефіцієнт - це 12 у стовпці для  $x_1$ , тому стовпець для оголошується провідним стовпцем. Знаходимо лолатні відношення  $b_i/a_{i1}$  і записуємо їх у стовпець  $\alpha$ . З усіх  $\alpha_i$  вибираємо мінімальний - це  $\alpha_l$ . Перший рядок оголошується провідним рядком. Елемент  $a_{11}=12$ , оголошується провідним елементом. Виводимо з базису змінну  $x_6$  і переводимо її у вільні змінні, а з вільних змінних виводимо  $x_1$  і вводимо її у базисні змінні.

#### Перераховуємо таблицю:

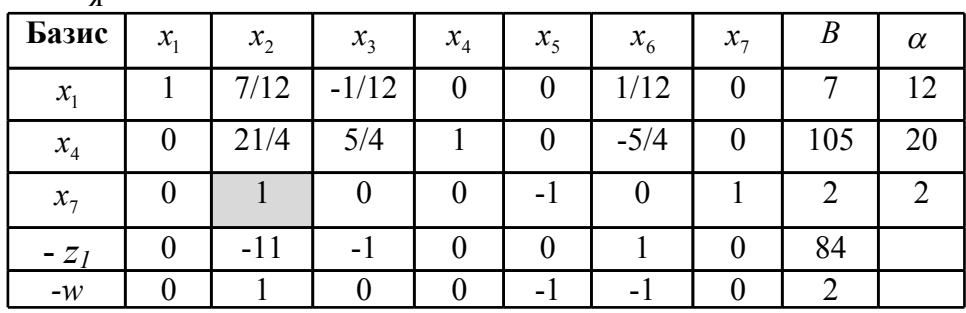

Знову аналізуємо додатні елементи в останньому рядку таблиці для цільової функції *w*. Вибираємо максимальний елемент; це 1 у стовпці для <sup>2</sup> *x* .Стовпець <sup>2</sup> *x* – **провідний**. Знаходимо додатні відношення  $\alpha_i = b_i/a_{i2}$  і записуємо їх у стовпець для  $\alpha$  . З усіх *α<sup>і</sup>* вибираємо мінімальне – це 2 у третьому рядку. Третій рядок для <sup>7</sup> *x* - провідний. Елемент *a32=1* – оголошується провідним елементом. Виводимо з базису змінну <sup>7</sup> *x* і переводимо її у вільні змінні, а з вільних змінних виводимо <sup>х</sup>2 і вводимо її у базисні змінні. Перераховуємо таблицю

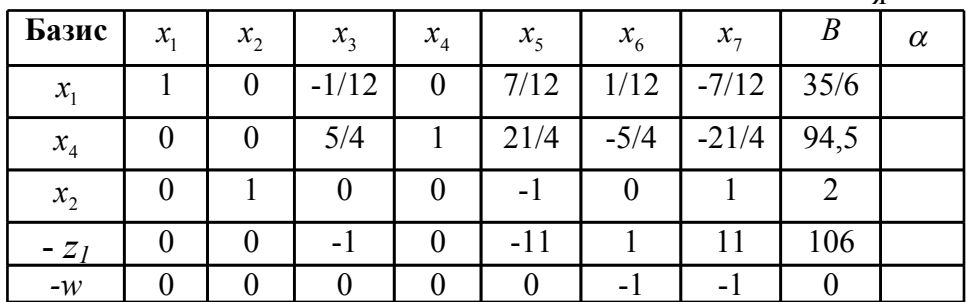

я

Аналізуємо останній рядок у таблиці для допоміжної цільової функції *-w* . Додатних коефіцієнтів, відмінних від 0, немає.  $W = -x_6 - x_7$ ; так як вільні змінні  $x_6 = 0, x_7 = 0$ , то  $W = 0$ ; це означає, що ми отримали опорний план. Відкидаємо рядок для

я

поміжної цільової функції, та стовпці для ДО змінних  $x_6, x_7$  Отримали наступну симплекс-ШТУЧНИХ таблиню:

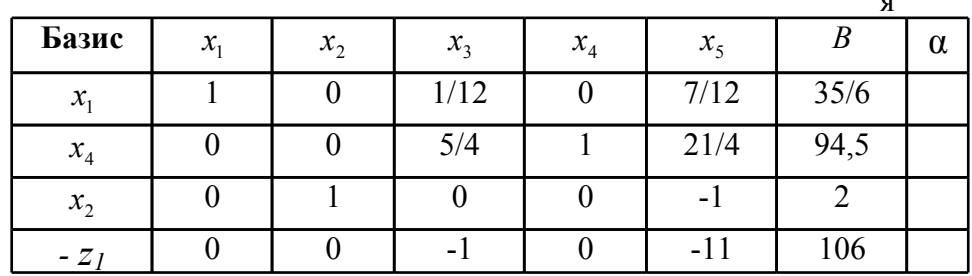

Аналізуємо останній рядок цієї таблиці, усі коефіцієнти від'ємні. Так як нема додатних коефіцієнтів, то ми отримали оптимальний розв'язок задачі. З аналізу останньої таблиці випливає: оптимальний розв'язок вихідної задачі досягається при  $x_1 = 35/6$ ;  $x_2 = 2$ ;  $x_3 = 0$ ;  $x_4 = 94.5$ ;  $x_5 = 0$ . При цьому максимальне значення цільової функції  $w: z_{\text{1max}} = -106$ . Звідки мінімальне значення цільової функції  $z$ :  $z_{\text{min}} = 106$ 

Лолаток. Якшо розв'язується залача на мінімум функції цілі  $z = c_1 x_1 + c_2 x_2 + \dots + c_n x_n$  без переходу до функції

 $z_1 = -z = \sum_{i=1}^{n} (-c_i x_i)$ , то допоміжна цільова функція буде дорівнювати сумі штучних змінних

 $w = x_{n+1} + x_{n+2} + \dots + x_{n+m}$ і для формування відповідної строки у симплекс таблиці від рівняння

 $-w+x_{n+1}+x_{n+2}+...+x_{n+m}=0$ потрібно відняти рівняння системи (1.30), які містять змінні  $x_{n+1}, x_{n+2},..., x_{n+m}$ 

#### **1.7. Двоїст лінійного програмування. Двоїстий симплекс-мтод**

Із прям лінійного програмування тісно зв'язан двоїст лінійного програмування.

Розглянемо стандартн лінійного програмування, що полягає в знаходженні мінімуму функції мети

 $z = c_1 x_1 + c_2 x_2 + ... + c_n x_n$ 

при обмеженнях-нерівностях:

$$
a_{11}x_1 + a_{12}x_2 + \dots + a_{1n}x_n \ge b_1,
$$
  
\n
$$
a_{21}x_1 + a_{22}x_2 + \dots + a_{2n}x_n \ge b_2,
$$
  
\n
$$
\dots
$$
  
\n
$$
a_{m1}x_1 + a_{m2}x_2 + \dots + a_{mn}x_n \ge b_m, \quad m \le n,
$$
  
\n
$$
x_i \ge 0, \quad i = 1, 2, \dots, n.
$$

Їй відповідає наступн двоїст : знайти максимум функції мети

$$
w = b_1 y_1 + b_2 y_2 + \dots + b_m y_m
$$

при обмеженнях

$$
a_{11}y_1 + a_{21}y_2 + \dots + a_{m1}y_m \le c_1,
$$
  
\n
$$
a_{12}y_1 + a_{22}y_2 + \dots + a_{m2}y_m \le c_2,
$$
  
\n
$$
\dots
$$
  
\n
$$
a_{1n}y_1 + a_{2n}y_2 + \dots + a_{mn}y_m \le c_n,
$$
  
\n
$$
y_j \ge 0, \quad j = 1, 2, \dots, m.
$$

Легко бачити, що зв'язок між прямою й двоїстої полягає в

тому, що коефіцієнти  $c_j$  функції мети прямо є вільними членами системи обмежень двоїсто , вільні члени системи обмежень прямо служать коефіцієнтами функції мети двоїсто , матриця коефіцієнтів
системи обмежень двоїсто являє собою транспоновану

матрицю коефіцієнтів системи обмежень прямо , нарешті, мінімізація функції мети в прямій зад заміняється максимізацією функції мети у двоїстій зада.

Основній зада лінійного програмування, що полягає в знаходженні максимуму функції

 $z = c_1 x_1 + c_2 x_2 + ... + c_n x_n$ 

при обмеженнях-рівняннях

$$
a_{11}x_1 + a_{12}x_2 + \dots + a_{1n}x_n = b_1,
$$
  
\n
$$
a_{21}x_1 + a_{22}x_2 + \dots + a_{2n}x_n = b_2,
$$
  
\n
$$
a_{m1}x_1 + a_{m2}x_2 + \dots + a_{mn}x_n = b_m, m \le n,
$$
  
\n
$$
x_i \ge 0, \quad i = 1, 2, \dots, n.
$$

відповідає майже т ж двоїст , що й у випадку стандартно лінійного програмування, відмінність полягає лише в тім, що на змінні  $y_j$ ,  $j = 1, 2, ..., m$ , не накладаються умови.

Двоїст зада лінійного програмування можна додати певний економічний зміст.

Нехай  $x_i$ ,  $i = 1, 2, ..., n$ <sub>, - О</sub>бсяги закупівель напівфабрикатів виду  $\emph{\textbf{A}}_{i}$  за ціною  $\emph{\textbf{c}}_{i}$ ; план випуску продукції виду  $B_j - b_j$ ,  $j = 1,2,...,m$ <sub>; вихід продукції з одиниці напівфабрикату</sub> виду  $\stackrel{A_j}{\sim}$  при виробництві продукції виду  $\stackrel{B_i}{\sim}$  становить  $\stackrel{a_{ij}}{\sim}$ ,  $\stackrel{y_j}{\sim}$  ціна одиниці продукц виду *Bj* .

Тоді прям лінійного програмування може полягати в тому, щоб так спланувати обсяги закупівель напівфабрикатів *A<sup>i</sup>* - *i x* , щоб забезпечувалося виконання виробничої програми  $b_{\!}$  і мінімізувалися витрати на придбання напівфабрикатів.

37

Двоїста їй лінійного програмування буде полягати в тому, щоб так призначити ціни на

одиниц продукції, що випускається *Bj* - *j y* , щоб вартість одиниц продукції, виготовлен з одиниці напівфабрикату не перевищувала вартості напівфабрикату  $\mathbf{\emph{c}}_{i}$  при цьому забезпечувався максимум

вартості продаваної продукції.

У загальному випадку лінійного програмування, коли є обмеження у вигляді рівнянь і нерівностей на деякі змінні накладні умови , а на деякі ці умови не накладені, прям й двоїст виглядають 3:

ПРЯМА ДВОЇСТА

m

 $j = 1$ 

мінімізувати максимізувати

$$
z = \sum_{i=1}^{n} c_i x_i \qquad \qquad w = \sum_{j=1}^{m} b_j y_j
$$

при умовах при умовах

$$
\sum_{j=1}^{n} a_{ij}x_j \ge b_i, i = 1, 2, ..., m_1, \qquad y_i \ge 0,
$$
  
\n
$$
\sum_{j=1}^{n} a_{ij}x_j = b_i, i = m_1 + 1, m_1 + 2, ..., m, \qquad y_i \le 0,
$$
  
\n
$$
x_j \ge 0, j = 1, 2, ..., n_1, \qquad \sum_{i=1}^{m} y_i a_{ij} \le c_j,
$$
  
\n
$$
x_j \le 0, j = n_1 + 1, n_1 + 2, ..., n.
$$
  
\n
$$
\sum_{i=1}^{m} y_i a_{ij} = c_j.
$$

Слід зазначити, що тут нерівності в одній задачі відповідає невід'ємна змінна в іншій, рівності в одній і відповідає вільна змінна в іншій. Крім того, беручи до уваги, що двоїста по відношенню до вихідної може бути прямою ею, тому можна

#### вважати

кожну з задач такої пари задач прямою, а іншу двоїстою.

 $\mathbf{o}$ 

З цих теорем випливає, що при розв'язку однієї із двоїстих задач отримується другої і. Значення змінних в оптимальному розв'язку двоїстої і перебувають в z-ому рядку остаточної симплекс-таблиці розв'язок прямо і.

інімум

і утворюємо рівняння

Щоб виключити з цього рівняння базисні змінні, віднімаємо від нього перше і друге рівняння вихідної системи обмежень:

$$
-16y_1 - 23y_2 - 19y_3 + y_4 + y_5 = -18
$$

Початкова симплекс-таблиця, у якій провідний елемент  $a_{22} = 12$ , а з строчки для  $-g$  виключені базисні змінні, має вигляд:

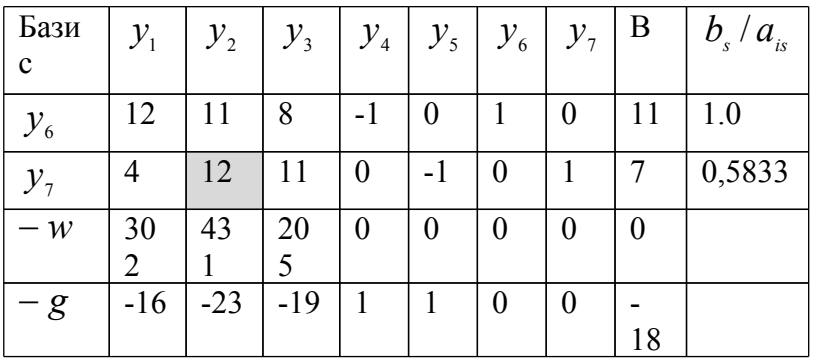

Для розв'язку використовуємо алгоритм для пошуку розв'язку відносно мінімуму цільової функції (дивись додатки п.1.6.1 та 1.6.2). Підсумкова таблиця має вигляд:

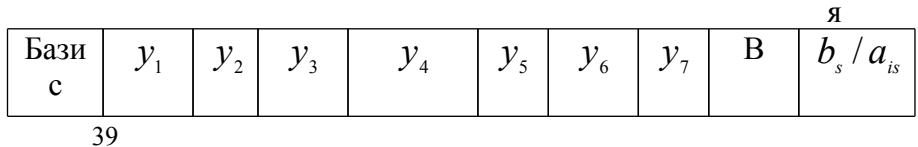

Я

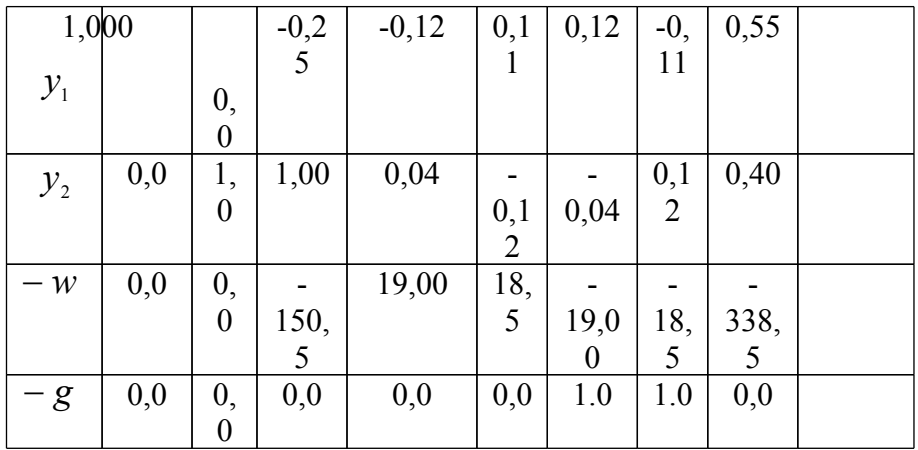

Відкидаємо рядок для  $-g$  та стовпці для  $y_6, y_7$ ; отримали опорний план:

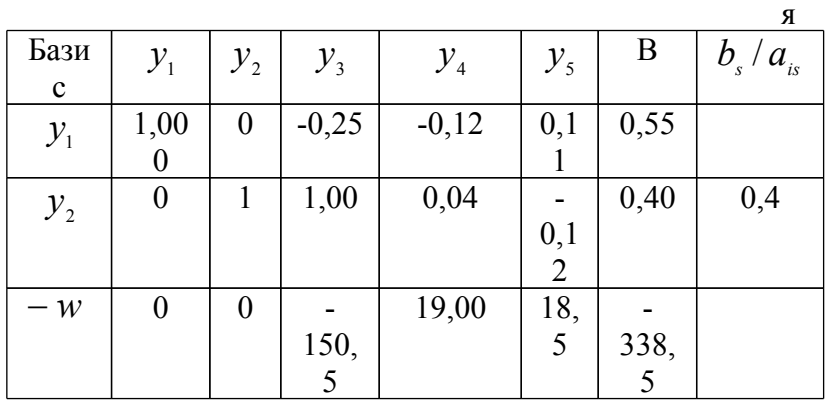

Після послідовних обчислень за симплекс-алгоритмом, отримаємо підсумкову таблицю, яка має вигляд:

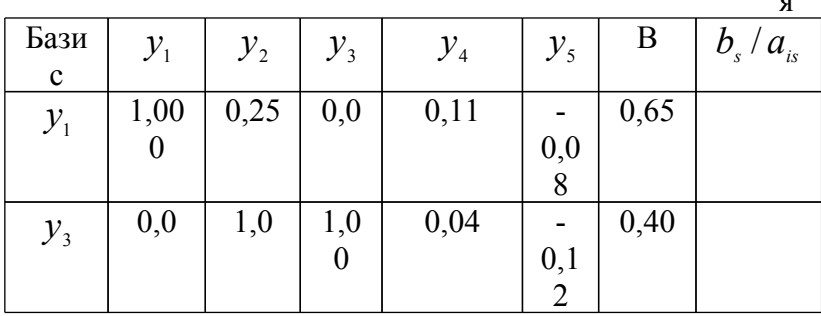

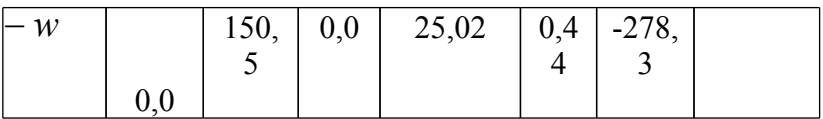

Таким чином, оптимальний розв'язок наступний:  $^* = 0.65$ ;  $v^* = 0$ ;  $v^* = 0.4$ ;  $v^* = 0$ ;  $v^*$  $y_1^* = 0,65; y_2^* = 0; y_3^* = 0,4; y_4^* = 0; y_5^* = 0; w_{min} = 278,3.$ 

алгоритмом для максимізації функції цілі.Вихідна симплекс-таблиця:

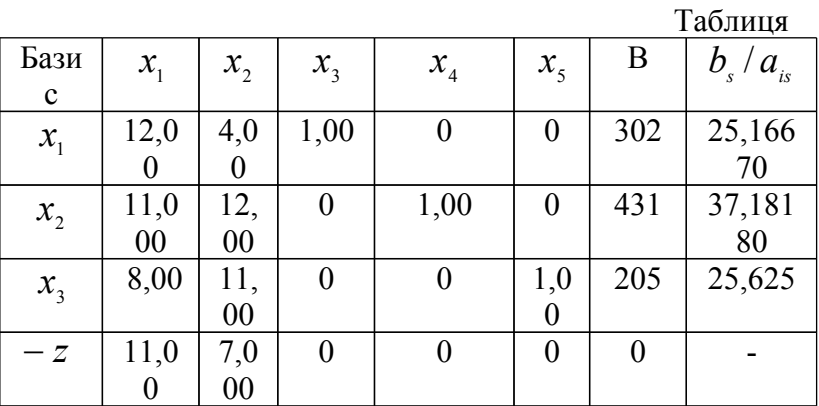

Після послідовних обчислень за симплекс-алгоритмом для знаходження максимуму функції цілі, отримаємо підсумкову таблицю, яка має вигляд:

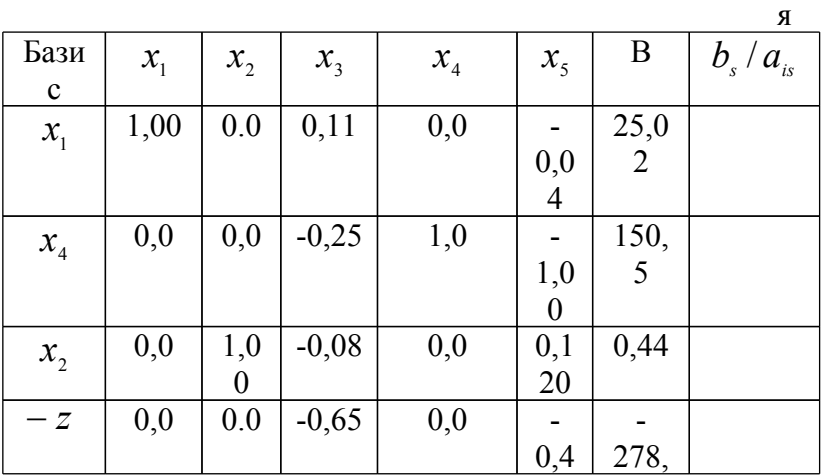

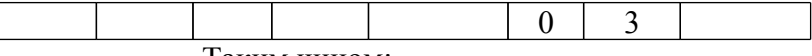

Таким чином:

Підставляємо знайдені  $x^*_i$ , $i = 1,2,3$  <sub>у другу систему</sub> рівнянь.

 $\overline{ }$  $\overline{\mathcal{L}}$  $\vert$  $\left\{ \right.$  $\left| \right|$  $\cdot 25.02 + 11 \cdot 0.44 - 205 = 0.$   $y_3^*(205 - 205) =$  $\cdot$  25,02 + 12  $\cdot$  0,44 – 431) = 0,  $\Rightarrow$   $y_2^*(150,5)$  =  $\cdot$  25,02 + 4  $\cdot$  0,44 – 302) = 0,  $y_1^*(302-302)$  =  $(8 \cdot 25.02 + 11 \cdot 0.44 - 205) = 0.$   $y_3^*(205 - 205) = 0.$  $(12 \cdot 25.02 + 12 \cdot 0.44 - 431) = 0$ ,  $\Rightarrow$   $y_2^*(150.5) = 0$ ,  $(12 \cdot 25.02 + 4 \cdot 0.44 - 302) = 0,$   $y_1^*(302 - 302) = 0,$ \* 3 \* 3 \* 2 \* 2 \* 1 \* 1  $y_3^*(8.25,02+11.0,44-205)=0.$  y  $y_2^*(12 \cdot 25.02 + 12 \cdot 0.44 - 431) = 0 \implies y$  $y_1^*(12 \cdot 25.02 + 4 \cdot 0.44 - 302) = 0,$  y

Звідкіля  $y_2^* = 0$ . <sub>Підставимо</sub>  $y_2^* = 0$  <sub>у першу систему рівнянь.</sub> Отримаємо наступну систему.

$$
12y_1^* + 8y_3^* = 11,
$$
  

$$
4y_1^* + 11y_3^* = 7.
$$

Розв'язавши цю систему лінійних рівнянь, отримаємо:  $0,65; y^*$ ; = 0,4. 3  $y_1^* = 0,65; y_3^* =$ 

Підставивши знайдені значення \* *i y* у цільову функції прямої задачі, отримаємо

Таким чином, використання двоїстої задачі та основних теорем двоїстості, дозволило отримати розв'язок значно простіше, ніж використання двохфазового симплекс метода.

Порівнюючи підсумкові таблиці для двоїстої і прямої задач, можна зробити висновки:

1. Значення змінних в оптимальному розв'язку двоїстої задачі знаходяться в стрічці для цільової функції прямої задачі у стовпцях, що відповідають балансовим змінним прямої задачі. Тобто

$$
x_1^* = c_4 = 25,02; x_2^* = c_5 = 0,44
$$

2. Коефіцієнт при основній змінній  $y_i$ ,  $i = 1, 2, 3$  у рядку для цільової функції дорівнює модулі різниці між лівої та правої

час тинами *i-*го обмеження двоїстої задачі у вихідному вигляді, що відповідає

оптимальному розв'язку останньої. Дійсно

$$
c_1 = 0 = |(12 \cdot 25, 02 + 4 \cdot 0, 44) - 302| = |302 - 302|,
$$
  
\n
$$
c_2 = 150, 5 = |(11 \cdot 25, 02 + 12 \cdot 0, 44) - 431| = |280, 5 - 431|,
$$
  
\n
$$
c_3 = 0 = |(8 \cdot 25, 02 + 11 \cdot 0, 44) - 205| = |205 - 205|.
$$

Таким чином, розв'язуючи двоїсту задачу, ми водночас отримаємо розв'язок прямої задачі. Пам'ятаючи, що матриця коефіцієнтів системи обмежень двоїстої задачі є транспонованою матрицею до матриці коефіцієнтів системи обмежень прямої задачі, то можна розв'язувати двоїсту задачу, використовуючи матрицю системи обмежень прямої задачі. При цьому, якщо при розв'язуванні прямої задачі спочатку аналізується рядок цільової функції і вибирається провідний стовпець, то при розв'язуванні двоїстої задачі із прямої ми повинні аналізувати стовпець вільних членів і вибирати провідний рядок. Таким чином теорія дозволяє побудувати інший спосіб лінійного програмування (двоїстий симплекс-метод).

Двоїстий симплекс-метод починається із двоприпустимого базисного , тобто з базисного у, що не є припустимим базисним ком (деякі вільні члени ), але в якому усі  $c_i \ge 0, i = 1,2,...,n$ Вирішують у двоїстим симплексом-методом за допомогою тих же симплекс-таблиць, що й у прямому симплекс-методі.

Для і мінімізації двоїстий симплекс-метод складається з наступних кроків.

1. Якщо  $b_i$  ≥ 0 <sub>для всіх</sub> *i* = 1, 2, ..., *m*<sub>, то розв'язана. У</sub> противипадку вибрати максимальн по модулю  $b_{\textit{r}}$  <  $0$  <sub>.</sub> Змінна  $x_{\textit{r}}$ повинна стати вільною змінною. Рядок *r* провідним.

2. Якщо всі  $a_{rj} \ge 0$ <sub>,</sub> тобто всі елементи провідного рядка не , пряма не має розв'язку, а функція мети двоїсто необмежена. У протиому випадку серед від'ємних  $\begin{array}{cc} a_{\scriptscriptstyle r j} &$ знайти  $\overline{a}_{\scriptscriptstyle r s}$  таке, що

$$
\left|\frac{c_s}{a_{rs}}\right| = \min_j \left|\frac{c_j}{a_{rj}}\right|, j = 1, 2, ..., n
$$
\n
$$
\left|\frac{c_s}{a_{rs}}\right| = \min_j \left|\frac{c_j}{a_{rj}}\right|, \text{1, 1, 2, ..., n}
$$

 $\frac{c_j}{\sqrt{2}}$ 

знайти той, для якого модуль відношення $\begin{array}{cc} a_{\eta} & n_{\text{min}}\end{array}$ Елемент  $a_{rs}$  - провідний, а s - й стовпець - провідний стовпець.

3. Увести в базис змінну  $x_s$  й вивести з базису змінну  $x_r$ табличним методом з провідним елементом  $a_{rs}$ , з провідним стовпцем *s* і з провідним рядком *r*. Повернутися до кроку 1.

Якщо деякі з базисних змінних є штучними, двоїстим симплексом-методом знаходять точно так само, однак штучні змінні виключають із розгляду, як тільки вони стають вільними. При цьому будь-яка штучна базисна змінна  $x_j$ , значення якої в базисному розв'язку додатне, може бути замінена на  $\frac{-x_j}{-x_j}$ , так що стає неприпустимим, і виявляється можливим базисний застосування правила двоїстого симплекс-методу.

Ясно, що і не може закінчитися доти, поки штучні змінні з ненульовими значеннями залишаються в базисному розв'язку. Воно закінчується або доведенням того, що пряма не має ку, або знаходженням припустимого базисного у прямої і, у якій штучні змінні дорівнюють нулю або їх зовсім немає.

#### Приклад.

Розв'язок будемо виконувати за алгоритмом мінімізації цільової функції без переходу до максимізації допоміжної функції (дивись додаток до п.1.6.1, стор. 26). від'ємний умножимоприй муть

уівши

можна шиоюо

Лля наочності змінімо порядок першого і другого рівнянь, ь змінимо

Залишимо

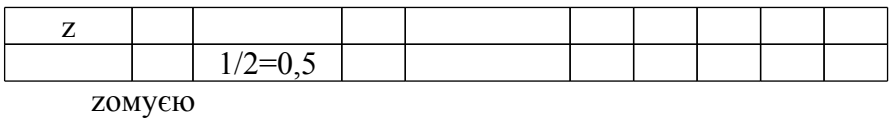

заменше

 $\mathbf R$ 

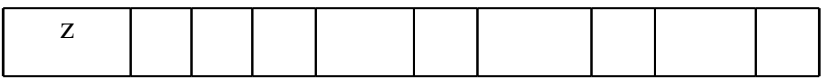

заза

 $\mathbf R$ 

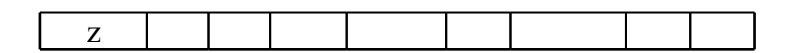

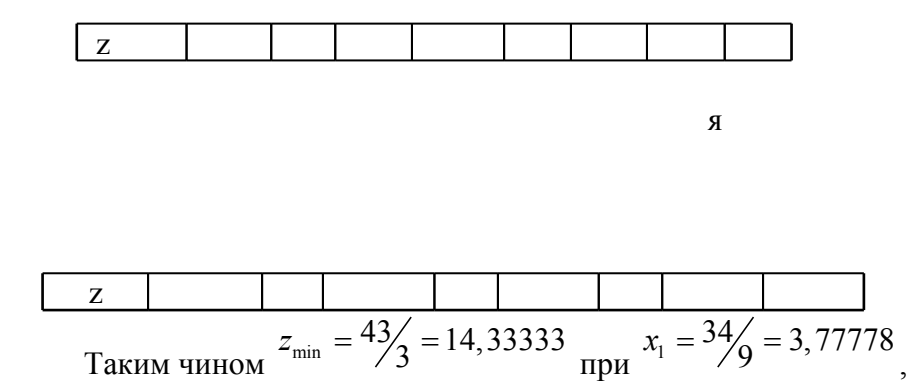

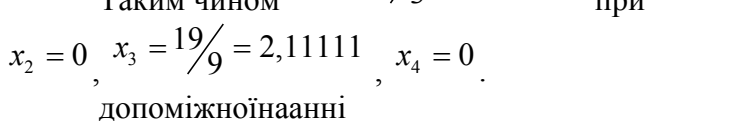

## **Контрольні питання та завдання**

1. Дайте визначення математичному програмуванню.

2. Що таке цільова функція системи?

3. Який тип задач математичного програмування називається лінійним?

4. Сформулюйте види задач лінійного програмування.

5. Як перетворити загальну задачу лінійного програмування в основну форму?

6. Які основні етапи графічного методу розв'язку задач лінійного програмування?

7. У чому полягає суть симплекс-метода розв'язання задач лінійного програмування?

8. Які змінні називаються вільними?

9. Які змінні називаються базисними?

10. Які змінні називаються балансовими?

11. Які змінні називаються штучними?

12. Як вибрати провідний стовпець?

13. Як вибрати провідну строку?

14. Сформулюйте алгоритм перерахунку симплекс-таблиці відносно провідного елемента.

15. Що називається двоїстою задачею лінійного програмування?

16. Сформулюйте другу теорему двоїстості.

17. У чому полягає двоїстий симплекс-метода розв'язання задач лінійного програмування?

# **2. Елементи дискретного програмування**

# **2.1. Особливості задач дискретного програмування**

Під задачею дискретного програмування розуміється задача математичного програмування 4

$$
f(x^0) = min f(x), x \in G, \frac{1}{100} f(x^0) = max f(x), x \in G,
$$

де множина припустимих розв'язків скінченна, тобто

 $0 \leq |G| = N < \infty$ ,  $3 \quad 0 \leq |G| = N < \infty$ , де  $|G|$  .3  $|G|$  - число елементів

множини *G* .3 *G* . В багатьох задачах умови дискретності

відокремлені від других умов, тобто, якщо

$$
x = (x_1, x_2, ..., x_n), \quad\n\begin{aligned}\nx &= (x_1, x_2, ..., x_n), \quad\n\text{ro} \\
x_j &= G_j = \left( x_1^j, x_2^j, ..., x_k^j \right), \\
x_j &= G_j = \left( x_1^j, x_2^j, ..., x_k^j \right), \\
y &= \prod_{j=1}^n |G_j| = \prod_{j=1}^n k_j \ge 2^n \\
y &= 3 \text{ bijom bminnab, in(\text{m.1})} \\
y &= 2 \cdot \text{m.2} \\
y &= 1 \quad \text{m.3} \\
y &= 2 \cdot \text{m.3} \\
y &= 1 \quad \text{m.4} \\
y &= 1 \quad \text{m.5} \\
y &= 1 \quad \text{m.6} \\
y &= 1 \quad \text{m.7} \\
y &= 1 \quad \text{m.8} \\
y &= 2 \quad \text{m.8} \\
y &= 2 \quad \text{m.8} \\
y &= 2 \quad \text{m.8} \\
y &= 2 \quad \text{m.8} \\
y &= 2 \quad \text{m.8} \\
y &= 2 \quad \text{m.8} \\
y &= 2 \quad \text{m.8} \\
y &= 2 \quad \text{m.8} \\
y &= 2 \quad \text{m.8} \\
y &= 2 \quad \text{m.8} \\
y &= 2 \quad \text{m.8} \\
y &= 2 \quad \text{m.8} \\
y &= 2 \quad \text{m.8} \\
y &= 2 \quad \text{m.8} \\
y &= 2 \quad \text{m.8} \\
y &= 2 \quad \text{m.8} \\
y &= 2 \quad \text{m.8} \\
y &= 2 \quad \text{m.8} \\
y &= 2 \quad \text{m.8} \\
y &= 2 \quad \text{m.8} \\
y &= 2 \quad \text{m.8} \\
y &= 2 \quad \text{m.8} \\
y &= 2 \quad \text{m.8} \\
y &= 2 \quad \text{m.8} \\
y &= 2 \quad \text{m.8} \\
y &= 2 \quad \text{m.8} \\
y
$$

зі збільшенням числа змінних різко зростає об'єм обчислювальної роботи.

Як приклад задачі дискретного програмування розглянемо задачу частково цілочисельного лінійного прграмування, яка найчастіше зустрічається у застосуваннях.

Задача формулюється наступним чином:

$$
z = c_1 x_1 + c_2 x_2 + \dots + c_n x_n
$$
 EMBED Equation.3  
\n
$$
\rightarrow \min(\max),
$$

$$
\sum_{j=1}^{n} a_{ij} x_j \le b_i, \ i = 1, 2, ..., m, x_j \ge 0, \ j = 1, 2, ..., n,
$$
  

$$
x_j \min_{\text{Hini}_j} j = 1, 2, ..., n_1 \le n.
$$
  
Skuo  $n_1 < n$ , to saqawa hasubaethca vactkobo

цілочисельною, якщо  $n_1 = n$  - повністю цілочисельною. Серед задач розглядаємого класу виділяються задачі з булевими змінними:

$$
x_j \in \{0,1\}, \ j=1,2,...,n_1 \le n.
$$

Сформулюємо ще два приклади задач дискретного програмування: задачу про ранець і задачу про комівояжера. Ці задачі часто розглядаються як тестов при розробці алгоритмв розв'язку задач дискретного програмування.

Задача про ранець. Нехай маємо  $n/3$   $n$  предметів, кожен з котрих характеризується вартістю  $c_j$  3  $c_j$  і вагою

 $a_j$ ,  $j = 1, 2, \ldots, n$ .<br> *j*  $a_j$ ,  $j = 1, 2, \ldots, n$ . Маємо ранець, вантажопідйомність якого дорівнює  $R > 0$ . 3  $\overline{R} > 0$ . Потрібно покласти у ранець набір предмет з максимальною сумарною вартістю. При цьому припускається, що

$$
\sum_{j=1}^{n} a_j > R, 0 < a_j \le R, j = 1, 2, ..., n,
$$
  
\n
$$
\sum_{j=1}^{n} a_j > R, 0 < a_j \le R, j = 1, 2, ..., n,
$$
  
\n
$$
\sum_{j=1}^{n} a_j > R, 0 < a_j \le R, j = 1, 2, ..., n,
$$
  
\n
$$
\sum_{j=1}^{n} a_j > R, 0 < a_j \le R, j = 1, 2, ..., n,
$$

$$
x_j = \begin{cases} 1, \text{ якидо} & \text{лредмет} \\ 0, \text{ якидо} & \text{лредмет} \end{cases} \text{ и } \text{кладемо } y \text{ранець.}
$$

Тоді цільова функція має вигляд

$$
z(x) = \sum_{j=1}^{n} c_j x_j \to \max.
$$

Обмеження на вантажопідйомність

$$
\sum_{j=1}^n a_j x_j \le R.
$$

Отримана наступна задача цілочисельного, булевого лінійного програмування:

$$
z(x) = \sum_{j=1}^{n} c_j x_j \to \max.
$$
  

$$
\sum_{j=1}^{n} a_j x_j \le R.
$$
  

$$
x_j \in \{0,1\}, j = 1,2,...,n.
$$

Множина *G* .3 *G* у цій задачі – це множина *n*-мірних

блевих векторів  $x = (x_1, x_2, ..., x_n)$  3  $x = (x_1, x_2, ..., x_n)$  з компонентами  $\begin{bmatrix} 0, 1, & 0, 1, \end{bmatrix}$ , задовольняючих умовам

$$
\sum_{j=1}^{n} a_j x_j \le R.
$$

Oчевидно, що  $|G| = 2^n$ . **Задача про комівояжера.** Нехай маємо *n* міст; задана матриця відстаней  $c = (c_{ij})_{n \times n}$ .3  $c = (c_{ij})_{n \times n}$ ,  $c_{ij} \ge 0$ ,  $c_{ij} \ge 0$ , між цими містами. Виїжджаючи із певного міста, комівояжер повинен побувати у кожному місці рівно один раз і повернутися у вихідне місце. Довжина  $l(z)$  3  $l(z)$  маршруту  $z$  .3  $z$ комівояжера є сумою відповідних елементів матриці  $(c_{ij})$ .3  $\binom{c}{i j}$ :

$$
l(z) = \sum_{k=1}^{n} c_{i_k, i_{k+1}} \quad (i_{n+1} = i_1)
$$

$$
l(z) = \sum_{k=1}^{n} c_{i_k, i_{k+1}} \quad (i_{n+1} = i_1).
$$

Нехай *Z* .3 *Z* - множина усіх маршрутів. Потрібно знайти такий маршрут  $z_0 \in Z_{.3}$   $z_0 \in Z$ , щоб  $l(z_0) = \min l(z), z \in Z_{.3}$  $l(z_0) = \min l(z), z \in Z$ .

У цій залачі  $G = Z$ ,  $|G| = (n-1)!$ .

Задачі дискретного програмування характеризуються нерегулярністю, труднощами при знаходженні послідовності точок, неможливістю виконання значного перебору на ЕОМ. І тільки для деяких з них знайдені ефективні обчислювальні алгоритми.

# **2.2. Транспортна задача**

50

Багато важливих економічних завдань зводяться до так званої транспортної задачі, що формулюється в такий спосіб.

У *т* пунктах відправлення *А <sup>1</sup>, А <sup>2</sup> , … А <sup>m</sup>* (звичайно їх називають для спрощення постачальниками) перебуває відповідно *a1, a2,..,a<sup>m</sup>* одиниць однорідного вантажу, який необхідно доставити в *п* пунктів призначення (споживачам) *B<sup>j</sup>* у кількості *b1, b<sup>2</sup>* ,…, *bn*, відповідно. Вартості перевезень одиниці вантажу з пункту *A<sup>i</sup>* в пункт *B<sup>j</sup>* задані і рівні *сij ( i = 1,2,..., m ; j = 1,2,..., n ).* Потрібно скласти такий план перевезень, при якому їхня загальна вартість була б мінімальна. Звичайно обсяг вантажу, перевезеного з *i* - го пункту відправлення в *j - й* пункт призначення, позначають через *xij ( i = 1,2,...,m; ,j =1,2,..,.n* **),** і умову задачі записують у вигляді таблиці (таблиця .1), так званої матриці планування.

Якщо сумарні запаси вантажу дорівнюють сумарним потребам (*а=b)*, то маємо закриту модель, у протилежному випадку – відкриту модель транспортної задачі.

Відкрита модель легко зводиться до закритої. Якщо запаси вантажу перевищують потреби (*a>b*), то для одержання закритої моделі вводиться фіктивний *( п + 1***)**-й пункт призначення з потребою *bn+1 = a – b* і з вартостями перевезень вантажів у цей пункт рівними нулю:  $c_{i,n+1} = 0, i = 1,2,...,m$ <sub>. Якщо ж потреби</sub> перевищують запаси **(** *а < b)*, то вводиться фіктивний (*т* + 1)-й пункт відправлення із запасом вантажу  $a_{\scriptscriptstyle m+1}$  =  $b$  –  $a_{\rm}$  <sub>i з вартостями</sub> перевезень  $c_{m+1,j} = 0, j = 1,2,...,n$ . Тому надалі будемо розглядати тільки закриту модель транспортної задачі. Таблиця 2.1

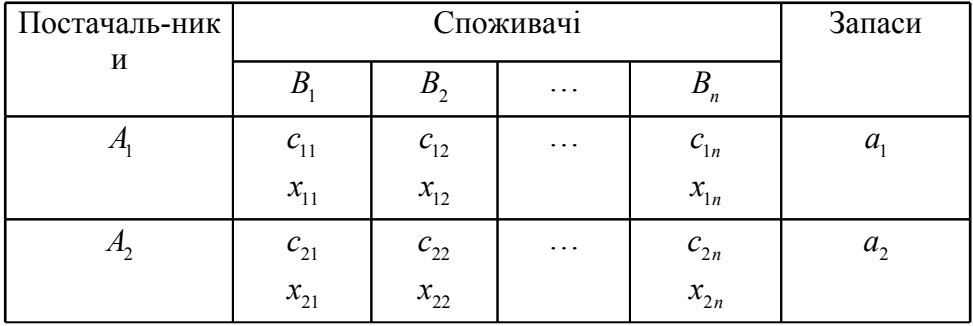

51

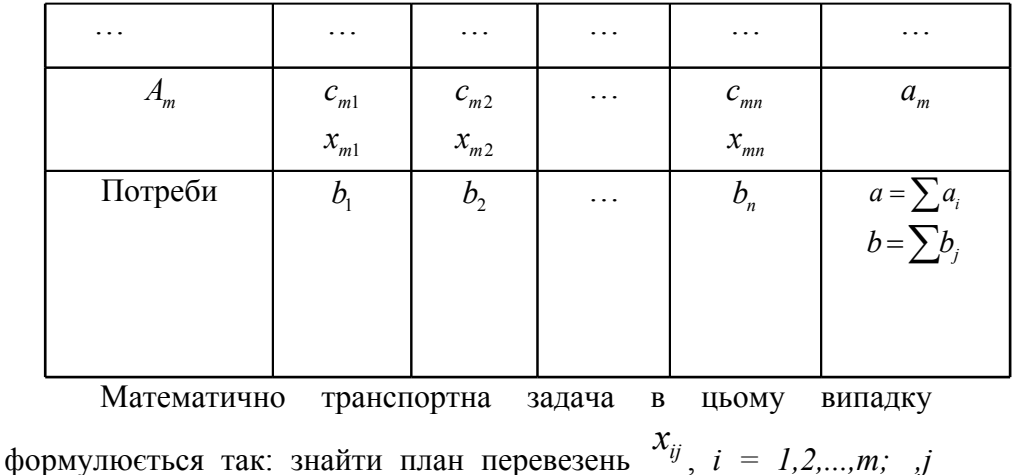

$$
z = \sum_{i=1}^{m} \sum_{j=1}^{n} c_{ij} x_{ij}
$$

 $=1,2,...,n$  мінімізуючий вартість перевезень при умовах  $\mathbf{H}$ 

Варто зауважити, що ця задача являє собою основну задачу лінійного програмування і може бути вирішена прямим або двоїстим симплекс-методом. Однак відносна простота системи обмежень дозволяє розробити більш ефективні методи розв'язку транспортної задачі. Розглянемо розв'язок транспортної задачі метолом потенціалів.

Зазначимо, що ранг матриці обмежень транспортної задачі дорівнює *m+n-1*, тому невироджений базисний розв'язок задачі містить тільки  $m+n-1$  змінних

Суть методу потенціалів пояснимо на прикладі розв'язку транспортної задачі, матриця планування якої задана в табл. . 2, яка називається також таблицею умов транспортної задачі.

Таблиня 2

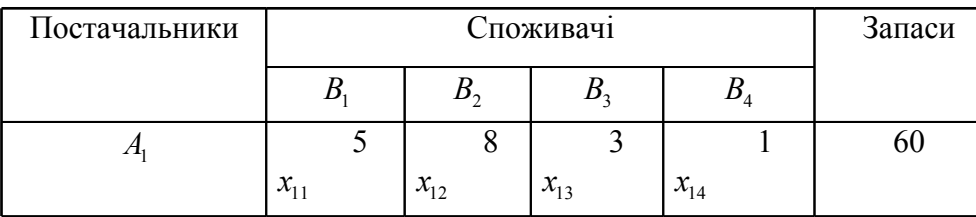

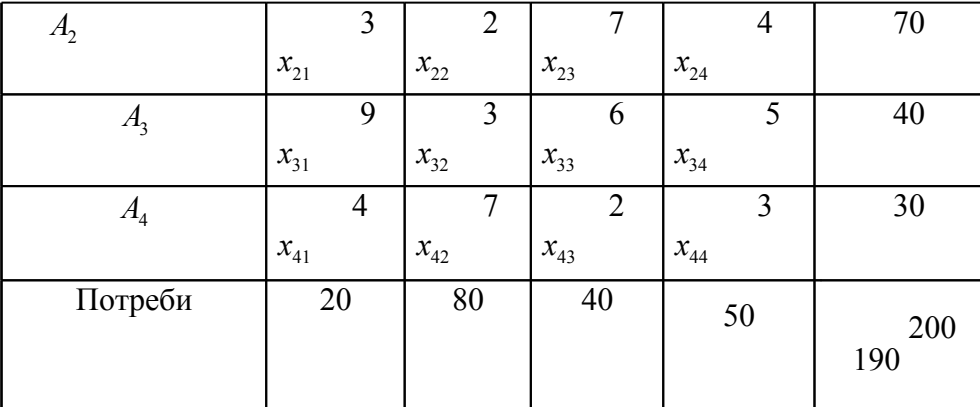

Оскільки ми маємо відкриту модель транспортної задачі, у якій запаси перевищують потреби, то введемо п'ятий фіктивний пункт призначення  $b_5$  <sub>3</sub> потребою вантажу  $b_5 = 200-190=$  10 <sub>i 3</sub> вартостями перевезень  $c_{15} = c_{25} = c_{35} = c_{45} = 0$ . Одержимо закриту модель, матриця планування якої наведена в таблиці .3.

Розв`язання задачі починаємо із знаходження припустимого базисного розв`язку. Базисний розв`язок нашої задачі повинен містити  $r = m + n - 1 = 4 + 5 - 1 = 8$  змінних. Ломовимося у матрицю планування записувати тільки значення базисних змінних, а клітинки, що відповідають небазисним змінним, залишати вільними.

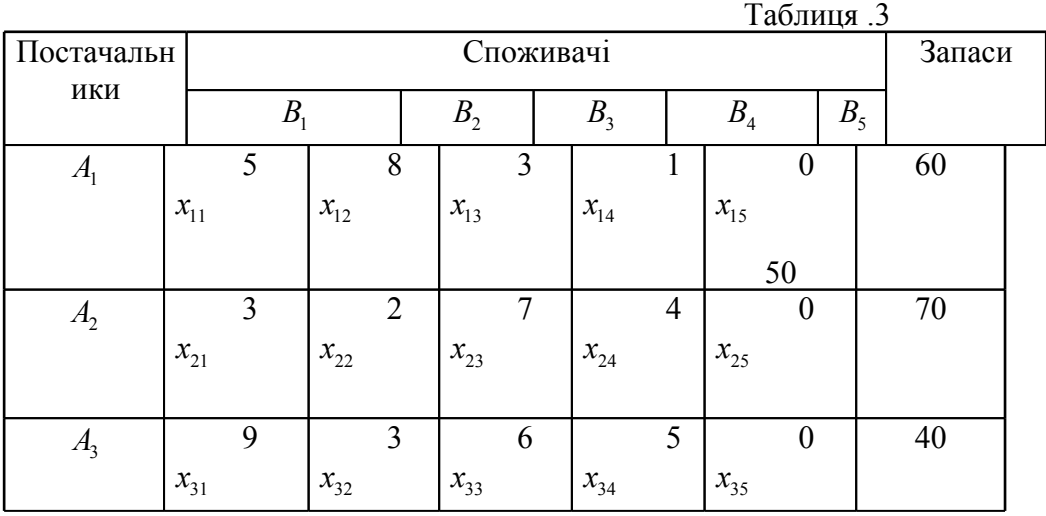

53

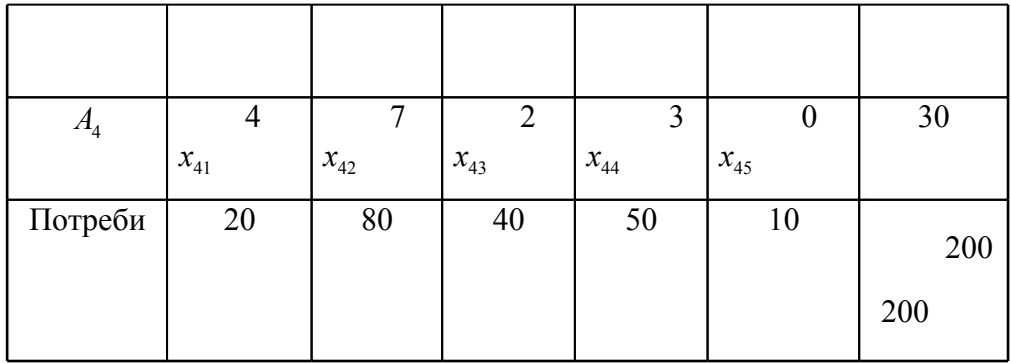

Побудуємо перший припустимий базисний розв`язок методом мінімальної вартості. Суть цього методу полягає в тому, що на кожному кроці заповнюється клітинка матриці планування з найменшою вартістю перевезення, при цьому або повністю задовольняється один із споживачів (той, у стовпці якого перебуває клітинка, яка заповнюється), або повністю вивозиться вантаж одного з постачальників (того, у рядку якого перебуває клітинка, яка заповнюється). У першому випадку виключається з розгляду стовпець, що містить клітинку, що заповнюється на даному кроці, у другому випадку виключається з розгляду відповідний зазначеній клітинці рядок. Може трапитися, що на даному кроці задовольняється повністю один із споживачів і вивозиться повністю вантаж одного із постачальників, тоді варто виключити з розгляду або тільки рядок, або тільки стовпець, у яких перебуває заповнена клітинка, у протилежному випадку базисних змінних виявиться менше, ніж  $m + n - 1$ , що неприпустимо.

Розглянемо порядок знаходження припустимого базисного розв`язку на нашому прикладі. Результати пошуку будемо записувати в таблицю .4.

1-й крок. У матриці планування (дивись таблицю .3) знаходимо клітинку з найменшою вартістю перевезення. Таких клітинок чотири. Це клітинки, яким відповідають  $x_{15}, x_{25}, x_{35}, x_{45}$ з вартостями перевезень, рівними 0. Вибираємо кожну з них, наприклад, клітинку, якій відповідає  $x_{\scriptscriptstyle 15}$ . Покладемо  $x_{\scriptscriptstyle 15} = 10$  , задовольнивши повністю споживача *B*<sup>5</sup> . Виключаємо <sup>з</sup> розгляду

стов пець *B*<sup>5</sup> <sup>і</sup> запам'ятовуємо, що <sup>у</sup> постачальника  $A_1$  залишилося 50 одиниць вантажу.

2-й крок. У частині матриці планування, що залишилася, найменшу вартість перевезення, рівну 1, має клітинка, якій відповідає  $x_{14}$  Приймаємо  $x_{14} = 50$ <sub>, задовольнивши тим самим</sub> повністю споживача *B*<sup>4</sup> <sup>й</sup> вичерпавши повністю запаси вантажу <sup>у</sup> постачальника *A*<sup>1</sup> . Як уже було сказано, виключити <sup>з</sup> розгляду треба одне із двох, або тільки стовпець, або тільки рядок. Виключимо, наприклад, із розгляду стовпець *B*<sup>4</sup> <sup>і</sup> запам'ятаємо, що в постачальника *A*<sup>1</sup> залишилося <sup>0</sup> одиниць вантажу.

3-й крок. Тепер найменшу вартість перевезення, рівну 2**,** мають клітинки  $x_{22}$  і  $x_{43}$  . Візьмемо першу з них і покладемо  $x_{22} = 70$ <sub>, вичерпавши запаси вантажу у постачальника  $A_2$ </sub> Виключаємо з розгляду рядок *A*<sup>2</sup> <sup>і</sup> запам'ятовуємо, що споживачу  $B<sub>2</sub>$  необхідно завезти 10 одиниць вантажу.

4-й крок. Шукаємо клітинку з найменшою вартістю перевезення в частині матриці планування, що залишилася. Це клітинка <sup>43</sup> *x* , що має вартість перевезення, рівну 2. Приймаємо  $x_{43} = 30$ <sub>, вичерпавши запаси вантажу в  $A_4$ . Виключаємо з</sub> розгляду рядок *A*<sup>4</sup> <sup>і</sup> запам'ятовуємо, що <sup>в</sup> *B*<sup>3</sup> необхідно завести <sup>10</sup> одиниць вантажу.

5-й крок. Вибираємо клітинку  $x_{13}$  <sub>і</sub> покладемо  $x_{13} = 0$ <sub>;</sub> виключаємо з розгляду рядок *A*<sup>1</sup> . При цьому потреба споживача *<sup>B</sup>*<sup>3</sup> не змінюється.

6-й крок. У частині матриці планування, що залишилася, найменшу вартість перевезення, рівну 3, має клітинка з  $x_{32}$ .  $\Pi$ оклало  $x_{32} = 10$ <sub>, задовольняючи повністю споживача  $B_{2}$ .</sub> 55

Виключа ємо стовпець *B*<sup>2</sup> із розгляду <sup>й</sup> запам'ятовуємо, що в постачальника *A*<sup>3</sup> залишилося <sup>30</sup> одиниць вантажу.

7-й крок. Заповнюємо клітинку  $x_{33}$ <sub>,</sub> тому що вона тепер має найменшу вартість, приймаючи  $x_{33} = 10$ <sub>. Виключаємо з розгляду</sub> стовпець *B*<sup>3</sup> , тому що потреби *B*<sup>3</sup> повністю задоволені. Запам'ятовуємо, що в  $A_3$  залишилося 20 одиниць вантажу.

8-й крок. Нарешті залишилася тільки одна клітинка  $x_{31}$  у матриці планування. Заповнюємо її, прийнявши  $x_{\scriptscriptstyle 31}^{} \!=\! 20$ <sub>. Тим</sub> самим повністю задоволені потреби всіх споживачів і повністю вичерпані запаси всіх постачальників. Отже, знайдено перший припустимий базисний розв`язок задачі. Матриця планування прийняла вид, наведений у таблиці .4.

Потрібно приймати до уваги, що для знаходження припустимого базисного розв`язку необхідно зробити рівно *r* = *m* + *n* -1 кроків, при цьому в матриці планування обов'язково повинно бути заповнено рівно *r* клітинок. У нашому прикладі  $r = 8$ , для знаходження припустимого базисного розв'язку було зроблено 8 кроків, при цьому було заповнено 8 клітинок.

Якщо при розподілі вантажів виявилося, що число зайнятих клітинок менше ніж *m* + *n* -1, то вийде так звана *вироджена транспортна задача*, якій не відповідає припустимий базисний розв`язок. Для виключення виродженості доцільно помістити у вільну клітинку з найменшим тарифом нульову поставку. Нуль поміщають у таку клітинку, щоб у кожному рядку й стовпці було не менше однієї зайнятої клітинки.

Таблиня 4

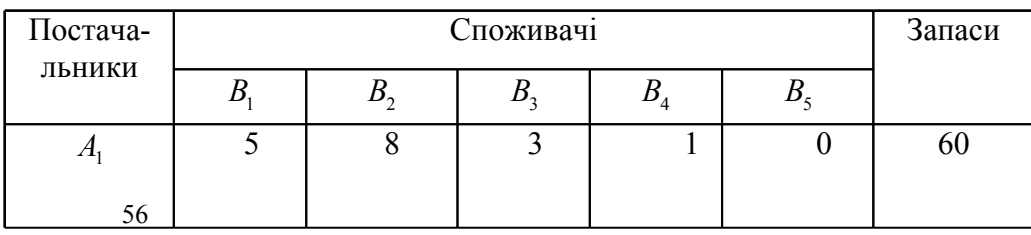

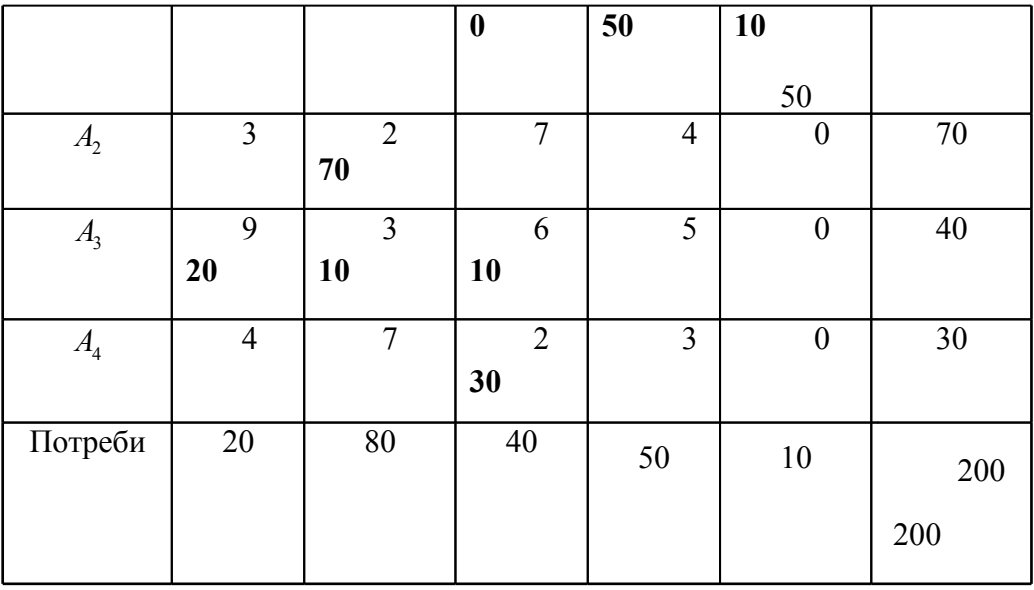

Перейдемо до знаходження оптимального розв`язку **методом потенціалів**.

Як і у загальному випадку задачі лінійного програмування знаходження оптимального розв`язку транспортної задачі полягає в поступовому поліпшенні розв'язку шляхом переходу від одного припустимого базисного розв`язку до іншого. Цей перехід на кожному кроці виконується заміною однієї базисної змінної на небазисну. Виконуючи це перетворення в матриці планування, необхідно на кожному кроці зайняти одну з вільних клітинок (перевести небазисну змінну в базис) і замість неї звільнити одну із зайнятих клітинок (перевести базисну змінну в небазисну). Найбільш ефективно це виконується за методом потенціалів.

Сутність методу потенціалів полягає в наступному.

• Кожному постачальнику *A<sup>i</sup>* <sup>і</sup> відповідно рядку *Ai* ставиться у відповідність число  $u_i$ ,  $i = 1, 2, ..., m$ , <sub>а кожному</sub> споживачу  $B_j$  і відповідно стовпцю – число  $v_j$ ,  $j = 1, 2, ..., n$ <sub>, які</sub> називаються відповідно потенціалами постачальників і споживачів. Потенціали вибирають таким чином, щоб для всіх зайнятих клітинок виконувалася умова

$$
u_i + v_j = c_{ij} \tag{1}
$$

Таким чином, для визначення потенціалів маємо систему  $m + n - 1$  **pighalal** is  $m + n$  **hebilominal**  $\overline{n}$  **regionic** *n* **example** *m* **example** *m* **example** *m* **example** *m* **example** *m* **example** *m* **example** *m* **example** *m* **example** *m* **example** *m* **example** *m* систему. Тому для одержання певного розв`язку необхідно одному з потенціалів дати будь-яке значення, наприклад 0, тоді інші однозначно визначаться із системи (2.1) .

• Кожній клітинці ставиться у відповідність число D*ij* , що називається потенціалом клітинки й обчислюється за формулою:

$$
\Delta_{ij} = c_{ij} - (u_i + v_j) \tag{1}
$$

Таким чином, для зайнятих клітинок, тобто де  $\left|x_{rs}>0\right\rangle$ , а  $r$  і  $\alpha$  – їхні координати,  $\Delta_{rs} = 0$  <sub>.</sub> Для вільних клітинок, тобто  ${}^{x}_{\mathit{fs}}=0$ , де *f і g* – їхні координати, потенціали можуть мати довільний знак.

Доведено [6]: якщо отримано план, при якому потенціали вільних кліток невід'ємні, то такий план є оптимальним.

• Здійснюється перерозподіл вантажу так, щоб зайняти одну з вільних клітинок (для цього вибирається клітинка з найбільшим по модулю від'ємним потенціалом) і звільнити одну зайняту. Ця процедура повторюється, доки не буде отримано план із невід'ємними значеннями потенціалів для вільних клітинок, що і є розв`язком транспортної задачі.

Заповнюючи обрану вільну клітинку, необхідно змінити обсяги поставок, записаних у ряді інших зайнятих клітинок і пов'язаних із клітинкою, що заповнюється, так званим циклом.

**Визначення**. *Циклом* у таблиці умов транспортної задачі називається ламана лінія, що починається з обраної вільної клітинки, всі інші вершини якої розташовані в зайнятих клітинках, а ланки – уздовж рядків і стовпців, причому в кожній вершині циклу зустрічаються рівно дві ланки, одна з яких перебуває в рядку, а інша - в стовпці. Якщо ланки циклу перетинаються, то точка перетину не є вершиною. Приклади деяких циклів наведені в таблиці .5.

При правильно побудованому опорному плані для будь-якої вільної клітинки можна побудувати лише один цикл.

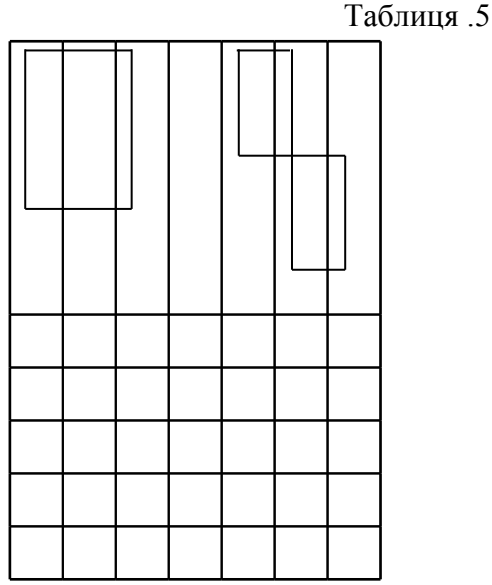

Після побудови циклу для обраної вільної клітинки необхідно перейти до нового опорного плану. Для цього необхідно перемістити вантажі в межах клітинок, зв'язаних циклом з обраною вільною клітинкою. Це переміщення здійснюється в наступній послідовності:

Кожній із клітинок приписується певний знак - "плюс" або "мінус", причому обраній вільній клітинці приписується знак "плюс", а всім іншим - по черзі знаки "плюс" і "мінус" (будемо називати ці клітинки відповідно додатні та від`ємні).

В обрану вільну клітинку переноситься менше із чисел  $x_{ij}$ , що знаходяться у від'ємних клітинках. Одночасно це число додається до чисел, що знаходяться у додатних клітинках, і віднімається від чисел, що знаходяться у від'ємних клітинках. Клітинка, що раніше була вільною, стає зайнятою, а від'ємна клітинка, у якій стояло мінімальне із чисел  $x_{ij}$ , вважається вільною.

У результаті зазначених вище переміщень вантажів у межах клітинок, зв'язаних циклом з обраною вільною клітинкою, формується новий опорний план транспортної задачі.

Описаний вище перехід від одного опорного плану транспортної задачі до іншого її опорного плану називається зсувом по циклу перерахування, при цьому число зайнятих клітинок залишається незмінним, а саме *m+n-1.* Крім того, якщо у від'ємних клітинках є два або більше однакових

числа *ij x* , то звільняється лише одна з таких клітинок, а інші залишаються зайнятими (з нульовими поставками).

Таким чином, розв'язок транспортної задачі методом потенціалів складається з наступних етапів:

Знаходиться початковий базисний припустимий розв`язок, наприклад, методом мінімальної вартості. При цьому число заповнених клітинок повинне бути рівним *m+n-1.*

Призначивши довільний потенціал (звичайно нульовий) обраному постачальникові або споживачеві, знаходять потенціали *i u* і *j v* відповідно інших постачальників і споживачів.

Для кожної вільної клітинки обчислюється її потенціал за

формулою  $\Delta_{ij} = c_{ij} - (u_i + v_j)$ . Якщо серед них немає від'ємних, то отримано оптимальний план транспортної задачі. У протилежному випадку переходять до нового опорного плану.

Серед від'ємних потенціалів вільних клітинок <sup>D</sup> *fg* вибирають максимальний по модулю; для вільної клітинки, якій він відповідає, будують цикл перерахування й роблять зсув по побудованому циклу перерахування. Знову повторюються всі дії, починаючи з другого етапу.

Повернемося до нашого прикладу. Початковий базисний припустимий розв`язок ми вже знайшли **(**див. таблицю .4). Доповнюємо цю таблицю рядком для потенціалів споживачів *<sup>j</sup> v* і стовпцем для потенціалів постачальників *<sup>i</sup> u* . Одержуємо таблицю .6.

Знайдемо потенціали постачальників і споживачів. Для їх обчислення використаємо формули

$$
v_j = c_{ij} - u_i, \ u_i = c_{ij} - v_j,
$$
\n(2.3)

 $_{\text{I\!I\!R}}$   $c_{ij}$ . вартості перевезень завантажених клітинок. Покладемо  $u_1 = 0$  (звичайно приймають рівним нулю потенціал рядка або стовпця, що мають найбільше число зайнятих клітинок). Тоді за формулами (2.3) знаходимо потенціали інших рядків і стовпиів. Обчислення потенціалів рядків і стовпиів послідовно чергуються. Так, знаючи, що потенціал рядка  $A_1$ дорівнює нулю  $(u_1 = 0)$ , знаходимо потенціали стовпців  $B_3, B_4, B_5, v_3 = 3 - 0 = +3$ ,  $v_4 = 1 - 0 = +1$ ,  $v_5 = 0 - 0 = 0$ . Використовуючи потенціал третього стовпця  $v_3 = +3$ , знаходимо потенціали третього й четвертого постачальників.

 $u_3 = 6 - 3 = 3$ ,  $u_4 = 2 - 3 = -1$ , так далі. Потенціали позначаємо жирним шрифтом зі знаком.

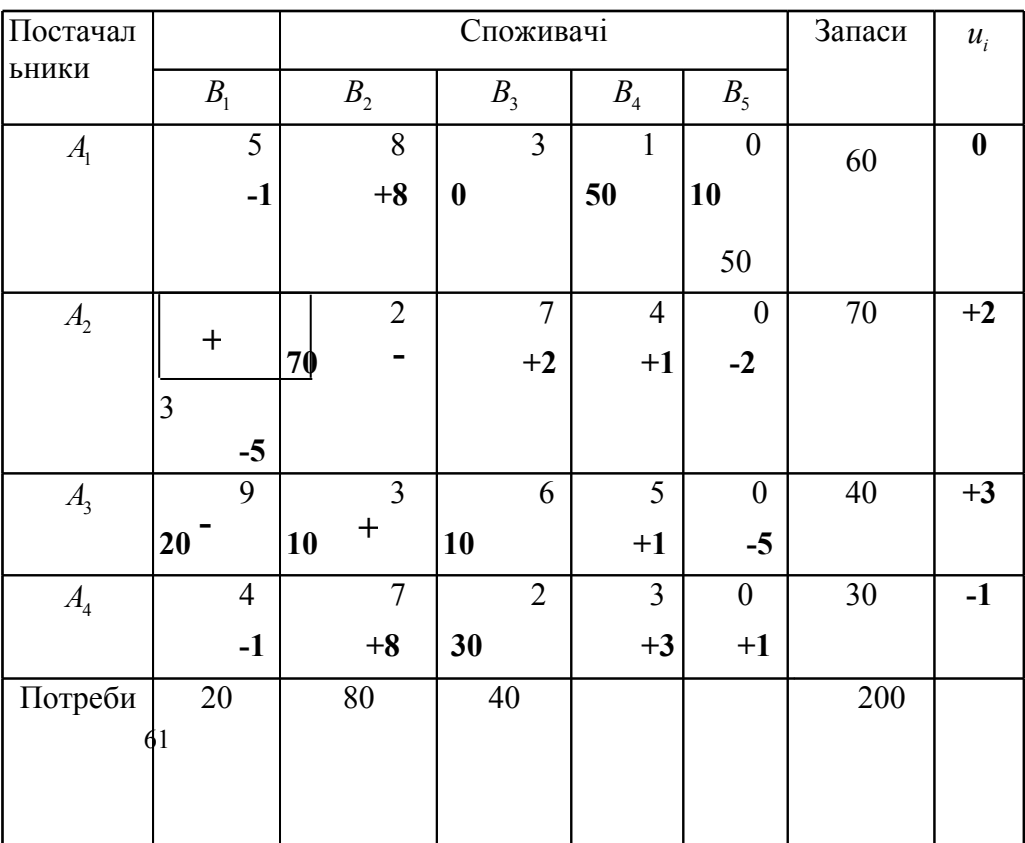

Таблиня 6

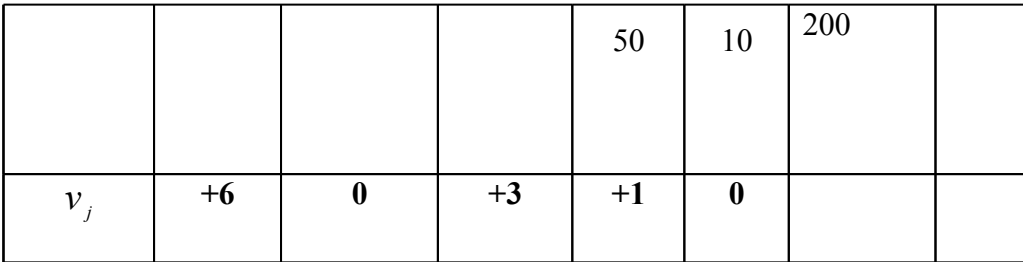

Обчислимо потенціали всіх вільних клітинок; для цього використаємо формулу

$$
\Delta_{ij} = c_{ij} - u_i - v_j \tag{2.4}
$$

де  $c_{ij}$  <sub>-</sub> вартості перевезень не завантажених клітинок. Потенціали вільних клітинок заносимо в правий нижній кут клітинки жирним шрифтом зі знаком. Оскільки серед потенціалів вільних клітинок є від'ємні, то знайдений розв`язок неоптимальний. Найбільший по модулю від'ємний потенціал, рівний (-5), має вільна клітинка  $^{\textstyle \chi_{21}}$ . Будуємо для цієї клітинки цикл, що включає змінні  $x_{21}, x_{22}, x_{32}, x_{31}$ (див. табл. 2.6). Серед змінних, що зменшуються при переміщенні по циклу, найменше значення ма $\epsilon^{-\chi_{_{31}}}$ . Тому виводимо з базису змінну  $\vert x_{\rm 31}\vert$ , відповідну їй клітинку звільняємо і вводимо в базис змінну  $\frac{x_{21}}{x_{22}}$ , тобто завантажуємо відповідну клітку вантажем в 20 одиниць. У результаті отримуємо матрицю планування, наведену в таблині 7

Таблиня 7

| Поста                    |      | Споживачі     |  |    |           | Запас | $\mathcal{U}_i$ |
|--------------------------|------|---------------|--|----|-----------|-------|-----------------|
| чальн<br>ИКИ             |      |               |  |    |           | И     |                 |
| $\boldsymbol{\Lambda}_1$ |      | $\Omega$<br>Ô |  |    |           | 60    |                 |
|                          |      | $+8$          |  | 50 | <b>10</b> |       |                 |
|                          | $+4$ |               |  |    | 50        |       |                 |

62

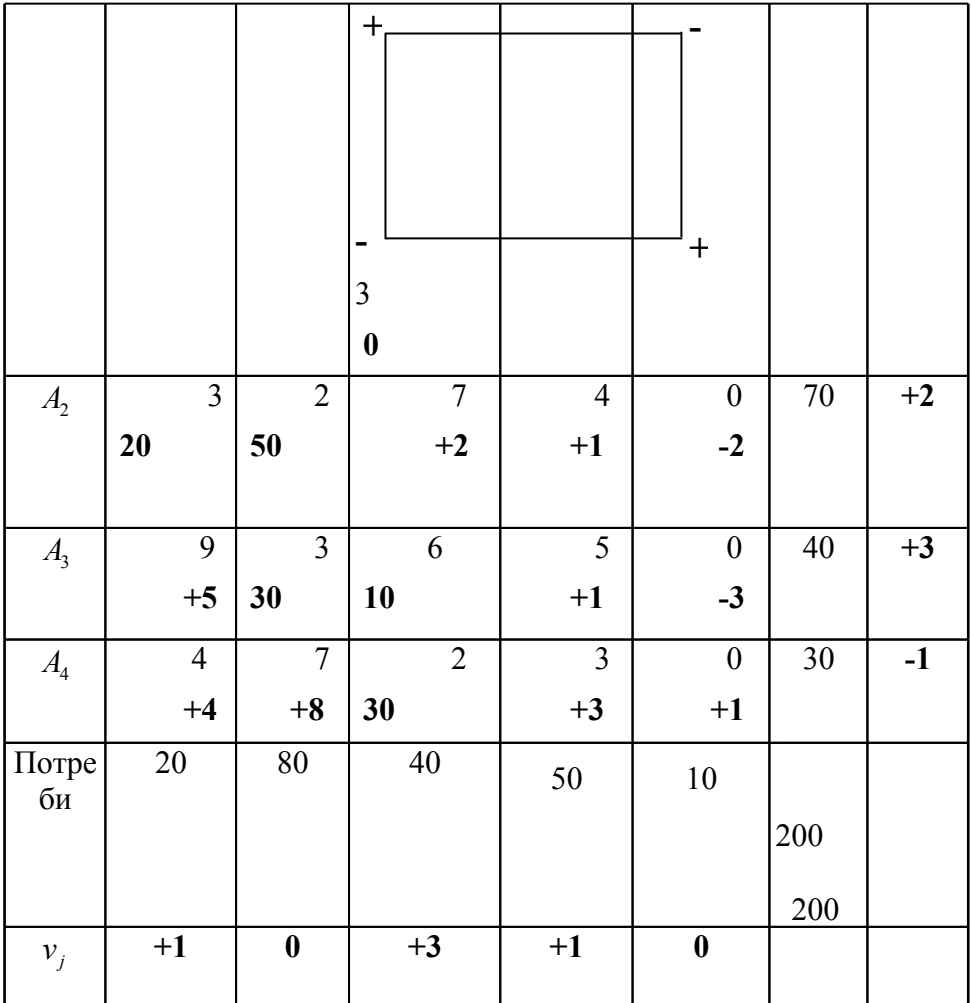

Позначивши  $u_{\text{\tiny{l}}} = 0\text{\tiny{}}$ , знаходимо потенціали постачальників і споживачів, заносячи їх у стовпець  $u_i$  і рядок  $v_j$ . Знаходимо потенціали всіх вільних клітинок. Розв'язок неоптимальний, тому що серед потенціалів вільних клітинок є від'ємні. Найбільший по модулю від'ємний потенціал, рівний (-3), перебуває в клітинці  $^{\textstyle \chi_{35}}$ .  $\overline{\text{Bi}}$ дповідний їй цикл включає змінні  $x_{35},\,x_{33},\,x_{13},\,x_{15}$ <sub>.</sub> Цикл

містить дві однакові змінні  $(x_{15} \text{ i } x_{33})$ . Вибираємо  $x_{33}$ , тому що відповідна їй вартість перевезення більша. Здійснивши перенос вантажу по циклу, отримаємо новий розв'язок, наведений в табл. . 8.

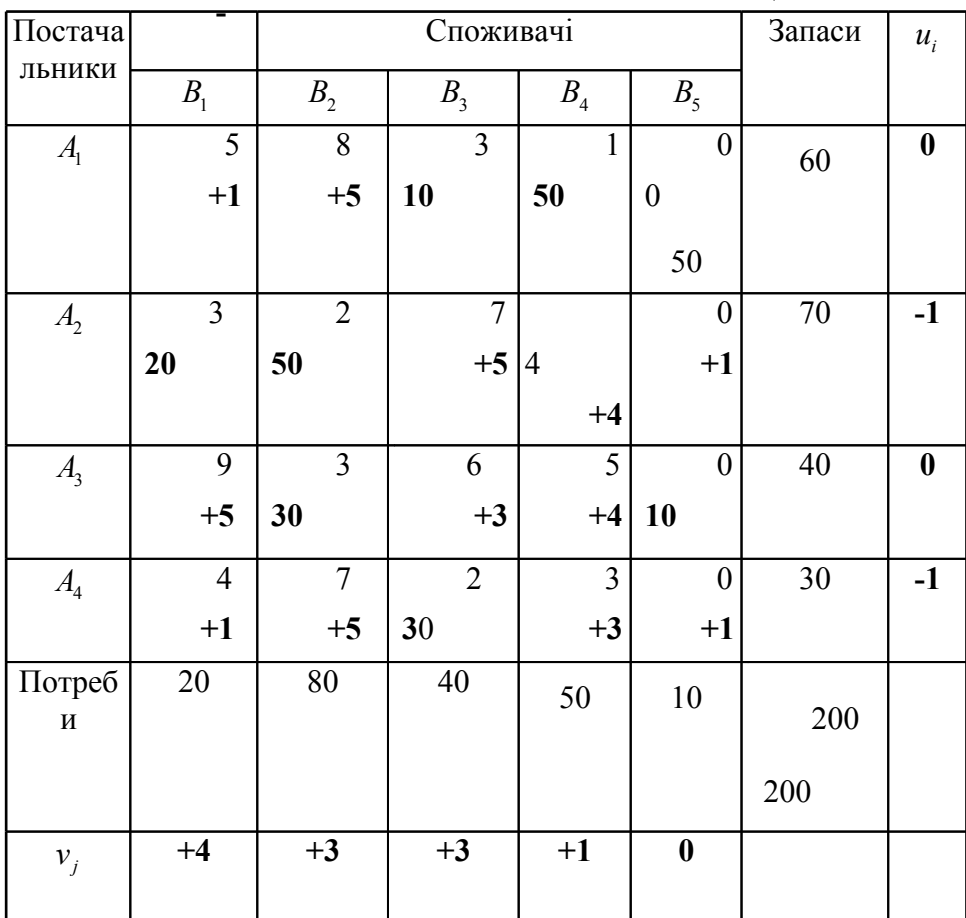

Таблиня 8

Заповнюємо цю таблицю. Оскільки потенціали всіх вільних клітинок невід'ємні, то отримано оптимальний розв'язок, у якому  $x_{13} = 10$ ,  $x_{14} = 50$ ,  $x_{21} = 20$ ,  $x_{22} = 50$ ,  $x_{32} = 30$ ,  $x_{35} = 10$ ,  $x_{43} = 30$ , а всі інші змінні дорівнюють 0.

Для порівняння знайдемо вартості перевезень у кожному з наближень:

 $z_1 = 50 \cdot 1 + 10 \cdot 0 + 70 \cdot 2 + 20 \cdot 9 + 10 \cdot 3 + 10 \cdot 6 + 30 \cdot 2 = 520$  $z_2 = 50 \cdot 1 + 10 \cdot 0 + 20 \cdot 3 + 50 \cdot 2 + 30 \cdot 3 + 10 \cdot 6 + 30 \cdot 2 = 420$  $z_{\text{out}} = 10 \cdot 3 + 50 \cdot 1 + 20 \cdot 3 + 50 \cdot 2 + 30 \cdot 3 + 10 \cdot 0 + 30 \cdot 2 = 320.$ 

Оптимальний розв'язок має загальну вартість перевезень на 38,46% меншу, ніж початковий.

## 2.3. Цілочисельне програмування

При розв'язанні багатьох економічних залач, що зволяться до задач лінійного програмування, потрібні цілочисельні и, тобто потрібно, щоб всі змінні були цілими. Такі задачі лінійного програмування називаються задачами цілочисельного програмування. Вони

Розглянемо залачу пілочисельного програмування  $\overline{B}$ основній формі:

знайти мінімум функції

$$
z = c_1 x_1 + c_2 x_2 + \dots + c_n x_n
$$

при обмеженнях

$$
a_{11}x_1 + a_{12}x_2 + \dots + a_{1n}x_n = b_1,
$$
  
\n
$$
a_{21}x_1 + a_{22}x_2 + \dots + a_{2n}x_n = b_2,
$$
  
\n
$$
a_{m1}x_1 + a_{m2}x_2 + \dots + a_{mn}x_n = b_m, (m \le n)
$$
  
\n
$$
x_j \ge 0, \quad j = 1, 2, \dots, n, \quad x_j - \text{min.}
$$

Є декілька методів розв'язання програмування. Розглянемо два найбільш поширених метода: метод Гомор і метод меж і розгалуження.

### 2.3.1. Метод Гомор ання програмування

Відповідно до метода Гомор ання -

програмування спочатку у цілочисельного програмування розглядають як лінійного програмування і її знаходять прямим або двоїстим симплексом-методом. Якщо при цьому о оптимальний базисний. всі змінні якого цілі, то отримано і оптимальн. Якщо ж не всі базисні змінні оптимального цілі, додамо до обмежень і лінійного програмування ще одне, котре будують таким чином:

Нехай вільний член  $b_i$  *i* -го обмеження в симплекс-таблиці. лінійного програмування, - дробовий. Тоді і деякі шо лає коефіцієнти  $a_{ij}$ ,  $j = 1, 2, ..., n$ , цього обмеження - дробові (у противному випадку програмування не має). Позначимо через  $[b_i]$   $[a_{ij}]$   $\lim_{i}$  частини чисел  $b_i$   $\lim_{i} a_{ij}$ , тобто найбільші цілі числа, що не перевершують чисел  $b_i$  і  $a_{ij}$ . Тоді дробові частини  $\{b_i\}$  й  $\{a_{ij}\}\$ чисел  $b_i$  і  $a_{ij}$  визначають як різниці  $\{b_i\} = b_i - [b_i], \{a_{ij}\} = a_{ij} - [a_{ij}]$ 

Наприклад, ціла частина числа 19/9 дорівнює 2, а дробова дорівнює 1/9

Зверніть уваг, що дробова частина будь-якого числа. Для того щоб усі коефіцієнти *і-го* обмеження були цілими, необхідно зажадати, щоб вира

$$
\{a_{i1}\}x_1 + \{a_{i2}\}x_2 + \dots + \{a_{in}\}x_n - \{b_i\} \ge 0
$$

бу також цілим. Ц нерівність і візьмемо як додаткове обмеження, перетворивши його попередньо в рівність за допомогою цілої

балансової змінної  $x_{n+1}$ . Таким чином, нове обмеження буле мати виглял<sup>.</sup>

$$
-\{b_i\} = -\{a_{i1}\}x_1 - \{a_{i2}\}x_2 - \dots - \{a_{in}\}x_n + x_{n+1}
$$

Це рівняння припишемо внизу таблиці й використаємо як провідний рядок у двоїстому симплекс-методі, тому що  $-\{b_i\} < 0$ 

за допомогою двоїстого симплекс-методу знайдемо отримано лінійного програмування.

Якщо він не є , то ще раз нове додаткове обмеження. Так доти, поки не буде отриман або доведен його відсутність. Доведено, що цей процес кінцевий.

Таким чином, програмування складається з наступних кроків:

1. програмування як лінійного програмування за допомогою прямого або двоїстого симплекс-методу.

2. Якщо  $b_i$ ,  $i = 1, 2, ..., m$ , <sub>- цілі, то , а отриман без</sub> використання додаткових обмежень. У противному випадку необхідно вибрати  $b_r$  <sub>з найбільшою</sub>  $\{b_r\}$ <sub>. Тоді</sub>  $r$  - рядок є провідним рядком.

3. Запишемо внизу таблиці рівняння

$$
-\{b_r\} = -\{a_{r1}\}x_1 - \{a_{r2}\}x_2 - \dots - \{a_{rn}\}x_n + x_{n+1}, \quad (2.5)
$$

яназива відсіканням Гомор.

4. отриман двоїстим симплекс-методом, використовуючи спочатку як провідний рядок відсікання Гомор. Далі необхідно повернутися до кроку *2* . Процедуру необхідно повторювати доти, поки вс  $b_i$ ,  $i = 1, 2, ..., m$ , не стануть цілими або не буде доведена відсутність такого .

> **2.3.1***.* на с.42 най мінімум

$$
z = x_1 + 6x_2 + 5x_3 + x_4
$$

$$
2x_1 - 4x_2 + 3x_3 - 2x_4 \ge 10,
$$
  
\n
$$
-x_1 + 3x_2 - 2x_3 + x_4 \le -8,
$$
  
\n
$$
3x_1 + x_2 - 3x_3 + 3x_4 = 5,
$$
  
\n
$$
x_1 \ge 0, x_2 \ge 0, x_3 \ge 0, x_4 \ge 0,
$$

67

зажадавши цілочис змінних $x_1, x_2, x_3, x_4$ . Розв'язок (табл. 2.9)

 $010.$ 

Таблиця .1

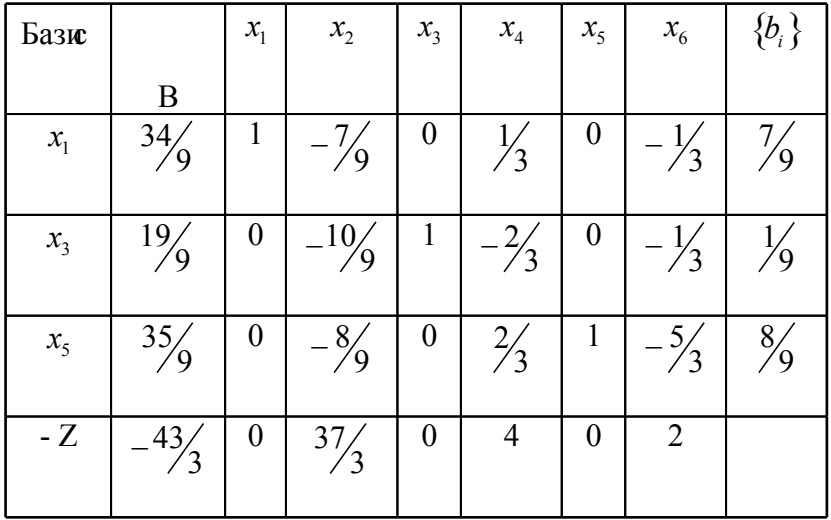

Tom

у що опти

маль

ний неий

 $, T<sub>0</sub>$ 

бере

 $M<sub>0</sub>$ 

 $\mathbf{K}$ 

треті й

рядо

(для

 ${b_i} = \frac{8}{9}$ 

най біль IIIe) як пров ідни

й

рядо кi запи cvcm  $\mathbf{0}$ вілсі канн Я  $\Gamma$ <sub>OM</sub>  $\mathbf{0}\mathbf{p}$ (таб Л.  $\mathbf{.1}$  $\mathbf{r}$   $\mathbf{r}$ 

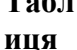

 $\blacksquare$ 

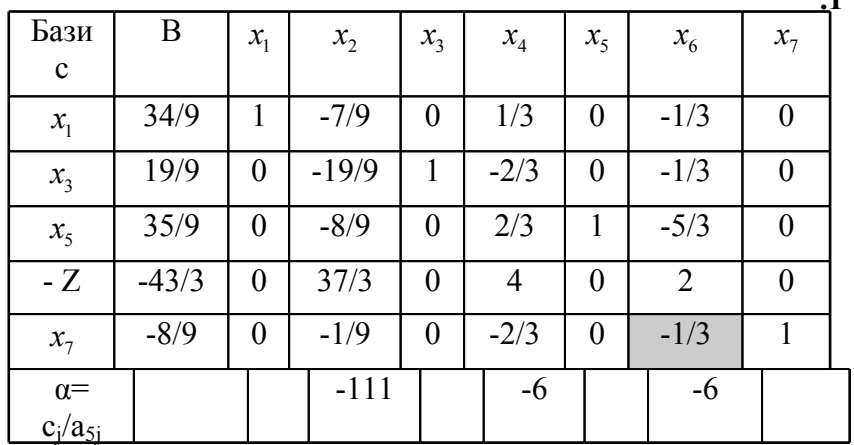

двоїстим симплекс-методом, вибираючи як отриман провідний рядок останній рядок. Для вибору провідного стовпця знайдемо від'ємні відношення сідзі. Значення їх записані в рядку  $\alpha$ таблиці. Найменше за модулем із них (6) знаходяться в стовпцях

 $x_{6}$ х4 і х6. Вибираємо як провідний стовпець - стовпець Перерахуємо таблицю за правилом хрест-навхрест; отримаємо табл 1

.

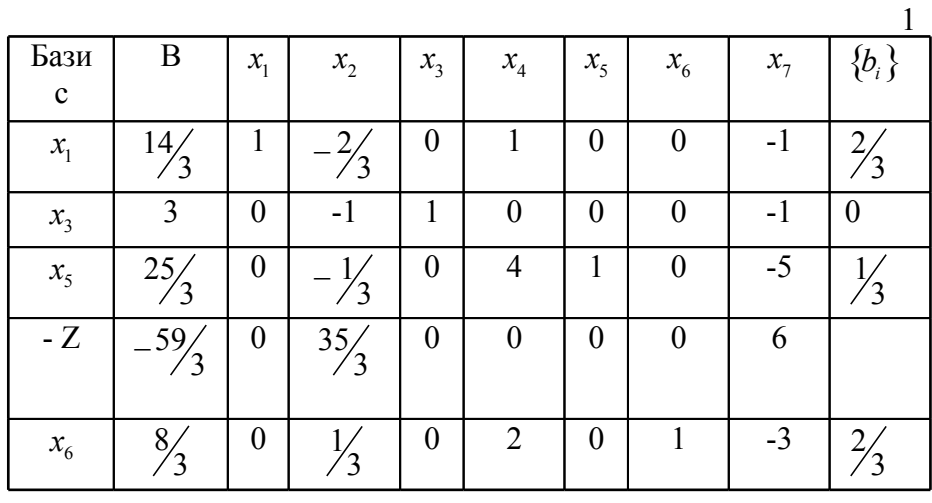

Так, як  $x_1$  і  $x_5$  не цілі, то продовжимо і. Вибираємо третій рядок як провідний рядок і записуємо нове відсікання (таблиця .1). Та

бл

иц

я .1

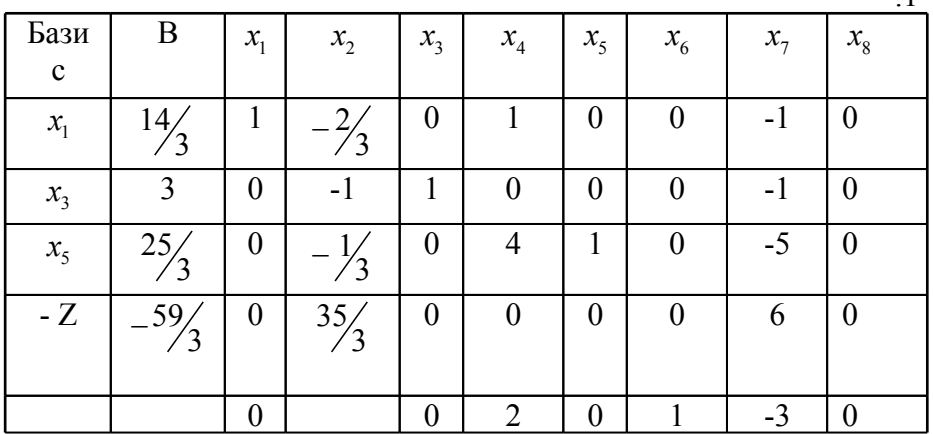

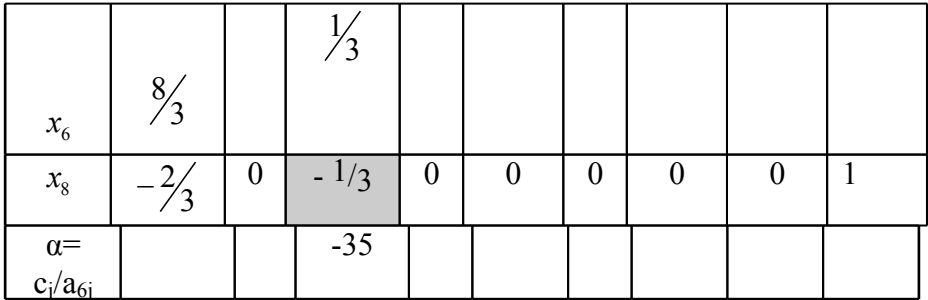

Вирішуємо за двоїстим симплексом-методом відносно провідного елемента а<sub>62</sub> (таблиця.).

> T  $\mathbf{a}$ б.  $\mathbf{J}$ И  $\mathbf{u}$ Я

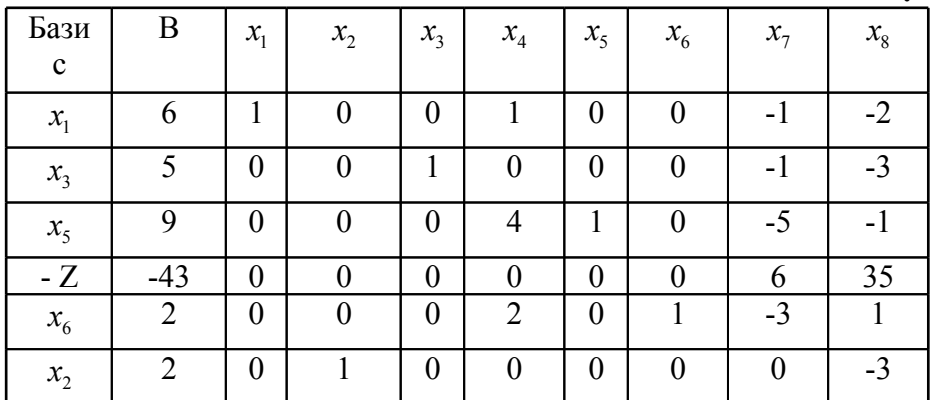

результаті одержали оптимальн за цлочиспрограмування:  $x_1 = 6, x_2 = 2, x_3 = 5, x_4 = 0, x_6 = 2$  i Зверніть увага на істотну різницю отриманих результатів "звичайного" і цлочисеного оптимізації.
## **2.3.2. Метод меж і розгалужень розв'язку задач цілочисельного**

### **програмування**

Метод меж і розгалужень найчастіше використовується при комп'ютерному розв'язанні задач цілочисельного програмування.

Будемо розглядати повністю цілочисельну задачу максимізації функції цілі, яка у матричному запису має вид:

, ... ... ... ... ... ... ... , ... ( , ,..., ), ( , ,..., ), , 0, ... max, 1 2 21 22 2 11 12 1 2 1 1 2 1 2 1 1 2 2 *m m mn n n m n n n n a a a a a a a a a A b b b b x x x x c c c c A x b x z c x c x c x c x n <sup>x</sup>* , *<sup>x</sup>* ,..., *<sup>x</sup>* <sup>1</sup> <sup>2</sup> - цілі числа.

Її оптимальний розв'язок позначатимемо через  $x^* = (x_1^*, x_2^*, ..., x_n^*)$ 2 \*  $\tilde{1}$ \*  $x^* = (x_1^*, x_2^*, \dots, x_n^*)$ 

Реалізація методу меж і розгалужень починається з розв'язання відповідної задачі лінійного програмування [11]. Нехай  $(x_1^0, x_2^0, \ldots, x_n^0)$ 2  $\overline{0}$  $\overline{1}$ 0  $x^0 = (x_1^0, x_2^0, \ldots, x_n^0)$  <sub>- О</sub>птимальний розв'язок цієї задачі. Якщо координати вектора  $\overset{\circ}{x}^0$  є цілими числами, то  $\overset{\circ}{x}^0$  збігається з  $\overset{\circ}{x}^*$  і  $z^* = z^0 = c \cdot x^*$ . У випадку, коли $x^0$  не є розв'язком задачі цілочисельного програмування і ця задача є розв'язуваною, можна стверджувати, що значення \* *z* є меншим ніж  $0 \rightarrow 0$  $2^{\mathcal{X}}2$  $\overline{0}$  $1^x1$  $z^{0} = c_{1}x_{1}^{0} + c_{2}x_{2}^{0} + ... + c_{n}x_{n}^{0}$ 

обмеженням задачі, то величина  $\hat{z} = c \cdot \hat{x} \,$  буде нижньою межею Округлимо координати вектора 0 *x* до цілих чисел і дослідимо одержуваний при цьому вектор *x*ˆ . Якщо він задовольняє всім оптимального (максимального) значення функції цілі *z* . Це означає, що значення задачі цілочисельного програмування не може бути

меншим ніж  $\hat{z}$ . Зрозуміло, що  $\hat{z} \leq c \cdot x^0$ .

Може статися, що *x*ˆ не є допустимим вектором. Тоді можна спробувати відшукати цілочисельні вектори, що знаходяться в деякому замкненому околі вектора  $\hat{x}$ , і вибрати серед них ті, що задовольняють обмеженням задачі. Якщо такими векторами  $\epsilon^{~~\hat{x}_{1},\hat{x}_{2},...,\hat{x}_{s}}$ , то нижньою межею оптимального значення функції z буде найбільша з величин <sup>c ·  $\hat{x}_{\scriptscriptstyle\rm I}, c$  ·  $\hat{x}_{\scriptscriptstyle\rm 2}, ..., c$  ·  $\hat{x}_{\scriptscriptstyle s}$  <sub>·</sub></sup>

Описана процедура не завжди буває результативною, бо існують «сплющені» допустимі множини, які вміщують «мало» цілочисельних векторів або навіть зовсім не мають їх. Тому,щоб уникнути марної роботи, має сенс обмежитися розглядом околу вектора *х<sup>0</sup>* мінімально можливого радіуса, рівного одиниці.

Припустимо, що вектор *x*ˆ виявився допустимим або спрацювала описана раніше процедура пошуку допустимого вектора в його околі. В останньому випадку вектор, відповідний до  $\max \{c \cdot \hat{x}_1, c \cdot \hat{x}_2, ..., c \cdot \hat{x}_r\}$ , ми будемо позначати через  $\widetilde{x}$ . Порівняємо величину EMBED Equation.3  $c \cdot x^0$  знижньою межею  $\hat{z} = c \cdot \hat{x}$ (або  $\hat{z} = c \cdot \tilde{x}$ ). Якщо  $c \cdot x^0 - \hat{z} < 1$ , то у випадку цілочисельного вектора **с** можна стверджувати, що  $\hat{x}$  (або  $\tilde{x}$  ) є оптимальним розв'язком вихідної задачі цілочисельного програмування. Дійсно, якщо значення функції мети вихідної задачі перевищує нижню межу  $\hat{z}$ , то воно повинно дорівнювати принаймні  $\hat{z}$  +1, що неможливо через вказану раніше нерівність.

Отже, існує можливість розв'язати поставлену задачу на попередньому етапі її дослідження. Якщо це не вдається зробити, треба перейти до наступного етапу, пов'язаного з розгалуженням початкової задачі. Для цього виберемо одну з цілочисельних невідомих, нехай це буде <sup>х</sup>r , яка в оптимальному розв'язку задачі лінійного програмування має нецілочисельне значення <sup>x</sup>r . Інтервал '*[* ' *r x ] < x<sup>r</sup> < [* ' *r x ] +* 1 *([х]* — найбільше ціле число, що не перевищує х) не вміщує цілочисельних значень невідомої *x<sup>r</sup>* і тому може бути вилучений з подальшого розгляду. Ціле число <sup>x</sup>r повинне

 $x_r \leq [x_r], x_r \geq [x_r] + 1$ .

Долучаючи одну з цих умов до початкової задачі з відкинутою вимогою цілочисельності, одержимо дві не пов'язані між собою задачі лінійного програмування. Отже, вихідна задача розгалужується на дві підзадачі. При цьому <sup>х</sup><sup>,</sup> називається невідомою розгалуження.

Кожна з одержаних підзадач досліджується з урахуванням того, чи була одержана нижня межа оптимального значення **z** на попередньому етапі. Нехай  $x^{01}$  - оптимальний розв'язок однієї з підзадач. Якщо він є цілочисельним, то підзадача в подальшому не розгалужується, оскільки поліпшити одержаний розв'язок неможливо. Значення підзадачі порівнюється з одержаною раніше нижньою межею: при <sup>с∙х<sup>01</sup>≤<sup>2</sup> підзадача вилучається з розгляду, а</sup> якщо  $c \cdot x^{01} > \hat{z}$  , то нижня межа оптимального значення **z** збільшується до  $\hat{z}_1 = c \cdot x^{01}$  . Коли на попередньому етапі нижня межа не була виявлена, за неї беруть величину  $\hat{z}_{\scriptscriptstyle\perp}$ .

У випадку, коли оптимальний розв'язок підзадачі не є цілочисельним, її треба дослідити подібно до того, як це було зроблено стосовно вихідної задачі. У разі необхідності підзадача розгалужується на дві підзадачі і т.д.

Процес розгалуження триває доти, поки для кожної підзадачі не буде знайдений цілочисельний розв'язок або не буде доведена неможливість поліпшення вже одержаного розв'язку. Оптимальним розв'язком вихідної задачі є цілочисельний оптимальний розв'язок тієї підзадачі, яка дає найбільше значення нижньої межі оптимального значення **z***.*

**Зауваження** . У випадку задачі мінімізації функції цілі величина *x*ˆ буде верхньою межею мінімального значення **z***,* яку не може перевищити значення функції мети задачі цілочисельного програмування.

**Приклад 2.3.2.** Знайти максимум функції

$$
z = -x_1 + 2x_2 \rightarrow \max
$$
 (2.7)

при умовах:  $5x_1 - 2x_2 \le 10$ ,  $-x_1 + 4x_2 \le 12$ ,  $-11x_1 + 3x_2 \le 0,$  $x_1 \leq 5$ ,  $x_2 \le 5$ , (2.8)  $x_1, x_2 \ge 0$ ;  $x_1, x_2$ <sub>-цілі</sub> числа. (2.9)

Додамо у кожну нерівність по балансовій змінній і перетворимо вихідну задачу в основну задачу лінійного програмування:

$$
5x1 - 2x2 + x3 = 10,\n-x1 + 4x2 + x4 = 12,\n-11x1 + 3x2 + x5 = 0,\nx1 + x6 = 5,\nx2 + x7 = 5,\n-z - x1 + 2x2 = 0.
$$
\n(2.10)

Розв'язуємо задачу (2.10) табличним методом.

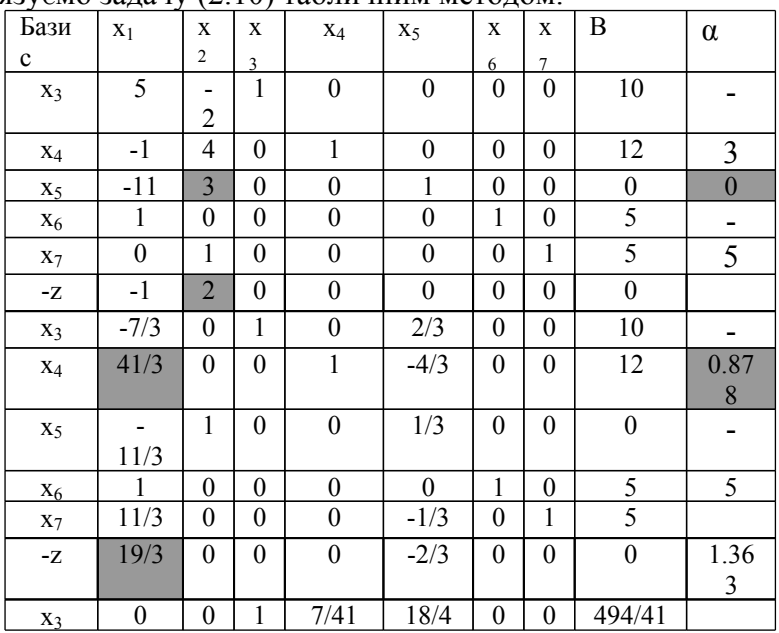

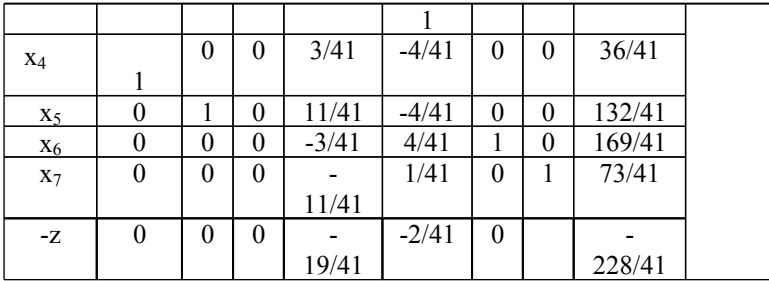

Таким чином задача (2,10) має розв'язок

$$
x_1^0 = \frac{36}{41}
$$
;  $x_2^0 = \frac{132}{41}$ ,

 $z_0 = 228/41 \approx 5.56$ ; це верхня межа цільової функції  $z$ .

У зв'язку з тим, що обидві змінні приймають нецілі значення, то будь яку з них можна вибрати у якості змінної розгалуження. Вибираємо зміну  $x_2$ . Оскільки  $\left[x_2^0\right]$  = [132/41] = 3, <sub>де</sub> [ ] <sub>знак цілої частини числа, то</sub>  $x_2 \leq x_2^0$ отримаємо дві підзадачі: 1.1 і 1.2, зв'язані умовами  $x_2 \geq \lceil x_2^0 \rceil + 1$ 

Підзадача 1.1 має вигляд

$$
z = -x_1 + 2x_2 \rightarrow max,
$$
  
\n
$$
5x_1 - 2x_2 \le 10,
$$
  
\n
$$
-x_1 + 4x_2 \le 12,
$$
  
\n
$$
-11x_1 + 3x_2 \le 0,
$$
  
\n
$$
x_1 \le 5,
$$
  
\n
$$
x_2 \le 3,
$$
  
\n
$$
x_1, x_2 \ge 0.
$$
\n(2.11)

Підзадача 1.2 має вигляд

 $+2x_2 \rightarrow max,$  $-2x_2 \le 10$ ,  $-4x_2 \le 12$ ,  $-3x_2 \le 0$ ,  $x_1 \leq 5$ ,  $x_2 \geq 4$ ,  $x_1, x_2 \ge 0.$ (2.12)<br>Знайдемо розв'язок підзадачі 1.1.

Додамо у кожне рівняння по базисній змінній. Отримаємо

# $=10,$  $=12,$  $\mathfrak{c}_4$  $+ x_5 = 0,$ +  $x_6$  = 5,<br>+  $x_7$  = 3,  $= 0.$

 $(2.13)$ 

Розв'язуємо задачу (2.13) табличним методом.

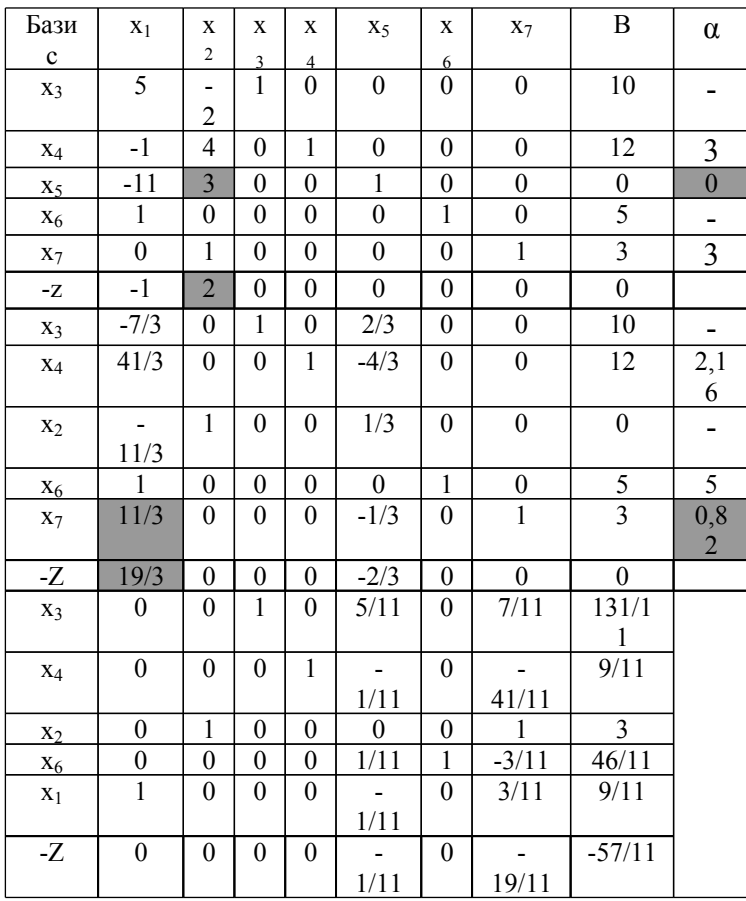

Таким чином розв'язок підзадачі 1.1 є наступним:

$$
x_1^{1.1} = \frac{9}{11}; \quad x_2^{1.1} = 3, \quad z_{1.1} \left( \frac{9}{11}, 3 \right) = \frac{57}{11} \approx 5,18.
$$

Знаходимо розв'язок під задачі 1.2 - (2.12) У кожну нерівність системи (2.12) додамо по балансовій змінній, крім того у п'яту нерівність додамо штучну змінну <sup>х</sup> я. Отримаємо

$$
5x1 - 2x2 + x3 = 10,\n-x1 + 4x2 + x4 = 12,\n-11x1 + 3x2 + x5 = 0,\nx1 + x6 = 5,\nx2 - x7 + x8 = 4,\n-z - x1 + 2x2 = 0.
$$
\n(2.14)

Введемо додаткову цільову функцію  $\omega = -x_8$ <sub>і</sub> перетворимо її у рівняння:

$$
\Delta \omega - x_8 = 0 \tag{2.15}
$$

Додаємо до рівняння (2.15) п'яте рівняння системи (2.14):

$$
-\omega - x_2 - x_7 = 4
$$

Отримаємо наступну систему

$$
5x_1 - 2x_2 + x_3 = 10,
$$
  
\n
$$
-x_1 + 4x_2 + x_4 = 12,
$$
  
\n
$$
-11x_1 + 3x_2 + x_5 = 13,
$$
  
\n
$$
x_1 + x_6 = 5,
$$
  
\n
$$
x_2 - x_1 + 2x_2 = 0,
$$
  
\n
$$
- \omega + x_2 - x_7 = 4.
$$
\n(2.16)

Знаходимо розв'язок системи (2.16) табличним методом.

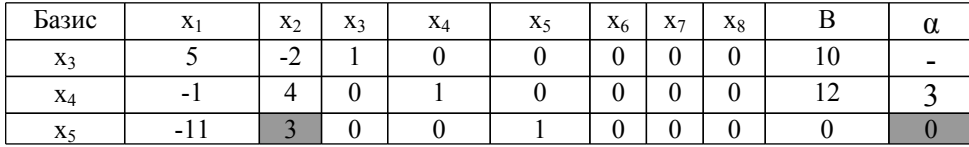

| o    |   | U |  | 0   | U |  |
|------|---|---|--|-----|---|--|
| Xs   |   |   |  | -   |   |  |
| $-Z$ | ◠ |   |  |     |   |  |
|      |   |   |  | - 1 |   |  |

Продовження симплекс-таблиці

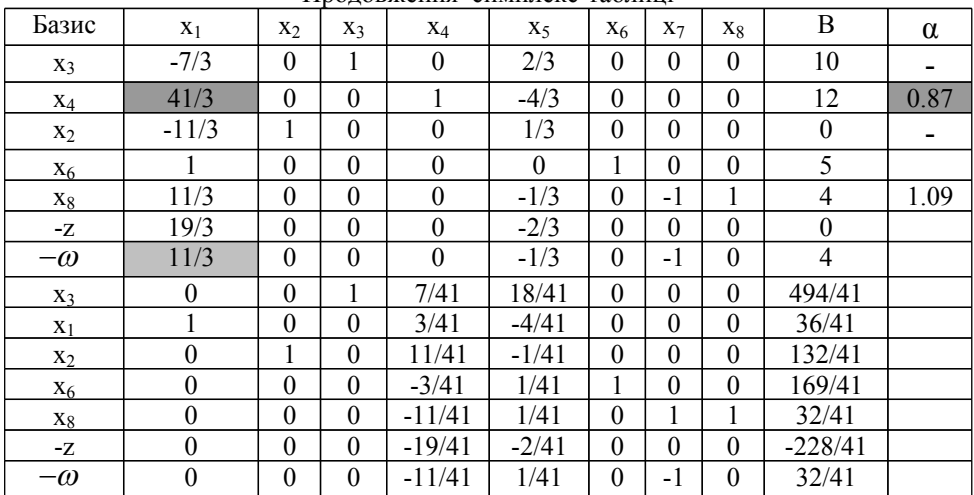

Продовжуючи перетворення, переконаємося, що задача зациклюється, штучна змінно х<sub>а</sub> не перетворюється на нуль і таким чином поставлена задача не має розв'язку.

Таким чином для розгалуження вибирається підзадача 1.1. Оптимальний розв'язок цієї підзадачі:  $x_1^{1.1} = 9/11$ :  $x_2^{1.1} = 3$ . Так як значення  $x_1^{1.1} = 9/11$  є нецілим, то підзадача 1.1 породжує підзадачі 1.1.1 і 1.1.2 з додатковими обмеженнями  $x_1 = [9/11] = 0$ ; EMBED Equation.DSMT4  $x_1 = [9/11]+1=1$ .

Знайдемо розв'язок підзадачі 1.1.1.

 $x_1 + 2x_2 \rightarrow \text{max}$  $x_1 - 2x_2 \le 10$ ,  $x_1 + 4x_2 \le 12$  $x_1 + 3x_2 \le 0$ ,  $x_2 \leq 3$  $x_1 = 0$ ,  $x_2 \geq 0$ .

> Додамо у кожне рівняння по балансовій змінній, а у п'яте штучну змінну  $x_7$ .

$$
5x_1 - 2x_2 + x_3 = 10,
$$
  
\n
$$
-x_1 + 4x_2 + x_4 = 12,
$$
  
\n
$$
-11x_1 + 3x_2 + x_5 = 0,
$$
  
\n
$$
x_2 + x_6 = 3,
$$
  
\n
$$
x_1 + x_7 = 0,
$$
  
\n
$$
-z - x_1 + 2x_2 = 0.
$$
\n(2.17)

Вводимо додаткову цільову функцію  $\omega = -x_7$ , перетворюємо її на рівняння:

$$
-\omega - x_7 = 0
$$

і додаємо до нього п'яте рівняння системи (2.17). Отримаємо:  $-\omega + x_1 = 0$ 

Тепер підзадача 1.1.1. запишеться наступним чином

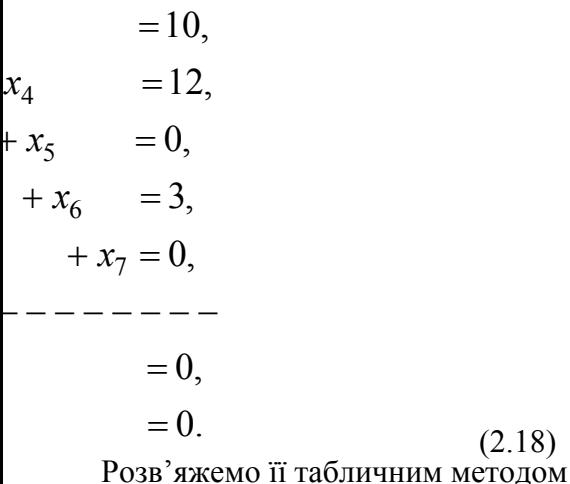

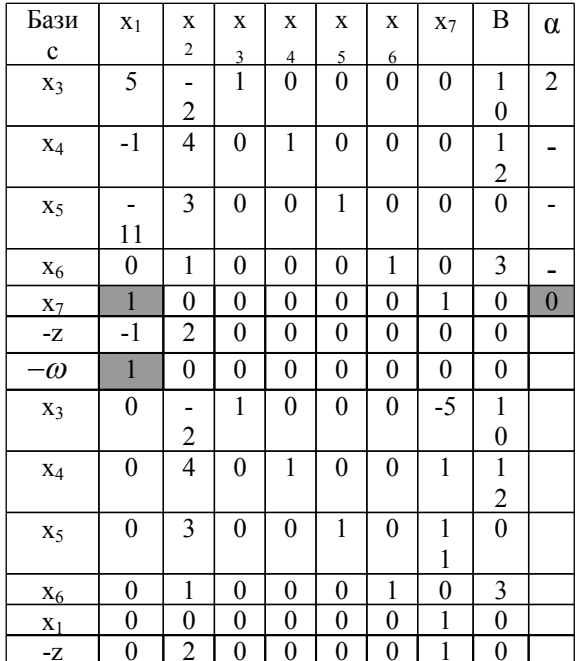

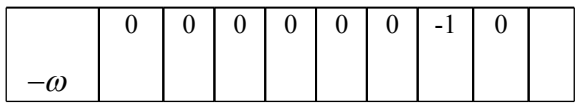

Отримали опорний розв'язок. Відкидаємо рядок для  $-\omega$  та стовпець для  $\frac{x_7}{x_7}$ .

Продовжуємо розв'язок:

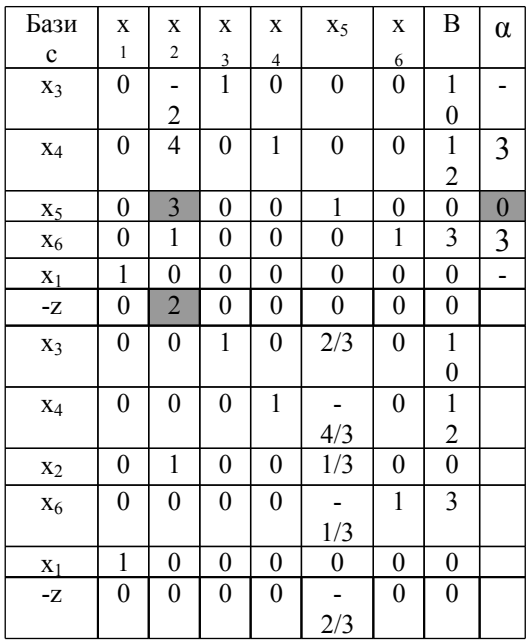

Таким чином оптимальним розв'язком підзадачі 1.1.1 буде  $1.1.1 - \Omega \cdot \nu^{1.1.1}$  $x_1^{1.1.1} = 0:$   $x_2^{1.1.1} = 0$   $\frac{1}{1}$   $z_{1.1.1} = 0$ .

Знаходимо оптимальний розв'язок підзадачі 1.1.2

 $+2x_2 \rightarrow max$  $-2x_2 \le 10$ ,  $+4x_2 \le 12$ ,  $+3x_2 \leq 0$ ,  $x_2 \leq 3$ ,  $x_1 \geq 1$ ,  $x_2 \geq 0$ .  $(2.19)$ Додамо у кожне рівняння системи (2.19) по балансовій

змінній, а у п'яте рівняння штучну змінну  $x_8$ . Отримаємо

$$
5x_1 - 2x_2 + x_3 = 10,
$$
  
\n
$$
-x_1 + 4x_2 + x_4 = 12,
$$
  
\n
$$
-11x_1 + 3x_2 + x_5 = 0,
$$
  
\n
$$
x_2 + x_6 = 3,
$$
  
\n
$$
x_1 - x_7 + x_8 = 1,
$$
  
\n
$$
-x - x_1 - 2x_2 = 0.
$$
  
\n(2.20)

Введемо додаткову цільову функцію  $\omega = -x_8$ , перетворимо її у рівняння

$$
-\omega - x_{\rm s} = 0
$$

і додамо до нього п'яте рівняння системи (2.20)

Отримаємо рівняння відносно  $\omega$ 

$$
-\omega + x_1 - x_7 = 1.
$$

Тепер підзадача 1.1.2 запишеться наступним чином

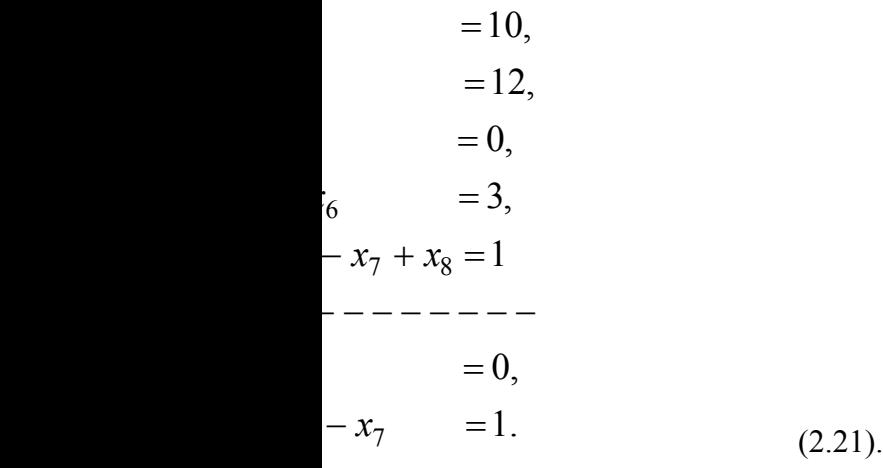

Розв'яжемо підзадачу 1.1.2 - (2.21) табличним методом

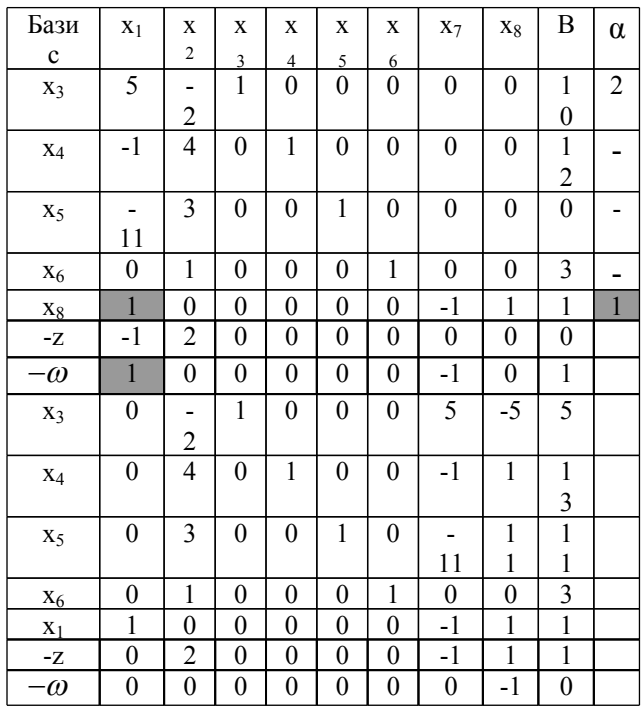

Отримали опорний розв'язок. Відкидаємо стрічку для  $-\omega$ 

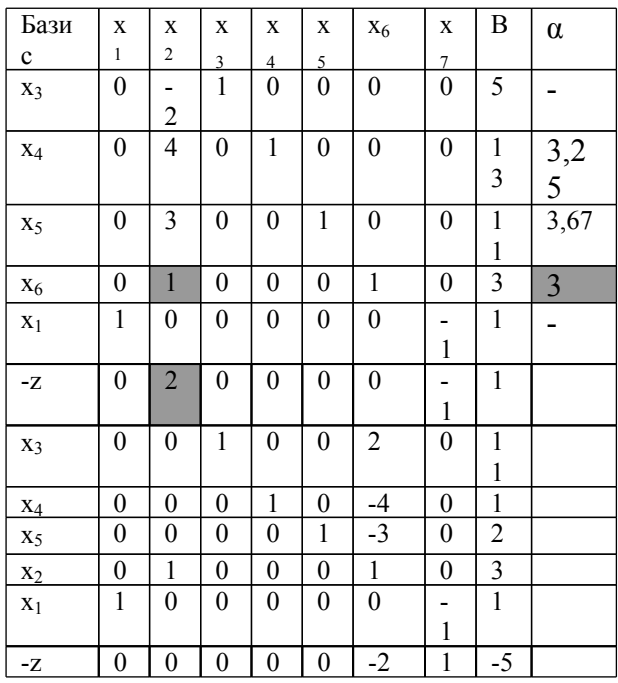

Таким чином оптимальним розв'язком підзадачі 1.1.2 буде:  $x_1^{1,1,2} = 1$ ,  $x_2^{1,1,2} = 3$ 

При цьому  $z(1; 2) = 5$ . Це також буде остаточним цілочисельним розв'язком вихідної задачі  $(2.7) - (2.9)$ , тобто  $x_1^* = 1$ ;  $x_2^* = 3$ ;  $z^* (1,2) = -1 + 2 \cdot 3 = 5$ .

### маршрутівкритерієм

 $i$  Ta  $j$ а, проектуванні розв'язку-

овупочатковіі., що з'єднує, зіставляєтьсящо зіставлене

називається м yci довільнийдекількапоі заиом  $24.1.2.$ де відносно  $iy()$ й $\epsilon$ о(  $\mathbf{y}$ упо упо упо упо упо упо упо **XO**  $\ddot{\phantom{0}}$ 

 $\overline{5}$ 

#### ому рядку

### **Контрольні питання та завдання**

1. Сформулюйте задачу дискретного програмування.

2. Сформулюйте транспортну задачу математичного програмування.

3. Що називається закритою моделлю транспортної задачі?

4. Що називається відкритою моделлю транспортної задачі? Як перейти від відкритої моделі транспортної задачі до закритої?

5. Як побудувати перший припустимий розв'язок транспортної задачі?

6. У чому полягає метод потенціалів розв'язання транспортної задачі?

7. Що називається циклом перерахування у транспортній задачі?

8. Як знаходять потенціали постачальників та споживачів при розв'язанні транспортної задачі?

9. Сформулюйте метод Гоморі розв'язання задачі чілочисельного програмування.

10. Як будують відсікання Гоморі?

11. Сформулюйте метод потенціалів знаходження оптимальних маршрутів у мережі.

# **3. Динамічне програмування**

Припустимо, що ми маємо у своєму розпорядженні деяку кількість економічних ресурсів, які можна використати в *N* різних технологічних процесах або виробничих системах [13] . Якщо для

*i* -го процесу виділено ресурсів у кількості *i x ,* то прибуток від цього процесу дорівнює  $\left. q_i(x_i) \right.$  Припустимо, що прибуток від будь-якого даного процесу не залежить від того, які кількості ресурсів були виділені для інших процесів, і загальний прибуток від усіх *N* процесів дорівнює сумі прибутків від окремих процесів. Тоді загальний прибуток від всіх процесів виражається формулою

$$
R(x_1, x_2,...,x_N) = q_1(x_1) + q_2(x_2) + ... + q_N(x_N)
$$
 (3.1)

Задача полягає в знаходженні максимуму функції 89

 $R(x_1, x_2,...,x_N)$  при умовах  $x_1 + x_2 + \ldots + x_N = x$ ,  $x_i \geq 0$ ,  $i = 1, 2, ..., N$ .  $(3.2)$ 

Це і є найпростіша задача, що розв'язується методом динамічного програмування.

Замість однієї задачі з даною кількістю ресурсів і фіксованим числом процесів розглянемо ціле сімейство таких задач, у яких х може приймати будь-які додатні значення, а також  $N$  може бути будь-яким натуральним числом. Крім того, уведемо динамічний процес розподілу, виділяючи спочатку якусь кількість ресурсів  $N$ -му процесу, потім  $(N - 1)$ -му й т.д.

Так як максимум  $R(x_1, x_2,...,x_N)$ залежить від х і N, зробимо цю залежність явною, задавши послідовність функцій  $\{f_N(x)\}\$ , визначених для  $N=1,2,...$  *i*  $x\geq 0$ , таким чином:  $f_N(x) = \max R(x_1, x_2, ..., x_N)$  $(3.3)$ 

$$
x_i \ge 0 \text{ if } \sum_{i=1}^{N} x_i = x
$$

Функція  $f_N(x)$  виражає оптимальний прибуток, одержуваний від розподілу кількості ресурсів  $x$  по  $N$  процесах. Таким чином, при розв'язанні залач математичного програмування методом динамічного програмування процес розв'язання розчленується на окремі етапи. Ці етапи розв'язуються послідовно і приводять к оптимальному розв'язку.

У двох окремих випадках елемент послідовності  $f_N(x)$ приймає особливо простий вид. Очевидно,

$$
f_N(0) = 0, N = 1, 2, \dots,
$$
\n(3.4)

якщо  $q_i(0) = 0$  для кожного  $i$ , що є розумним припущенням. Також, очевидно,  $f_1(x) = q_1(x)$ <sub>для</sub>  $x \ge 0$ 

Знайдемо рекурентне співвідношення, що зв'язує  $f_N(x)$ <sub>1</sub> 90

 $f_{N-1}(x)$  $f_{N-1}(x)$  для довільних *N* i *x* . Нехай  $x_N(0 \le x_N \le x)$  . кількість ресурсів, виділених для *N* - го процесу. Тоді, яке б не було точне значення  $x_N$ , кількість ресурсів  $x - x_N$ , що залишилася, буде використано так, щоб одержати максимальний прибуток від решти  $N-1$  процесів. Так як цей оптимальний прибуток від розподілу кількості ресурсів  $x - x_N \not\quad{p}$ по  $N-1$ процесам по визначенню дорівнює  $f_{N-1}(x-x_N)$ <sub>, виділення</sub>  $x_N$ ресурсів для *N* -го процесу дає загальний прибуток:

$$
q_N(x_N) + f_{N-1}(x - x_N)
$$
\n(3.5)

Ясно, що оптимальним буде такий вибір *N x* , що максимізує суму (3.5). Таким чином, ми одержуємо основне функціональне рівняння Белмана:

$$
f_N(x) = \max_{0 \le x_N \le x} [q_N(x_N) + f_{N-1}(x - x_N)]
$$
  
Q.6)  

$$
N = 2,3,..., x \ge 0, \text{ The property of } f_1(x) = q_1(x)
$$

Тут застосовано так званий принцип оптимальності, що говорить: оптимальна поведінка має таку властивість, що які б не були первісний стан і розв'язок в початковий момент, наступні роз в'язки повинні становити оптимальну поведінку відносно стану, що випливає з результату першого розв'язку. Для розв'язку задачі розподілу методом динамічного програмування за допомогою функціонального рівня (3.6) потрібно знати значення  $q_i(x)$ , $i = 1, 2, ..., N$ , <sub>і знаходити</sub>  $f_N(x)$ <sub>для  $x$  з деякого інтервалу</sub>  $[0, x_0]$  Оскільки неможливо перебрати всі  $x$ , то розглядають значення зазначених функцій лише в скінченому числі точок:  $\frac{1}{2}$  **0,4, 2,4**  $\cdots$ *x* 

$$
x = 0, \Delta, 2\Delta, \dots, m\Delta = x_0
$$
\n<sup>(3.7)</sup>

Передбачається також, що змінна  $\stackrel{\textstyle x}{\sim}_{N}$  може приймати тільки значення, зазначені в (3.7).

Крок  $\Delta$  зміни  $x$  вибирають залежно від потрібної точності розв'язку задачі. Варто також мати на увазі, що від кроку  $\Delta$ 

за лежать об'єм і час обчислень.

Процес розв'язку задачі розподілу методом динамічного програмування починається з  $N = 1$ . В цьому випадку функція  $f_1(x) = q_1(x)$ ії значення в точках (3.7) обчислити легко. Тепер легко одержати розв'язок при *N =* 2. Функція <sup>2</sup> *f* (*x*) обчислюють за допомогою функціонального рівняння (3.6)

$$
f_2(x) = \max_{0 \le k \le m} \left[ q_2(k\Delta) + f_1(x - k\Delta) \right],
$$
 (3.8)

у якому значення  $\,q_2(k\Delta)\,$ також повинні бути обчислені попередньо.

Розглянемо більш детально обчислення значень функції  $f_2(x)$ 

$$
\Pi_{\text{PM}} x = 0 \quad f_2(0) = 0 \quad \text{O/CKJJJJKH} \quad q_2(0) = f_1(0) = 0 \quad \text{O/CJ}
$$

При  $x = \Delta$  значення функція  $f_2(\Delta)$  <sub>дорівнює більшому із</sub> двох чисел  $q_2(0) + f_1(\Delta)$  <sub>i</sub>  $q_2(\Delta) + f_1(0)$ <sub>. Це значення запишемо у</sub> табл. 3.1. Крім того, у цій таблиці також запам'ятовуються значення  $x_1(\Delta)$  *i*  $x_2(\Delta)$ <sub>, що відповідають знайденому значенню</sub>  $f_2(\Delta)$ 

Аналогічно знаходимо значення  $f_2(x)$  <sub>при</sub>  $x = 2\Delta$ <sub>,</sub> тільки тепер  $f_2({2\Delta})$  буде дорівнювати найбільшому з наступних  $T_{\text{PboX}}$  чисел  $q_2(0) + f_1(2\Delta), q_2(\Delta) + f_1(\Delta), q_2(2\Delta) + f_1(0)$ Найбільше з них і записуємо в табл. 3.1 як значення  $f_2(\mathrm{2}\Delta)$  <sub>. Крім</sub> того, записуємо значення  $x_1$   $i$   $x_2$  , що відповідають обраному значенню  $f_2(2\Delta)$ <sub>. Аналогічно знаходимо усі значення функції</sub>  $f_2(x)$  <sub>для  $x$  з (3.7). Потім переходимо до обчислення значень</sub>  $f_{3}(x)$ <sub>, які</sub> знайдемо за допомогою  $q_{3}(x)$   $i$   $f_{2}(x)$  <sub>i т.д., поки не</sub> 92

обчислимо значення  $f_N(x)$ <sub>. Результати</sub> обчислень записуємо у табл. 3.1.

У табл. 3.1 записане розв'язок задачі не тільки для  $x = m\Delta$ , а і для цілого набору  $x$  від 0 до  $m\Delta$  через  $\Delta$  (тобто при  $x < m\Delta$ ), досить лише взяти відповідний рядок цієї таблиці. Крім того, табл. 3.1 дає розв'язок не тільки для *N* процесів, а для будь-якої, меншої ніж *N*, кількості процесів.

Таблиця 3.1

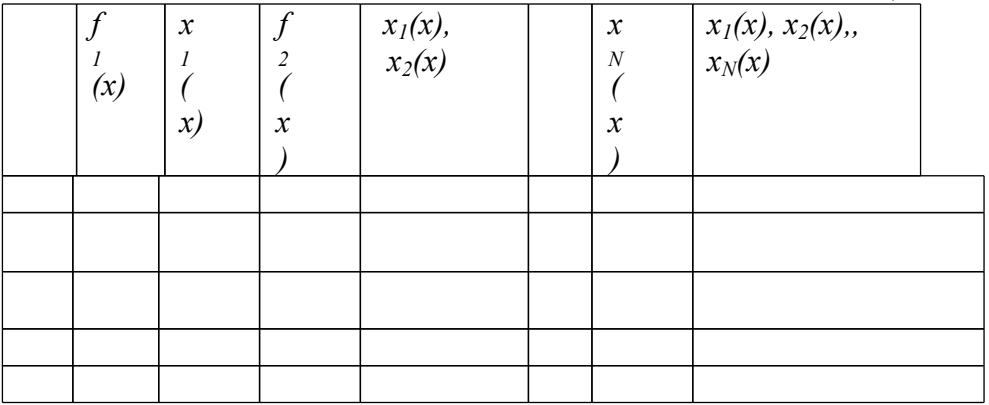

**Приклад 3.1**. Нехай трьом підприємствам виділено 120 млн.грн. Потрібно визначити, яку кількість коштів варто виділити кожному підприємству, щоб сумарний прибуток був максимальним, якщо кошти виділяють тільки в розмірах, кратних 20 млн.грн., а функції прибутку на кожному із трьох підприємств залані в табл.  $3.2$ . Таблиця  $3.2$ 

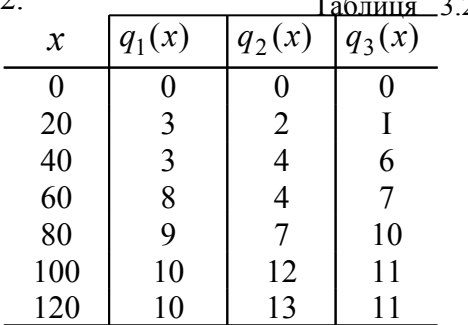

Для знаходження розв'язку потрібно обчислити значення

 $\Phi$ очкий прибутку  $f_N(x)$   $N = 1,2,3$  <sub>V точках  $x = 0$ , 20,</sub> 40, 60, 80, 100, 120, де  $\overline{f}_N(x)$  <sub>- максимальний прибуток від *х*</sub> млн.грн., виділюваних *N* підприємствам (  $^{N=1,2,3}$  ). Значення функцій обчислюють по формулі рівняння Белмана

$$
f_N(x) = \max_{0 \le x_N \le x} [q_N(x_N) + f_{N-1}(x - x_N)]
$$
  
and  $N = 2, 3$ , a  $f_1(x) = q_1(x)$ 

Обчислимо  $f_2(x)$ . Очевидно,  $f_2(0) = 0$ . При  $x = 20$ можливі два способи розподілу коштів: а) першому підприємству виділити 20 млн.грн., другому - 0 млн.грн. і б) першому підприємству виділити 0 млн.грн.., а другому - 20 млн.грн. Тому

$$
f_2(20) = max \begin{cases} q_2(0) + f_1(20) \\ q_2(20) + f_1(0) \end{cases} = max \begin{cases} 0+3 \\ 2+0 \end{cases} = 3.
$$

При  $x = 40$  можливі вже три варіанти розподілу коштів:

а) першому підприємству виділити 40 млн.грн., другому - 0 млн.грн.;

б) першому і другому підприємствам виділити по 20 млн.грн.;

в) першому підприємству виділити 0 млн.грн., а другому - 40 млн.грн.

Тому:

$$
f_2(40) = \max \begin{cases} q_2(0) + f_1(40) \\ q_2(20) + f_1(20) \\ q_2(4020) + f_1(0) \end{cases} = \max \begin{cases} 0+3 \\ 2+3 \\ 4+0 \end{cases} = 5.
$$

Аналогічно отримаємо:

$$
f_2(60) = \max \begin{cases} q_2(0) + f_1(60) \\ q_2(20) + f_1(40) \\ q_2(40) + f_1(20) \\ q_2(60) + f_1(0) \end{cases} = \max \begin{cases} 0+8 \\ 2+3 \\ 4+3 \\ 4+0 \end{cases} = 8.
$$

$$
\max\begin{Bmatrix} 0+9 \\ 2+8 \\ 4+3 \\ 4+3 \\ 7+0 \end{Bmatrix} = 10.
$$

$$
f_2(100) = \max \begin{cases} q_2(0) + f_1(100) \\ q_2(20) + f_1(80) \\ q_2(40) + f_1(60) \\ q_2(60) + f_1(40) \\ q_2(80) + f_1(20) \\ q_2(100) + f_1(0) \end{cases} = \max \begin{cases} 0+10 \\ 2+9 \\ 4+8 \\ 4+3 \\ 7+3 \\ 12+0 \end{cases} = 12.
$$
  

$$
\begin{cases} q_2(80) + f_1(120) \\ q_2(20) + f_1(100) \\ q_2(20) + f_1(100) \\ q_2(40) + f_1(80) \\ q_2(60) + f_1(60) \\ q_2(80) + f_1(40) \\ q_2(100) + f_1(20) \\ q_2(120) + f_1(0) \end{cases} = \max \begin{cases} 0+10 \\ 7+3 \\ 4+9 \\ 4+9 \\ 7+3 \\ 12+3 \\ 12+3 \\ 13+0 \end{cases} = 15.
$$

Tепер знаходимо  $f_3(x)$ . Очевидно,  $f_3(0) = 0$ . При  $x = 20$ можливі два способи розподілу коштів: а) першим двом підприємствам виділити 20 млн.грн.., третьому - 0 млн.грн..; б) третьому підприємству виділити 20 млн.грн.., першим двом - 0 млн.грн.. Тому

$$
f_3(20) = max \begin{cases} q_3(0) + f_2(20) \\ q_3(20) + f_2(0) \end{cases} = max \begin{cases} 0+3 \\ 1+0 \end{cases} = 3.
$$

При  $x = 40$  можливі вже три варіанти розподілу коштів. Тому

6.  $6 + 0$  $1 + 3$  $0 + 5$  $\max\{1+3\}$  =  $\int$  $\overline{ }$  $\left\{ \right\}$  $\overline{a}$  $\overline{\mathcal{L}}$  $\Big\}$  $\left\{ \right.$  $\int$  $^{+}$  $\ddag$  $^{+}$ 

Аналогічно отримаємо:

$$
f_3(60) = \max \begin{cases} q_3(0) + f_2(60) \\ q_3(20) + f_2(40) \\ q_3(40) + f_2(20) \\ q_3(60) + f_2(0) \end{cases} = \max \begin{cases} 0+8 \\ 1+5 \\ 6+3 \\ 7+0 \end{cases} = 9.
$$
  

$$
f_3(80) = \max \begin{cases} q_3(0) + f_2(80) \\ q_3(20) + f_2(60) \\ q_3(20) + f_2(60) \\ q_3(60) + f_2(20) \\ q_3(60) + f_2(20) \end{cases} = \max \begin{cases} 0+10 \\ 1+8 \\ 6+5 \\ 7+3 \\ 10+0 \end{cases} = 11.
$$
  

$$
f_3(100) = \max \begin{cases} q_3(0) + f_2(100) \\ q_3(20) + f_2(60) \\ q_3(20) + f_2(60) \\ q_3(60) + f_2(40) \\ q_3(60) + f_2(20) \\ q_3(100) + f_2(0) \end{cases} = \max \begin{cases} 0+12 \\ 6+8 \\ 6+8 \\ 7+5 \\ 11+0 \end{cases} = 14.
$$
  

$$
f_3(120) = \max \begin{cases} q_3(0) + f_2(120) \\ q_3(20) + f_2(100) \\ q_3(20) + f_2(100) \\ q_3(40) + f_2(80) \\ q_3(60) + f_2(60) \\ q_3(100) + f_2(20) \\ q_3(100) + f_2(20) \end{cases} = \max \begin{cases} 0+15 \\ 1+12 \\ 6+10 \\ 6+10 \\ 7+8 \\ 7+8 \\ 11+3 \\ 11+3 \end{cases} = 16.
$$

Результати обчислень запишемо у вигляді таблиці (табл. 3.3).

Таким чином найбільший прибуток у розмірі 16 млн.грн. буде досягнуте, якщо першому підприємству буде виділено 60 млн.грн., другому – 20 млн.грн., третьому – 40 млн.грн.

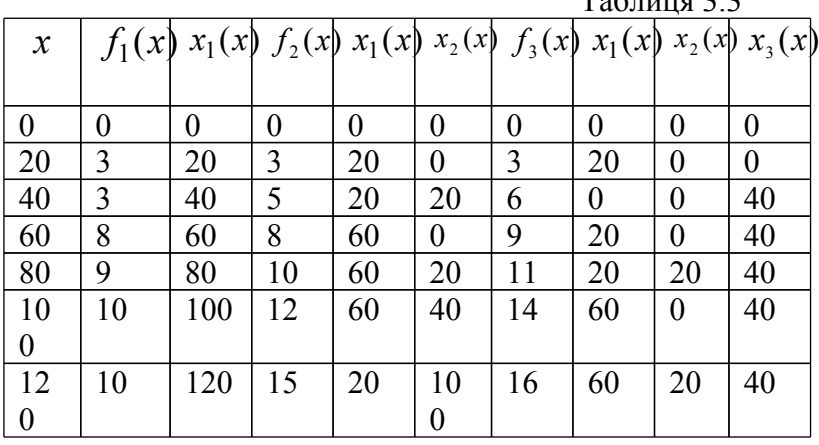

 $T<sub>2</sub>5<sub>mmn</sub>$  2.2

Методом динамічного програмування можна розв'язувати значну кількість як економічних так і технічних задач. До них відносяться оптимальне управління запасами, оптимальний набір висоти літаком, задача про заміну обладнання та інші.

#### **Контрольні питання та завдання**

1. У чому полягає суть метода динамічного програмування?

2. Виводить основне рівняння Белмана.

3. У чому полягає принцип оптимальності у динамічному програмуванні?

4. Від чого залежить точність та час розв'язку задач методом динамічного програмування?

5. З чого починається розв'язок задачі розподілу ресурсів методом динамічного програмування?

### **Microsoft**

чі

чі (стор 45): з чі клітинкирозв'язку чіклітинкиклітинкуклітинку клітинку клітинки клітинку клітинку Склітинку М

лівою кнопкою миші клітинки лівою кнопкою

мишею

в ыихіої

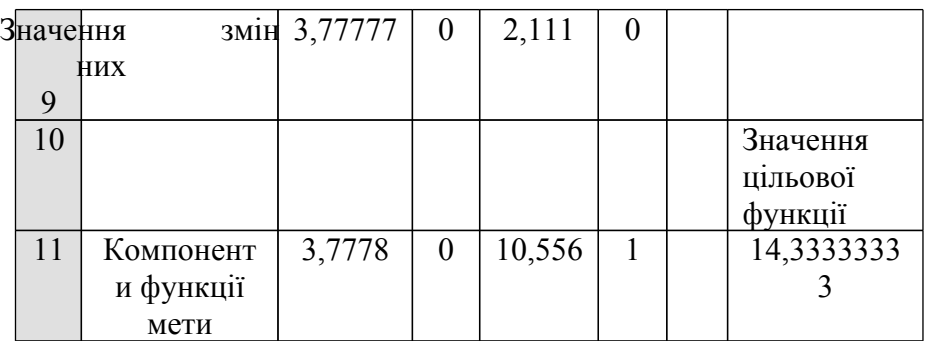

задачуклітинокв

### **математичного**

### Mathead

### 1Mathcad

Система(СКМ) Mathcad за допомогою вбудованих функцій Maximize i Minimize дозволяє досить ефективно розв'язувати задачі лінійного програмування.

Документ **Mathcad** для розв'язку задачі лінійного програмування може мати наступний вигляд.

Установлюємо початкове значення індексів матриць з одиниці

### $ORIGIN:=1$

Задаємо цільову функцію  $f(x):=c_1x_1+c_2x_2+...+c_nx_n$ 

Задаємо початкове значення усіх змінних, що використовуються у цільовій функції і в обмеженнях, наприклад

 $x_1:=1$   $x_2=1$   $x_3=1$  .....  $x_n=1$ 

**Given**

 $a_{11}x_1 + a_{12}x_2 + \ldots + a_{1n}x_n$  **R**<sub>1</sub> **b**<sub>1</sub>  $a_{21}x_1 + a_{22}x_2 + \ldots + a_{2n}x_n$  **R**<sub>2</sub> **b**<sub>2</sub>

…………………………………………………………………

**…………………………………………**

 $a_{m1}x_1 + a_{m2}x_2 + \ldots + a_{mn}x_n$  **R**<sub>m</sub>  $b_m$ **Ri** , **i=1,.2,…,m** один із знаків відношення **= ≤ ≥**

Якщо потрібно знайти невід'ємні значення невідомих, то додаємо наступні обмеження

**x1≥0, x2≥0,…, xn≥0**

Знаходимо екстремум функції **f(x) M:=Maximize(f,x)** або **M:=Minimize(f,x)**

Виводимо оптимальне значення змінних

1 2 ... *n x x M x*  $\left( x_{1}\right)$  $\vert \cdot \vert$  $=\left|\begin{array}{c} x_2 \\ x_2 \end{array}\right|$ ç ÷  $\left(x_{n}\right)$ 

і цільової функції

**f(M)=**

У тому випадку, коли **Mathcad** не може розв'язати поставлену задачу, то нічого виводитися не буде, але символ **f** у функції **M:=Maximize(f,x)** або **M:=Minimize(f,x)** змінить колір на червоний. Якщо навести покажчик миші на символ **f** і клацнути лівою кнопкою миші, то на екран буде виведено повідомлення "Could not find a maximum/minimum" – "Не можна знайти максимум/мінімум". Доцільно перевірити постановку задачі і, можливо, змінити значення початкового наближення (Quess value).

**Приклад 4.2.1.** Розв'яжемо задачу лінійного програмування із пункту 1.5.1 на стор.18:

мінімізувати функцію  $z = 5x_1 - 2x_3 \rightarrow$  min при виконанні обмежень

 $= 1,2,3,4.$  $+5x_4 \le 7$ ,  $+ x_3 + x_4 \leq 5$ ,  $x_2 + 2x_3 \leq 2,$ 

#### **Розв'язок.**

#### **ORIGIN:=1**

Цільова функція

 $z(x) = 5x_1 - 2x_3$ 

Початкові значення змінних

 $x_1 = 1$   $x_2 = 1$   $x_3 = 1$   $x_4 = 1$ 

Обмеження задачі

### Given

Given

$$
-5x_1 - x_2 + 2x_3 \le 2
$$
  
\n
$$
-x_1 + x_3 + x_4 \le 5
$$
  
\n
$$
-3x_1 + 5x_4 \le 7
$$
  
\n
$$
x_1 \ge \theta_1 \ge 0, x_2 \ge \theta_2 \ge 0, x_3 \ge 0, x_4 \ge 0
$$

Знаходження розв'язку задачі  $M :=$ Minimize(f, x)

Виведення розв'язку задачі

$$
M = \begin{pmatrix} 0 \\ 8 \\ 5 \\ 0 \end{pmatrix}
$$
  

$$
z(M) = -10
$$

Таким чином оптимальний розв'язок поставленої задачі лінійного програмування буде наступним:

 $x_1 = 0, x_2 = 8, x_3 = 5, x_4 = 0, z_{\min} = -10$ 

### **2.транспортної і Mathcad**

За допомогою вбудованої функції Minimize СКМ **Mathcad** досить просто розв'язувати відкриті і закриті транспортні задачі.

Документ **Mathcad** для розв'язку транспортної задачі може мати наступний вигляд.

Установлюємо початкове значення індексів масивів з одиниці

**ORIGIN:=1**

Задаємо натуральні числа: **m:=** (число постачальників) **n:=** (число споживачів)

Описуємо розподіл вантажу у постачальників

$$
A := \begin{pmatrix} A_1 \\ A_2 \\ \dots \\ A_m \end{pmatrix}
$$

Описуємо потреби вантажу у споживачів

$$
B := \begin{pmatrix} B_1 \\ B_2 \\ \dots \\ B_n \end{pmatrix}
$$

Обчислюємо запаси вантажу у постачальників

$$
a := \sum_{i=1}^m A_i
$$

Обчислюємо потреби вантажу у споживачів

$$
b := \sum_{i=1}^n B_i \qquad b =
$$

Якщо  $a = b$ , то маємо закриту транспортну задачу, інакше відкриту.

Задаємо матрицю транспортних витрат

$$
C := \begin{pmatrix} c_{11} & c_{12} & \dots & c_{1n} \\ c_{21} & c_{22} & \dots & c_{2n} \\ \dots & \dots & \dots & \dots \\ c_{m1} & c_{m2} & \dots & c_{mn} \end{pmatrix}
$$

Задаємо матрицю початкових наближень, розміром  $m \times n$ 

$$
X := \begin{pmatrix} 1 & 1 & \dots & 1 \\ 1 & 1 & \dots & 1 \\ \dots & \dots & \dots & \dots \\ 1 & 1 & \dots & 1 \end{pmatrix}
$$

Задаємо цільову функцію

$$
Z(X) := \sum_{i=1}^{m} \sum_{j=1}^{n} C_{i,j} X_{i,j}
$$

Описуємо обмеження залачі.

Якшо  $a = b$  (закрита залача), то вони мають вид: Given

Обмеження по запасам вантажу у постачальників

$$
\sum_{j=1}^{n} X_{1,j} = A_1 \qquad \sum_{j=1}^{n} X_{2,j} = A_2 \qquad \dots \dots \sum_{j=1}^{n} X_{m,j} = A_m
$$

Обмеження по потребам вантажу у споживачів

$$
\sum_{i=1}^{m} X_{i,1} = B_1 \qquad \sum_{i=1}^{m} X_{i,2} = B_2 \quad \dots \dots \sum_{i=1}^{m} X_{i,n} = B_n
$$

Поставки повинні бути невід'ємними

 $X \geq 0$ 

**УВАГА!** Знак = в рівняннях потрібно взяти з панелі інструментів Boolean (двоїстий)

Якщо  $a > b$  (відкрита задача), то обмеження мають вид:

Given

Обмеження по запасам вантажу у постачальників

$$
\sum_{j=1}^{n} X_{1,j} \le A_1 \qquad \sum_{j=1}^{n} X_{2,j} \le A_2 \qquad \dots \dots \sum_{j=1}^{n} X_{m,j} \le A_m
$$

Обмеження по потребам вантажу у споживачів

$$
\sum_{i=1}^{m} X_{i,1} = B_1 \qquad \sum_{i=1}^{m} X_{i,2} = B_2 \quad \dots \dots \sum_{i=1}^{m} X_{i,n} = B_n
$$

 $X > 0$ 

Якщо *a* < *b* (відкрита задача), то обмеження мають вид: Given

Обмеження по запасам вантажу у постачальників

$$
\sum_{j=1}^{n} X_{1,j} = A_1 \qquad \sum_{j=1}^{n} X_{2,j} = A_2 \qquad \dots \dots \sum_{j=1}^{n} X_{m,j} = A_m
$$

Обмеження по потребам вантажу у споживачів

$$
\sum_{i=1}^{m} X_{i,1} \leq B_1 \qquad \sum_{i=1}^{m} X_{i,2} \leq B_2 \quad \dots \dots \sum_{i=1}^{m} X_{i,n} \leq B_n
$$
  

$$
X \geq 0
$$

Знаходимо оптимальний план перевезень

 $M :=$ *Minimize* $(Z, X)$ 

Система виведе матрицю, кожен елемент якої  $M_{i,j}$ відповідає оптимальному об'єму перевезень від постачальника *i* споживачу *j* .

Виводимо загальні витрати на транспортування

 $Z(M) =$ 

**Приклад 4.2.2.** Однорідну продукцію випускають на трьох підприємствах  $A_1$ ,  $A_2$ ,  $A_3$  і поставляють чотирьом споживачам  $B_1$ , В2, В3, В4. Об'єми випуску продукції на кожному підприємстві рівні відповідно 47, 98, 55, а потреби на цю продукцію споживачів рівні відповідно 31, 63, 76, 40. Транспортні витрати за доставку одиниці продукції з кожного підприємства кожному споживачу вказані в таблиці 4.3. Знайти оптимальний план перевезень продукції від підприємств до споживачів із умови мінімальних сумарних транспортних витрат.

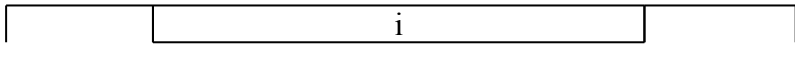

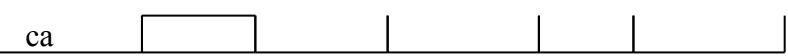

### **Розв'язок.**

Установлюємо початкове значення індексів з одиниці

#### $ORIGIN:=1$

Описуємо розподіл вантажу у постачальників і потреби вантажу у споживачів.

$$
A := \begin{pmatrix} 47 \\ 98 \\ 55 \end{pmatrix} \qquad B := \begin{pmatrix} 31 \\ 63 \\ 76 \\ 40 \end{pmatrix}
$$

Обчислюємо запаси вантажу у постачальників та потреби вантажу у споживачів

$$
a := \sum_{i=1}^{3} A_i
$$
  $a = 200$   $b := \sum_{i=1}^{4} B_i$   $b = 210$  **Bijkipura**

залача

$$
C := \begin{pmatrix} 7 & 4 & 1 & 9 \\ 4 & 5 & 2 & 3 \\ 1 & 6 & 7 & 2 \end{pmatrix}
$$

Задаємо матрицю транспортних витрат

Задаємо матрицю початкових наближень ЕМВЕD

Equation.DSMT4 
$$
X := \begin{pmatrix} 1 & 1 & 1 & 1 \\ 1 & 1 & 1 & 1 \\ 1 & 1 & 1 & 1 \end{pmatrix}
$$
  
 $Z(X) := \sum_{i=1}^{3} \sum_{j=1}^{4} (C_{i,j} X_{i,j})$   
3aqaemo uijiboby dyhkuito

Описуємо обмеження залачі Так як  $a < b$  то **ВОНИ МАЮТЬ ВИГЛЯЛ** 

Given

Обмеження по запасам вантажу у постачальників

$$
\sum_{j=1}^{4} X_{1,j} = A_1 \qquad \sum_{j=1}^{4} X_{2,j} = A_2 \qquad \sum_{j=1}^{4} X_{3,j} = A_3
$$

Обмеження по потребам вантажу у споживачів

$$
\sum_{i=1}^3 X_{i,1} \leq B_1 \qquad \sum_{i=1}^3 X_{i,2} \leq B_2 \qquad \sum_{i=1}^3 X_{i,3} \leq B_3 \qquad \sum_{i=1}^3 X_{i,4} \leq B_4
$$

Поставки повинні бути невід'ємними

 $X>0$ 

Знаходимо оптимальний план перевезень

 $M = Minimize (Z, X)$ 

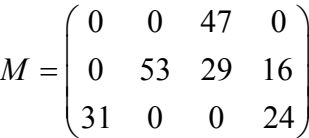

B ній M<sub>13</sub>=47, M<sub>22</sub>=53, M<sub>23</sub>=29, M<sub>24</sub>=16, M<sub>31</sub>=31, M<sub>34</sub>=24. Це означає, що перший споживач одержує всю необхідну продукцію з третього підприємства (М<sub>31</sub>=31), другий споживач одержує лише 53 одиниці продукції з другого підприємства ( $M_{22}$ =53), маючи недостачу в 10 одиниць продукції, третій споживач одержує 47 одиниць продукції з першого підприємства  $(M_{13}=47)$  і 29 з другого  $(M_{23}=29)$ , а четвертий - 16 з другого ( $M_{24}=16$ ) і 24 з третього  $(M_{34}=24)$ .

При цьому мінімальні сумарні транспортні затрати  $Z(M) = 497$ дорівнюють

**Зматематичного** 

## **Maple**

СистемаMaple також має потужні засоби розв'язання задач математичного програмування. Для розв'язання задач лінійного програмування симплекс-методом можна використовувати спеціалізований пакет **simplex.** В **Maрle 11** для розв'язання задач оптимізації при наявності обмежень, можна використовувати більш потужний пакет **Optimization**. Цей пакет дозволяє розв'язувати як лінійні, так і нелінійні задачі математичного програмування, у тому числі і цілочисельні.

**31**

### **пакеті simplex и Maрle**

Робочий лист **Maрle** для розв'язку задачі лінійного програмування з використанням пакета simplex може мати наступний вигляд.

> restart;

Виклик пакета > with(simplex):

Задання цільової функції

```
> Z:=c1*x1+c2*x2+...+cn*xn
```
Опис обмежень

 $>$  r1:=a11\*x1+a12\*x2+..+a1n\*xn R<sub>1</sub>b<sub>1</sub>;

```
> r2:=a21*x1+a22*x2+..+a2n*xn R<sub>2</sub> b<sub>2</sub>:
```

```
…………………………………
> rm:=am1*x1+am2*x2+..+amn*xn R<sub>m</sub> b<sub>m</sub>;
де Ri один із знаків відношення = ≤ ≥
```
Розв'язання задачі на мінімізацію  $\geq t$ :=minimize(Z, {r1, r2, ..., rm });

Розв'язання задачі на мінімізацію для невід'ємних змінних  $\geq t$ :=minimize(Z, {r1, r2, ..., rm}, NONNEGATIVE);

При розв'язанні задачі на максимізацію цей пункт буде наступним  $\geq t:=maximize(Z, {r1,r2, \ldots, rm},$  NONNEGATIVE);
#### Виведення змінних з множини для подальшого

використання

 $>$  assign(t);

Вивід оптимального значення цільової функції

 $> Z$ :

За допомогою команди

 $>$  feasible( ${r1,r2,r3,$ ,  $,rm}$ , NONNEGATIVE);

можна з'ясувати, чи має задача розв'язок. Якщо виводиться true – то має, якщо виводиться false – то не має.

За допомогою команди display( $\{r1,r2,r3,$ , rm}); можна записати систему обмежень у матричному вигляді.

**Приклад 4.3.1.** Знову розв'яжемо задачу лінійного програмування із пункту 1.5.1.на стор.21:

мінімізувати функцію  $z = 5x_1 - 2x_3 \rightarrow$  min при виконанні обмежень

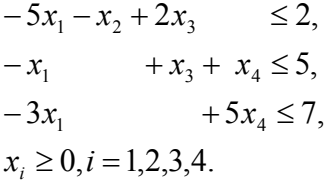

### **Розв'язок.**

> restart;

Виклик пакета simplex

> with(simplex):

Задання цільової функції  $> Z:=5*x1-2*x3$ ;

$$
Z := 5x1 - 2x3
$$

Опис обмежень  $>$  r1:=-5\*x1-x2+2\*x3 <= 2;  $r1 = -5x1 - x2 + 2x3 < 2$ 

 $> r2:=x1+x3+x4\leq-5;$ 

# $r2 = -x1 + x3 + x4 < 5$

**>** r3:=-3\*x1+5\*x4<=7; *r3* := 3 *x1*5 *x4*7

Запишемо систему обмежень у матричному вигляді.  $>$  display( ${r1,r2,r3}$ );

$$
\begin{bmatrix} -5 & 2 & -1 & 0 \ -1 & 1 & 0 & 1 \ -3 & 0 & 0 & 5 \end{bmatrix} \begin{bmatrix} x1 \\ x2 \\ x3 \\ x4 \end{bmatrix} \leq \begin{bmatrix} 2 \\ 5 \\ 7 \end{bmatrix}
$$

Перевірка, чи є розв'язок.

 $>$  feasible({r1,r2,r3},NONNEGATIVE);

True

Задача має розв'язок.

Розв'язання задачі на мінімізацію для невід'ємних змінних  $\geq t:=\text{minimize}(Z, \{r1, r2, r3\}, \text{NONNEGATIVE});$  $t := \{xI=0, x4=0, x2=8, x3=5\}$ 

Виведення змінних з множини для подальшого використання

 $>$  assign(t):

Вивід оптимального значення цільової функції

 $> Z$ ;

-10

Наприклад, значення змінної x2 буде наступним

 $> x2$ 

8

**Приклад 4.3.2.** Знайти екстремуми функції  $z = 4x_1 - 7x_2$ при виконанні обмежень

 $x_1 \ge 2$ .  $4x_1 - 15x_2 \le 60,$  $6x_1 - 3x_2 \ge 6$ ,  $6x_1 + 5x_2 \le 42$ ,

#### **Розв'язок.**

> restart;

Виклик пакета simplex > with(simplex):

Задання цільової функції  $> z:=4*x1-7*x2$ ;

$$
z:=4\,x\,-7\,x\,2
$$

Опис обмежень

 $>$  r1:=6\*x1+5\*x2 <= 42;  $r1 := 6 x1 + 5 x2 \le 42$  $>$  r2:=6\*x1-3\*x2>=6;  $r2 := 6 \le 6 \text{ } x1 - 3 \text{ } x2$  $>$  r3:=4\*x1-15\*x2 <=60;  $r3 = 4 \times 1 - 15 \times 2 \le 60$ 

 $> r4:=x1>=2;$ 

 $r4 := 2 \leq x1$ 

Запишемо систему обмежень у матричному вигляді.

> display 
$$
\left[\n\begin{array}{c}\n6 & 5 \\
-6 & 3 \\
4 & -15 \\
-1 & 0\n\end{array}\n\right]\n\left[\n\begin{array}{c}\n42 \\
-6 \\
60 \\
-2\n\end{array}\n\right]
$$

### Перевірка, чи є розв'язок

 $>$  feasible( ${r1.r2.r3.r4}$ );

True

Задача має розв'язок.

Перевірка, чи є розв'язок для невід'ємних змінних  $>$  feasible( $\{r1,r2,r3,r4\}$ , NONNEGATIVE); True

Задача також має розв'язок.

Розв'язання задачі на максимізацію.

 $>$  t:=maximize(z, {r1,r2,r3,r4});  $t := \{ xI = \frac{93}{11}, x2 = \frac{-96}{55} \}$ 55

Виведення змінних з множини для подальшого використання

 $>$  assign(t):

Вивід оптимального значення цільової функції

 $> z$ ;

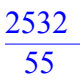

Розв'язання задачі на максимізацію для невід'ємних змінних.

**Зауваження**. Якщо розв'язок виконується на одному робочому листі, то потрібно скинути значення змінних та по новому увести цільову функцію.

 $> z = z' : x1 := x1' : x2 := x2'$  $> z = 4*x1 - 7*x2$  $> t$ : = maximize (z, {r1,r2,r3,r4}, NONNEGATIVE);  $t := \{ x2 = 0, xI = 7 \}$ 

Вивід оптимального значення цільової функції  $>$  assign(t):z;

Якщо до робочого листа під'єднати графічний пакет plots, то для задачі математичного програмування з двома змінними командою inequal можна вивести на екран область припустимих розв'язків та лінію цільової функції. Для попереднього приклада це виглядає наступним чином (рис. 4.5)

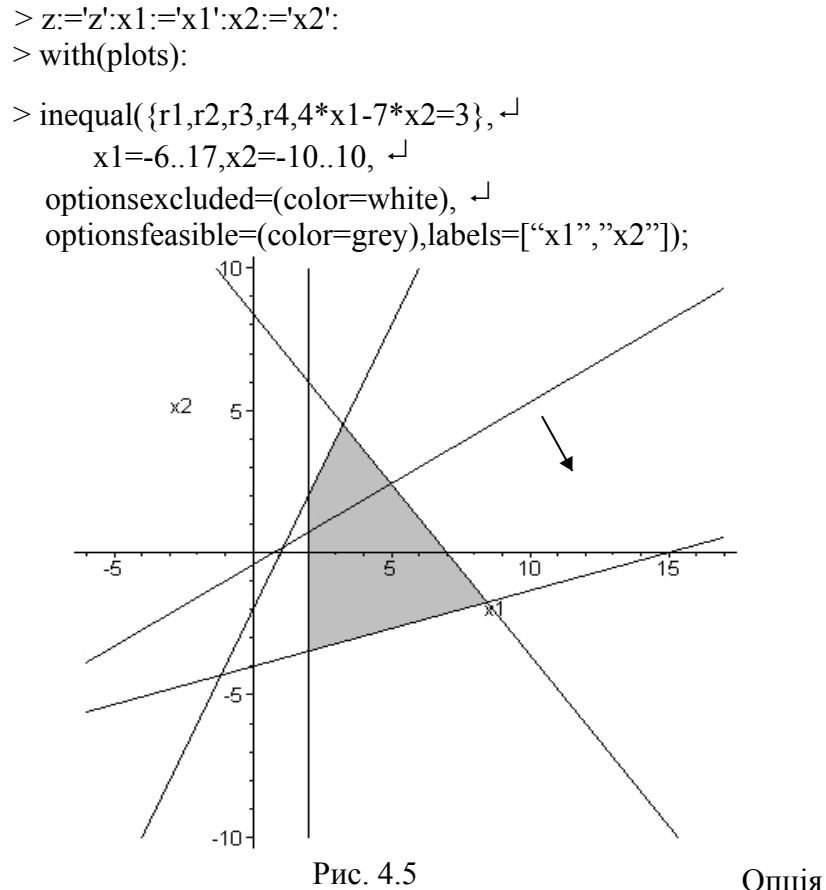

optionsexcluded задає колір розфарбування зовнішньої області (у даному випадку білий), опція optionsfeasible задає колір розфарбування внутрішньої області (у даному випадку сірий). Знак  $\cdot$  - це знак продовження команди на наступну стрічку (Shift+Enter).

#### **32.математичного** 113

# **пакеті Optimization и Maрle 11**

Пакет **Optimization** иMaрle 11 дозволяє розв'язувати задачі лінійного програмування, лінійного цілочисельного програмування, квадратичного програмування і нелінійного програмування при наявності обмежень.

Для розв'язку конкретних задач пакет **Optimization** містить відповідні команди з опціями: LPSolve, QPSole, NLPSolve. Перед заданням команд пошуку екстремуму потрібно визвати пакет **Optimization:** with(Optimization).

Нижче будуть наведені приклади використань цих команд, що допоможуть читачам їх використовувати у своїй діяльності.

# **4.3.2.1. Розв'язання задач лінійного програмування**

Задачі лінійного програмування в пакеті Optimization розв'язуються за допомогою команди LPSolve. Загальна форма цієї команди:

LPSolve(*алгебраїчна\_функція, {обмеження}, діапазон\_для\_змінних, додаткові\_опції*)

Обов'язковими параметрами є *алгебраїчна\_функція,* та *обмеження.* Команда видає повідомлення про помилку

*Error, (in Optimization:-LPSolve) no feasible solution found*

якщо неможливо знайти розв'язок.

Команда видає попередження про необмеженість розв'язку

*Warning, problem appears to be unbounded*

і останній обчислений результат, якщо цільова функція не обмежена на області припустимих розв'язків. При цьому останній обчислений результат може не мати змісту.

Команда не видає виду екстремуму. Для його встановлення доцільно використовувати опцію *maximize*.

В деяких випадках опцією *initialpoint* доцільно задати початкові точки пошуку. Наприклад, initialpoint= $\{x1=1, x2=2, x3=1\}$ 

Опцією *assume=nonnegative* можна задати невід'ємність

.

#### розв'язку.

### При розв'язанні задач цілочисельного

програмування використовуються додаткові опції (дивись нижче).

**Приклад 4.3.3.** Розв'яжемо задачу із приклада 1.7.2 (стор. 45): з

### **Розв'язок.**

 $LPSolve(x1+6 \cdot x2+5 \cdot x3+x4, {2 \cdot x1-4 \cdot x2+3 \cdot x3-2 \cdot x4 \ge 10},$  $-x1 + 3 \cdot x2 - 2 \cdot x3 + x4 \le -8$ ,  $3 \cdot x1 + x2 - 3 \cdot x3 + 3 \cdot x4 = 5$ ,  $$  $[14.3333333333333, [x3 = 2.1111111111111160,$  $x1 = 3.77777777777777812$ ,  $x2 = 0.$ ,  $x4 = 0.$ ] Для встановлення виду екстремуму додаємо опцію *maximize* :  $LPSolve(x1 + 6 \cdot x2 + 5 \cdot x3 + x4, {2 \cdot x1 - 4 \cdot x2 + 3 \cdot x3 - 2 \cdot x4 \ge 10}$  $-x1 + 3 \cdot x2 - 2 \cdot x3 + x4 \le -8$ ,  $3 \cdot x1 + x2 - 3 \cdot x3 + 3 \cdot x4 = 5$ , *assume* = *nonnegative*, maximize)

Warning, problem appears to be unbounded  $[14.3333333333333, \quad [x1 = 3.77777777777777768]$  $x2 = 0, x3 = 2.1111111111111116, x4 = 0.11$ 

Команда *LPSolve* вказала, що в задачі на максимум цільова функція, здається, не обмежена зверху, і повторила останній розв'язок без опції *maximize.*

Тоді знаходимо максимум для функції  $z_1 = -z = -(x_1 + 6x_2 + 5x_3 + x_4)$  $LPSolve(-(x1 + 6 \cdot x2 + 5 \cdot x3 + x4),\{2 \cdot x1 - 4 \cdot x2 + 3 \cdot x3 - 2 \cdot x4 \ge 10,$  $-x1 + 3 \cdot x2 - 2 \cdot x3 + x4 \le -8$ ,  $3 \cdot x1 + x2 - 3 \cdot x3 + 3 \cdot x4 = 5$ , *assume* = *nonnegative*, maximize)

 $[-14.3333333333333, \quad [x3 = 2.11111111111111072, \quad$ 

 $x1 = 3.77777777777777768$ ,  $x2 = 0.$  $x4 = 0.11$ 

Звідсіля випливає, що функція <sup>1</sup> *z* має максимум при  $x1 = 3.77777777777777768$ ,  $x2 = 0$ ,  $x3 = 2.11111111111111072$ ,  $x4 = 0$ і 1max *z* = -14.3333333333 . Тоді min 1max *z* = -*z* = 14.3333333333 при тих же значеннях змінних. Цей результат повністю збігається з результатом розв'язку прикладу 1.7.2, отриманого у п. 1.7.

Команда *LPSolve* дозволяє розв'язувати лінійні задачі цілочисельного, частково цілочисельного і булевого (двоїстого) програмування. При цьому використовується алгоритм меж і гілок [5]. Для реалізації цих можливостей задаються додаткові опції.

Опція *assume = integer* задає цілочисельний розв'язок по усіх змінних.

Опція *assume = nonnegint* задає невід'ємний цілочисельний розв'язок по усіх змінних.

Якщо розв'язується задача частково цілочисельного програмування, то опцією *integervariables =* {*список\_змінних*} вказуються змінні, що приймають цілочисельне значення.

Опція *assume = binary* задає булевий (двоїстий) розв'язок по усіх змінних.

Алгоритм меж і гілок, за яким реалізована команда *LPSolve*, використовує параметр глибина розгалуження. За умовчуванням вона дорівнює шести. Якщо цього недостатньо і видається повідомлення

*Error, (in Optimization:-LPSolve) maximal depth, 6, of branch and bound search is too small; use depthlimit option to increase depth* то за допомогою опції *depthlimit=n* (*n* – натуральне число) можна явно вказати більшу глибину розгалуження.

За умовчуванням алгоритм меж і гілок аналізує вузли дерева гілок без обмежень. Для задач великої розмірності можна обмежити максимальну кількість вузлів, аналізуємих алгоритмом меж і гілок. Для цього використовується опція *nodelimit*= *n* (*n* – натуральне число)*.*

 $z = x_1 + 6x_2 + 5x_3 + x_4$ 

$$
2x_1 - 4x_2 + 3x_3 - 2x_4 \ge 10,
$$
  
\n
$$
-x_1 + 3x_2 - 2x_3 + x_4 \le -8,
$$
  
\n
$$
3x_1 + x_2 - 3x_3 + 3x_4 = 5,
$$
  
\n
$$
x_1 \ge 0, x_2 \ge 0, x_3 \ge 0, x_4 \ge 0,
$$

зажалавши пілочис змінних  $x_1, x_2, x_3, x_4$ 

Розв'язок. Для нецілочисельних змінних ця задача розв'язана у прикладі 4.3.2. Тому зразу переходимо від функції до z  $\psi$ <sub>U</sub> where  $z_1 = -z = -(x_1 + 6x_2 + 5x_3 + x_4)$ LPSolve( $-(x1+6 \cdot x2+5 \cdot x3+x4)$ ,  $\{2 \cdot x1-4 \cdot x2+3 \cdot x3-2 \cdot x4 \ge 10$ ,  $-x1+3 \cdot x2-2 \cdot x3+x4 \le -8$ ,  $3 \cdot x1+x2-3 \cdot x3+3 \cdot x4=5$ ,

 $assume = nonnegint, maximize)$ 

#### Команла вилала

Error, (in Optimization:-LPSolve) maximal depth, 6, of branch and bound search is too small; use depthlimit option to increase depth

Уводимо додаткову опцію depthlimit LPSolve( $-(x1+6 \cdot x2+5 \cdot x3+x4, (2 \cdot x1-4 \cdot x2+3 \cdot x3-2 \cdot x4 \geq 10)$ )  $-x1+3 \cdot x2-2 \cdot x3+x4 \le -8$ ,  $3 \cdot x1+x2-3 \cdot x3+3 \cdot x4=5$ ,  $assume = nonnegative, depth limit = 100, maximize)$ 

$$
[-43, [x2 = 2, x1 = 5, x4 = 1, x3 = 5]]
$$
  
Takum uuhom  $z_{1max} = -43$  mpu x1 = 5, x2 = 2,  
x3 = 5, x4 = 1.

Тоді  $z_{\text{min}} = -z_{1\text{max}} = 43$  при тих же значеннях змінних. Для перевірки вірності отриманого розв'язку, підставимо

значення змінних у цільову функцію та початкові умови.  $z = 5 + 6 \cdot 2 + 5 \cdot 5 + 1 = 43 = z_{\min}$ Умови:  $2 \cdot 5 - 4 \cdot 2 + 3 \cdot 5 - 2 \cdot 1 \ge 10,$   $15 > 10,$  $-5 + 3 \cdot 2 - 2 \cdot 5 + 1 \le -8, \Rightarrow 8 = 8,$  $3 \cdot 5 + 2 - 3 \cdot 5 + 3 \cdot 1 = 5$   $5 = 5$ .

Дійсно, це розв'язок. Порівнюючи цей розв'язок з розв'язком прикладу 2.3.1 у п. 2.3, який був отриманий за алгоритмом Гоморі, робимо висновок, що зараз знайдено оптимальний розв'язок з відмінними значеннями змінних. Тобто поставлена задача має декілька оптимальних розв'язків.

**Приклад 4.3.5.** Розв'яжемо попередню задачу при умові,

що тільки змінні <sup>1</sup> *x* та <sup>2</sup> *x* є цілочисельні. Тобто розв'яжемо частково цілочисельну задачу математичного програмування.

#### **Розв'язок.**

LPSolve( $-(x1+6 \cdot x2+5 \cdot x3+x4)$ ,  $\{2 \cdot x1-4 \cdot x2+3 \cdot x3-2 \cdot x4 \ge 10$ ,  $-x1+3 \cdot x2-2 \cdot x3+x4 \le -8$ ,  $3 \cdot x1+x2-3 \cdot x3+3 \cdot x4 = 5$ , assume = nonnegative, integervariables =  $\{x1, x2\}$ , depthlimit = 100, maximize)  $[-15.6666666666666, \quad [x2 = 0, x1 = 4, x4 = 0,$  $x3 = 2.3333333333333334811$ 

Звідсіля випливає, що  $z_{\text{min}} = 15.666666666666666$  при  $x1 = 4$ ,  $x2 = 0$ ,  $x3 = 2.3333333333333348$ ,  $x4 = 0$ .

Можна зробити висновок: чим на більшу кількість змінних накладається умова цілочисельності, тим більше результат відрізняється від нецілочисельного розв'язку.

Продемонструємо технологію розв'язку задач булевого (двоїстого) програмування.

### **Приклад 4.3.6. З**акси

 $x_1, x_2, x_3, x_4$  приймають значення 0 або 1.

# **Розв'язок.**

 $2 - 7 \cdot x^3 + x^4 \leq 4$  $x3+3 \cdot x4 \geq 2$ .

 $[-1, \, 5x^4 = 1, x^2 = 1, x^1 = 1, x^3 = 1]]$ 

TO  $z_{\text{max}} = -1$   $\text{npu} \times 1 = 1$ ,  $\times 2 = 1$ ,  $\times 3 = 1$ ,  $\times 4 = 1$ .

Зауважимо, що не для всякої довільно взятої задачі математичного програмування існує хоч один двоїстий розв'язок.

### 4.3.2.2. Розв'язання задач нелінійного програмування

Якщо цільова функція або обмеження задачі математичного програмування є нелінійними відносно змінних, то ми маємо задачу нелінійного програмування. Для її розв'язку в пакеті Optimization є команда NLPSolve. Загальна форма цієї команди:

NLPSolve(алгебраїчна функція, {обмеження}, діапазон для змінних, додаткові опції)

Обов'язковим параметром є алгебраїчна функція. Як додаткові опції можуть вказуватися maximize, nonnegative, initialpoint, method.

Опція method=значення задає один із методів розв'язання задачі нелінійного програмування, закладених в команду. Може приймати значення:

branchandbound, modifiednewton, nonlinearsimplex, pcg (preconditioned conjugate gradient), quadratic, sqp (sequential quadratic programming).

Опція branchandbound (гілок і меж) задає глобальний пошук екстремуму для одномірних задач без обмежень усередині деякого проміжку.

Опція modifiednewton (модифікований Ньютона) задає пошук екстремуму для задач без обмежень за допомогою градієнта.

Опція nonlinearsimplex (нелінійний симплекс-метод) задає пошук екстремуму для задач без обмежень.

Опція рсе (квазі-Ньютона спряжений градієнтний метод) задає пошук екстремуму для задач без обмежень за допомогою градієнта.

Опція quadratic (квадратична інтерполяція) задає пошук 119

стремуму для одномірних задач без обмежень усередині деякого проміжку.

Опція sqp задає пошук екстремуму за методом послідовного квадратичного програмування для задач як з обмеженнями, так і без обмежень.

Більш повно методи розв'язання задач нелінійного програмування викладені у спеціальній літературі, наприклад  $[15]$ .

Якщо метод розв'язання явно не вказано, то використовується наступне правило:

Для одномірних задач без обмежень використовується  $\circ$ метод квадратичної інтерполяції.

Якщо можливо використання градієнту, то  $\circ$ використовується квазі-Ньютона спряжений градієнтний метод.

В усіх інших випадках використовується методом  $\circ$ послідовного квадратичного програмування.

Приклад 4.3.7. Знайти екстремуми функції

 $z = (3x^4 - 4y^3)^6 + \frac{1}{3}x + \frac{2}{3}y + 4$ <br>
при обмеженні  $\frac{3}{4}x^4 - y^3 + \frac{1}{6} = 0$ 

Розв'язок.

NLPSolve 
$$
\left( (3x^4 - 4y^3)^6 + \frac{1}{3}x + \frac{2}{3}y + 4, \left\{ \frac{3}{4}x^4 - y^3 + \frac{1}{6} = 0 \right\} \right);
$$
  
\n[4,315272,  $[x = -0.585843, y = 0.634143]$ ]

Система знайшла один екстремум, але його вид не вказується. За допомогою опції тахітіге можна встановити вид естремума.

NLPSolve 
$$
\left( (3x^4 - 4y^3)^6 + \frac{1}{3}x + \frac{2}{3}y + 4, \left\{ \frac{3}{4}x^4 - y^3 + \frac{1}{6} = 0 \right\}
$$
, maximize  $\right]$ ;  
\n[5.406416, [x = 1.303560, y = 1.326157]]

Система вивела максимальну точку функції

$$
(3x4 - 4y3)6 + \frac{1}{3}x + \frac{2}{3}y + 4
$$
  
, II (3aqobolishae обмеженно)  

$$
\frac{3}{4}x4 - y3 + \frac{1}{6} = 0
$$
  
, are the no-4 notanohoro excrepmymy, 60 ii

значення

не співпадає із значенням найденого екстремуму. Для подальшого дослідження

знайдемо максимум функції  $z_1 = -z$ NLPSolve $\left(-((3x^4-4y^3)^6+\frac{1}{3}x+\frac{2}{3}y+4),\left\{\frac{3}{4}x^4-y^3+\frac{1}{6}=0\right\},\text{maximize}\right);$  $\begin{bmatrix} -4.315272, \ [x = -0.585843, y = 0.634143] \end{bmatrix}$ Тобто точка  $x = -0.585843$ ,  $y = 0.634143$   $\epsilon$  точкою локального максимуму функції  $z_1$  і  $z_{1\text{max}} = -4.315272$ . Звідси точка  $x = -0.585843, y = 0.634143$  є точкою локального мінімуму функції  $Z_{\text{min}} = 4.315272$ 

**Приклад 4.3.8.** Знайти максимум функції  $z = x^3 + 2xy - 2y^2$ на множині  $-10 \le x \le 10$ ,  $-10 \le y \le 10$ 

Розв'язок. Для обчислення можна залати початкові точки пошуку. Команда розв'язку буде наступна:

> NLPSolve( $x^3 + 2 \cdot x \cdot y - 2 \cdot y^2$ ,  $x = -10..10$ ,  $y = -10..10$ . initialpoint= $\{x=3, y=4\}$ , maximize)

> > $[1050, [x = 10., y = 5.]]$

Для команди NLP можна задати обмеження та зажадати невід'ємність розв'язку. Наприклад:

NLPSolve( $t^3$ ·(s-t)<sup>2</sup>+(t-x-1)<sup>2</sup>+(x-y-2)<sup>2</sup>+(y-z-3)<sup>2</sup>.

 ${t+x+y+z \le 5, 3 \cdot z+2 \cdot s-3=0}$ , assume = nonnegative)

 $[6.43845, [x=1.93714, y=1.37428, z=0., s=1.50000, t=1.68857]]$ 

#### 4.3.2.3. Розв'язання задач квадратичного програмування

Якщо цільова функція задачі математичного програмування є квалратичною вілносно змінних, то більш ефективним засобом. ніж команда NLPSolve є використання команди QPSolve. Загальна форма цієї команди:

QPSolve(алгебраїчна функція, {обмеження}, діапазон для змінних, додаткові опиії);

Обов'язковим параметром є

*алгебраїчна\_функція.* Як додаткові опції можуть вказуватися *maximize, nonnegative, initialpoint* та інші*.*

Команда QPSolve використовує ітеративний активноустановлюючий метод, розроблений «Групою чисельних алгоритмів (NAG)».

**Приклад 4.3.9.** Знайти мінімум квадратичної функції  $z = 2x + 5y + 3x^2 + 3xy + 2y^2$  при обмеженні  $x - y \ge 2$ .

**Розв'язок.** Послідовність розв'язку буде наступна:  $QPSolve(2 \cdot x + 5 \cdot y + 3 \cdot x^2 + 3 \cdot x \cdot y + 2 \cdot y^2, \{x - y \ge 2\})$ ;  $[-3.533333, [y = -1.600000,$  $x = 0.466666$ ]

Можна отримати невід'ємний розв'язок, додавши опцію assume = nonnegative

 $QPSolve(2 \cdot x + 5 \cdot y + 3 \cdot x^2 + 3 \cdot x \cdot y + 2 \cdot y^2, \{x - y \ge 2\},\$ 

assume = nonnegative);

$$
[16., [y=0., x=2.]]
$$

# **3.3Покрокове р СКМ**

послідовності за ом ()()горядка про

відповідної **Приклад 4.3.10**. 4 4

сировини

# **Розв'язання**.

наведену мінімуму 122

 $\frac{5}{5}$  $\sqrt{6}$  $\overline{6}$ 

змінну 7

 $\overline{7}$ 

 $\bf{H}$ ри<br>7 рядок  $\, {\bf B}$ 123

 $\mbox{6a}$ 

# **4 маршрутівв**

маршрутів, що з'єднує що між собоюспочатку мо багато сусідніми між собоюспочатку мо озв'язаних Присвоюємозв'язаних зв'язки відстаней 45

Описуємо матрицю ваг дуг Привласнюємозв'язаних Вводимо матрицю суміжності

Привласнюємозв'язаних зв'язки

# е

### з'єднаних

# **Контрольні питання та завдання**

1. Які можливості має система Microsoft у розв'язанні задач математичного програмування і за допомогою чого це робиться?

2. Знайдіть розв'язок задачі приклада 1.7.2 (стор. 45) у системі Microsoft і порівняйте результати.

3. Які можливості має система комп'ютерної математики Mathcad у розв'язанні задач математичного програмування?

4. Знайдіть розв'язок задачі приклада п.2.2 (стор. 53) у системі Mathcad і порівняйте результати.

5. Які засоби має система комп'ютерної математики Maple у розв'язанні задач математичного програмування?

6. Знайдіть розв'язок задачі приклада 1.7.2 (стор. 45) у системі Maple і порівняйте результати.

# **. Самостійна робота студентів**

# **.1. Завдання для контрольних робіт**

# **Завдання 1. Сформулювати задачу, як задачу математичного програмування**

**1.** Нафтопереробний завод отримує 4 напівфабрикати: 400 тис. л алкілата, 250 тис. л. крекінг-бензину, 350 тис. л бензину прямої перегонки і 100 тис. л ізопентока.

В результаті змішування цих чотирьох компонентів в різних пропорціях утворюються три сорти авіаційного бензину: бензин А - 2:3:5:2, бензин В - 3:1:2:1 і бензин С - 2:2:1:3.

Вартість 1 тис. л вказаних сортів бензину характеризується числами: 120, 100 і 150 грн.

1. Визначити план змішування компонентів, при якому буде досягнута максимальна вартість всієї продукції.

2. Визначити оптимальний план змішування з умови максимального використання компонентів.

**2.** Тваринницька ферма складає раціон годування корів на зиму. Є два науково розроблених раціону А і В і довільний раціон С наступних складів:

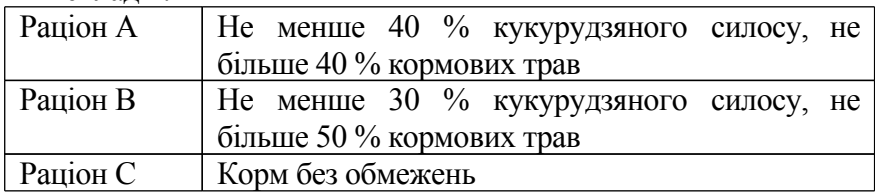

Задані наступні граничні норми витрат кожного продукту, виходячи з проведених заготовок кормів: кукурудзяного силосу - 200 ц, кормових трав - 300 ц.

Яку кількість кожного з раціонів повинна скласти ферма, щоб отримати максимальний прибуток, якщо при раціоні А прибуток складає 10 грн/ц, при раціоні В - 12 грн./ц, при довільному раціоні - 5 грн./ц?

**3.** З чотирьох видів основних матеріалів (мідь, цинк, свинець, нікель) складають три види сплавів латуні: звичайний, спеціальний і для художніх виробів. Ціна одиниці маси міді, цинку, свинцю і

нікелю складає 0,8, 0,6, 0,4 і 1,0 грн., а одиниці маси сплаву відповідно 2, 3 і 4 грн.

Сплав для художніх виробів повинен містити не менше 6 *%* нікелю, не менше 50 *%* міді і не більше 30 *%* свинцю; спеціальний не менше 4 *%* нікелю, не менше 70 *%* міді, не менше 10 *%* цинку і не більше 20 *%* свинцю. У звичайний сплав компоненти можуть входити без обмежень.

Виробнича потужність підприємства дозволяє випускати (за певний термін) не більше 400 од. маси звичайного сплаву, не більше 700 од. маси спеціального сплаву і не більше 100 од. маси декоративного сплаву.

Знайти виробничий план, що забезпечує максимальний прибуток.

**4.** На виготовлення двох видів продукції — *П<sup>1</sup>* і *П<sup>2</sup>* витрачається три види ресурсів — *А<sup>1</sup> , А<sup>2</sup> , А3.* Запаси ресурсів, норми їх затрат і прибуток від реалізації одиниці продукції задані у наступній таблиці:

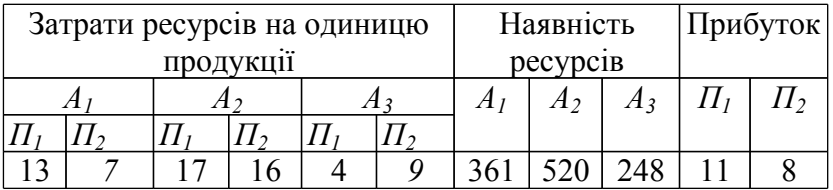

Скласти пряму та двоїсту до неї задачі математичного програмування. Розкрити їх економічний зміст.

**5.** Підприємство може випускати продукцію трьома технологічними відпрацьованими способами виробництва. При цьому за 1 годину за першим способом виробництва воно випускає 20 одиниць продукції, за другим способом - 25 одиниць продукції, і за третім способом - 30 одиниць продукції..

Кількість проведених чинників, що витрачаються за годину при різних способах виробництва, і ресурси цих чинників, що використовуються, представлені в наступній таблиці:

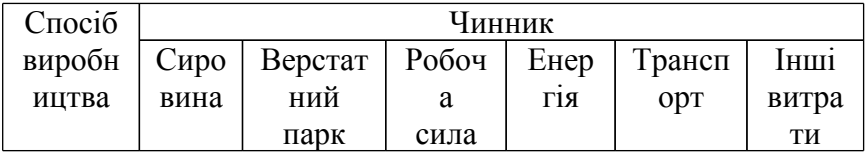

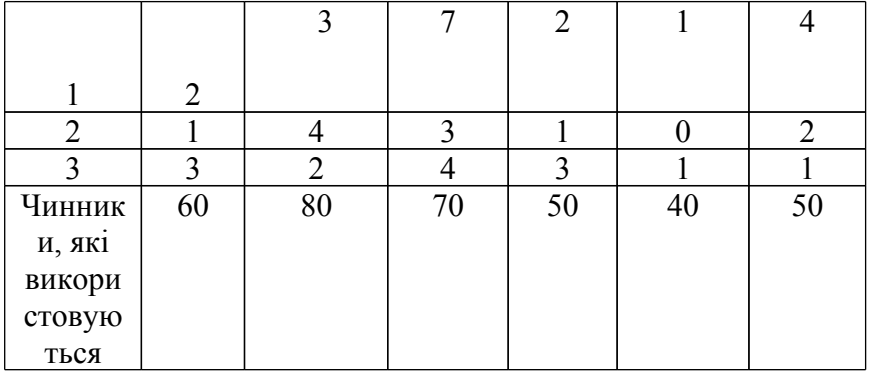

Спланувати роботу підприємства в умовах отримання максимуму продукції, якщо відомо, що загальний час роботи підприємства складає 30 годин.

6. Механічний завод при виготовленні трьох різних типів деталей використовує товарні, фрезерні і стругальні верстати. При цьому обробку кожної деталі можна вести трьома різними технологічними способами...

У таблиці вказані ресурси (у станко-годинах) кожної групи верстатів, норми витрати часу при обробці деталі на відповідному верстаті за даним технологічним способом і прибуток від випуску одиниці деталі кожного виду:

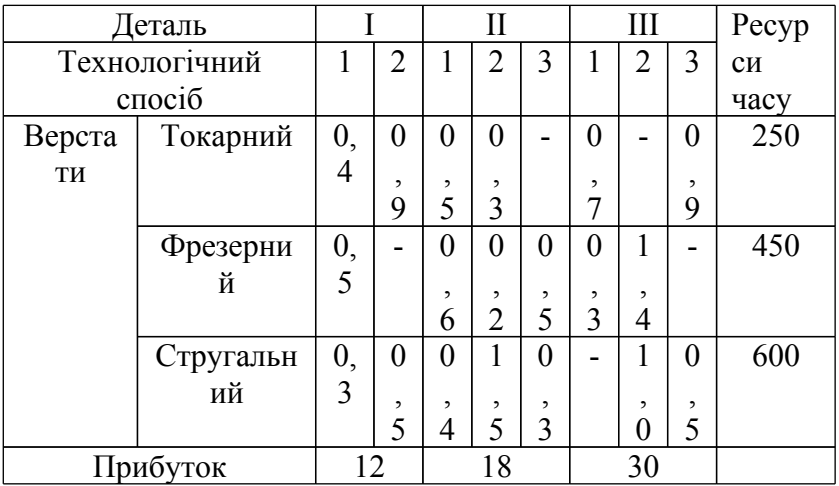

Скласти оптимальний план завантаження виробничих  $\mathbf{1}$ 127

по тужностей, що забезпечує максимальний прибуток. 2. Вважаючи,

що між кількістю деталей, що випускаються, повинно виконуватися співвідношення комплектності 1:2:1, визначити виробничу програму, що забезпечує виготовлення максимального числа комплектів.

3. Розв'язати задачу 1, якщо число деталей типу ІІ не повинно перевищувати 100 одиниць.

**7.** Для виготовлення певного сплаву зі свинцю, цинку і олова використовується сировина у вигляді наступних п'яти сплавів з тих же металів, що відрізняються складом і вартістю одного кілограма:

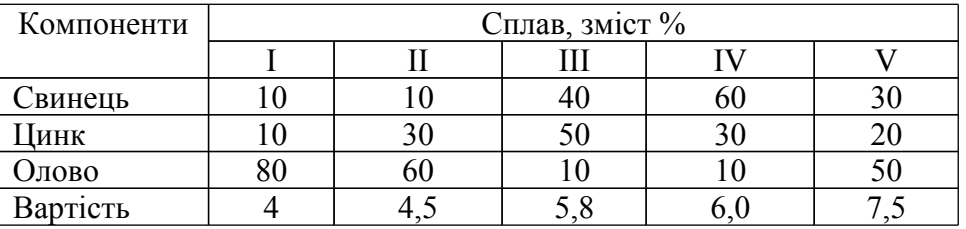

1. Визначити, скільки потрібно узяти сплаву кожного виду, щоб виготовити з мінімальною собівартістю сплав, що містить 20 % свинцю, 30 % цинку і 50 % олова.

2. Розв'язати ту ж задачу, якщо для нового сплаву задаються наступні обмеження: олова - від 40 до 60 % і цинку – від 20 до 30 %.

3. Розв'язати ту ж задачу при наступних обмеженнях на склад сплаву: олово - не більше 40% і цинку - не менше 20%.

Розв'язок знайти, використовуючи перехід до двоїстої задачі математичного програмування.

**8.** У вугільному басейні видобувається вугілля трьох сортів у відносних долях 25%, 60% i 15 %. Видобуте вугілля доставляється чотирьом енергетичним установкам. Задані теплотворні можливості кожного з сортів палива (ккал/кг): 2800, 3000, 3500; потреби установок (млн. ккал): 10, 25, .15, 30 і витрати по видобутку 1 т кожного сорту (грн.): 8, 10, 15.

Визначити необхідний об'єм видобутку і розподіл різних сортів вугілля між енергетичними установками з метою мінімізації сумарних витрат.

**9**. Для обслуговування чотирьох авіаліній існують три типа

літаків. <sup>В</sup> таблиці вказано число літаків, *i* -го типа  $(Q_i)$ *<sup>Q</sup><sup>i</sup>* ), кількість пасажирів, які відправляються по *k*-й лінії ( *k b* ), експлуатаційні витрати на один літак *i*-го типа на *k*-й лінії ( *<sup>C</sup>ik* ) і загальна кількість пасажирів, яку може перевезти за даний період –*i*-й тип літака на *k* -й лінії ( <sup>l</sup>*ik* ):

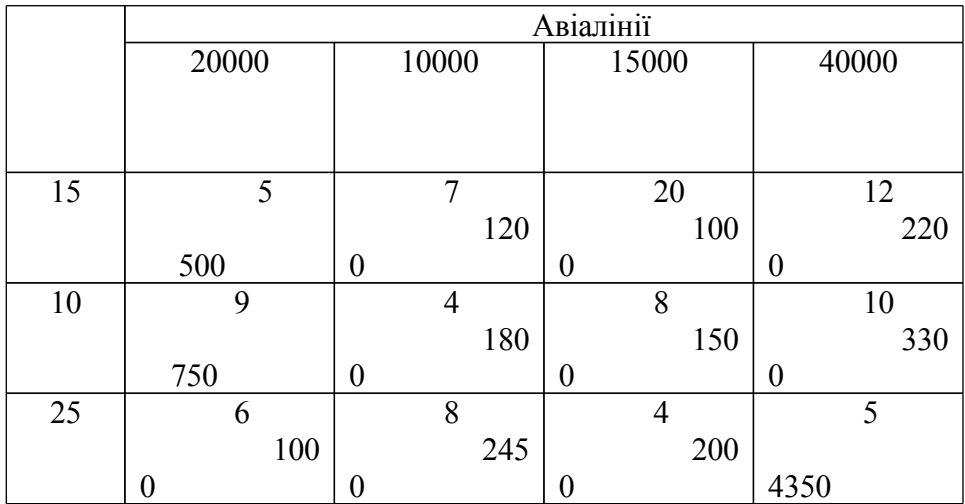

Визначити оптимальний розподіл літаків по авіалініях, що мінімізує сумарні витрати.

. З пункту А в пункт В щодня відправляються пасажирські і швидкі поїзди. У таблиці вказані наявний парк вагонів різних типів, з яких щодня можна комплектувати дані поїзди; *n* кількість пасажирів, що вміщаються в кожному з вагонів:

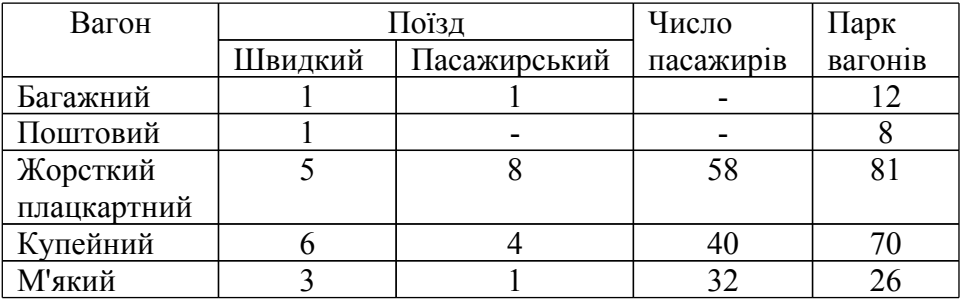

Визначити оптимальне число швидких і пасажирських поїздів, при яких число пасажирів, що перевозяться, досягає максимуму.

**11.** Будівельний пісок видобувається в трьох кар'єрах і доставляється на чотири будівельні майданчики. Дані про продуктивність кар'єрів за день ( *a*<sub>i</sub> т), потреби в піску будівельних майданчиків  $(b_{\scriptscriptstyle k}^{\phantom{\dagger}}$ т), витрати на видобуток піску ( *i d* , грн./т) і транспортні витратах (*Cik* ) приведені в наступній таблиці:

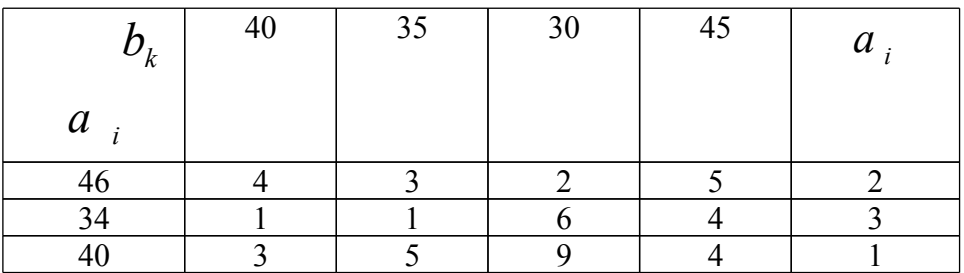

Відсутню кількість піску - 30 т в день можна забезпечити наступними трьома шляхами:

I - збільшення продуктивності 3-го кар'єру, що спричинить додаткові витрати в 3 грн./1 т.

П - збільшення продуктивності 2-го кар'єру з додатковими витратами в 2 грн./т.

ІІІ - експлуатація нового кар'єра з витратами 5 грн./т на здобич і на транспортування до вказаних будівельних майданчиків  $C_{41}$ =2,  $C_{42}$ =3 і  $C_{43}$ =1 (грн./т).

Визначити оптимальний план закріплення будівельних майданчиків за кар'єрами і оптимальний варіант розширення постачань піску.

**12.** Чотири ремонтні майстерні можуть за рік відремонтувати відповідно 700, 500, 450 і 550 машин при собівартості ремонту однієї машини в 50, 70, 65 і 60 грн. Планується річна потреба в ремонті машин п'яти автобаз у кількостях: 350, 350, 300, 300 і 200.

Надмірні потужності 1-ої і 2-ої майстерень можуть бути використані для обслуговування інших видів робіт, а 3-й і 4-й майстерень - тільки на вказаний вид робіт.

Матриця

$$
C = ||c_{ik}|| = \begin{pmatrix} 40 & 10 & 70 & 50 \\ 20 & 80 & 30 & 10 \\ 60 & 30 & 30 & 40 \\ 10 & 40 & 50 & 50 \\ 20 & 30 & 10 & 40 \end{pmatrix}
$$

характеризує транспортні витрати на доставку машини з *і*-ї автобази в *к*-у ремонтну майстерню.

Визначити мінімальну річну потребу в кредитах на виконання вказаного об'єму ремонтних робіт по всіх автобазах.

**13.** Знайти оптимальний розподіл трьох взаємозамінних механізмів по чотирьох видах земляних робіт при заданих ресурсах часу кожного механізму у 240, 160 і 150 годин, продуктивності механізмів у 30, 55, 18 м<sup>3</sup>/г од, об'ємі тих, що підлягають виконанню робіт 5, 2, 3 і 8 тис. м<sup>3</sup> і матриці С собівартості робіт грн./м<sup>3</sup>:

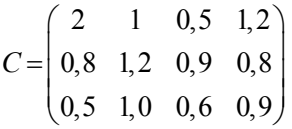

**14**. На чотирьох ткацьких верстатах з об'ємом робочого часу 200, 300, 250 і 400 станко-год може виготовлятися тканина трьох артикулів у кількості 260, 200, 340 і 500 м за 1 год.

Скласти програму завантаження верстатів, якщо прибуток (грн.) від реалізації 1 м тканини *і*-го артикулу при її виготовленні на *к*-му верстаті характеризується елементами матриці

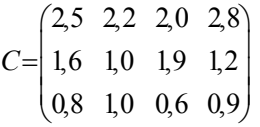

а сумарна потреба в тканині кожного з артикулів дорівнює 200, 100 і 150 тис. м.

**15.** У наступних завданнях скласти модель і знайти оптимальну програму обробки трьох виробів (А, Б, В) на двох взаємозамінних верстатах (I, ІІ) при наступних початкових даних:

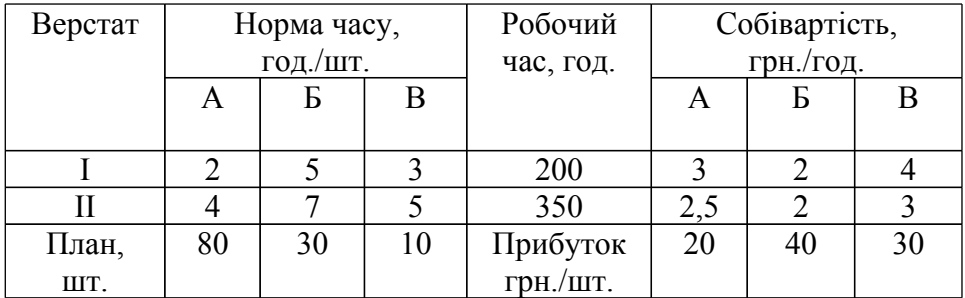

Як критерій оптимальності вибрати:

1) мінімум собівартості;

- 2) мінімум витрат часу роботи верстатів;
- 3) максимум прибутку.

**16.** На виготовлення двох видів продукції —P*<sup>1</sup>* і P*2* витрачається три види сировини — *А<sup>1</sup> , А<sup>2</sup> , А3.* Запаси сировини, норми їх затрат і прибуток від реалізації одиниці продукції задані у наступній таблині<sup>-</sup>

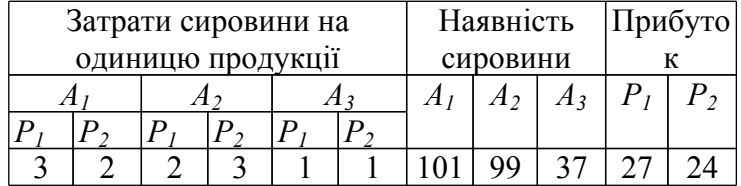

Скласти пряму та двоїсту до неї задачі математичного програмування. Розкрити їх економічний зміст.

**17.** Є 5 робіт і 5 чоловік, кожен з яких може виконати будь-яку з цих робіт. При цьому кожен працівник виконує лише одну роботу. Продуктивність працівника *A<sup>i</sup>* при виконанні роботи *B <sup>k</sup>* представлена в наступній таблиці:

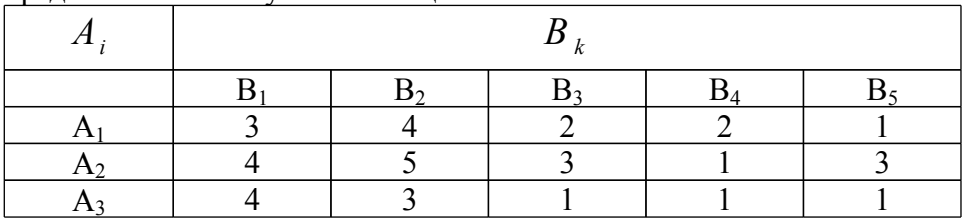

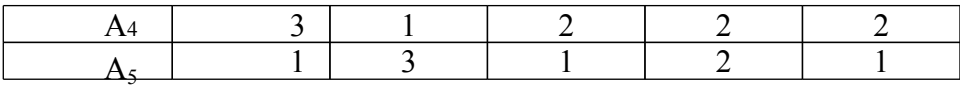

Розподілити людей на роботу так, щоб сумарний ефект їх праці (продуктивність) був максимальним.

**18.** На трьох ділянках колгоспного поля можуть вирощуватися три культури: жито, пшениця і ячмінь. У таблиці вказані розміри ділянок (га), врожайність  $\lambda_{ik}$  (ц/га) на кожній з ділянок по кожній культурі (правий верхній кут клітки), витрати *C ik* (чол.-год) на 1 ц (лівий нижній кут клітки) і планові завдання по збору цих культур (ц):

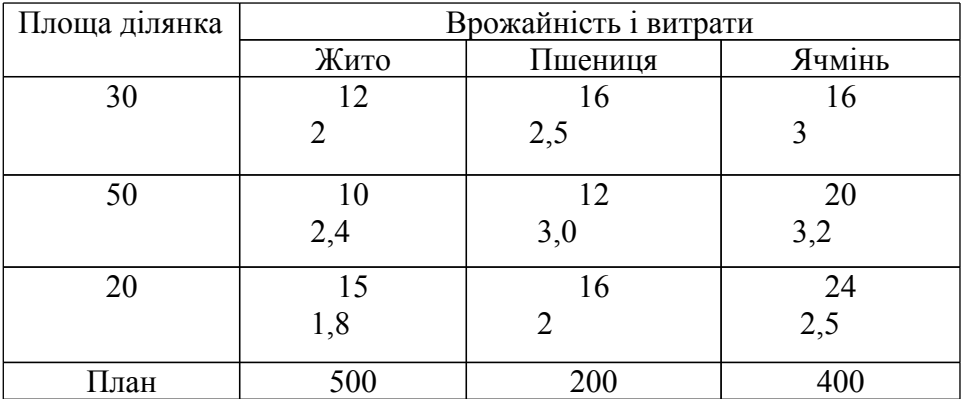

Вирішити наступні завдання:

1. Визначити оптимальну структуру посівів, що мінімізує сумарні витрати.

2. Визначити оптимальну структуру посівів, що забезпечує максимальне перевиконання плану при збереження планового асортименту (5:2:4).

**19.** Продукцією міського молочного заводу є молоко, кефір і сметана, розфасовані в пляшки. На виробництво 1 т молока, кефіру і сметани потрібно відповідно 1010, 1010 і 9450 кг молока. При цьому витрати робочого часу при розливі 1 т молока і кефіру складають 0,18 і 0,19 машино-год. На розфасовці 1 т сметани зайняті спеціальні автомати протягом 3,25 год. Всього для виробництва цільномолочної продукції завод може використовувати 136000 кг молока. Основне

устаткування може бути зайняте протягом 21,4 машино-год, а автомати по розфасовці сметани — протягом 16,25 год. Прибуток від реалізації 1 т молока, кефіру і сметани відповідно рівна 30, 22 і 136 грн. Завод повинен щодня проводити не менше 100 т молока, розфасованого в пляшки. На виробництво іншої продукції немає ніяких обмежень.

Потрібно визначити, яку продукцію і в якій кількості слід щодня виготовляти заводу, щоб прибуток від її реалізації був максимальним. Скласти математичну модель завдання.

**20.** У трьох пунктах відправлення зосереджений однорідний вантаж в кількостях, відповідно рівних 420, 380 і 400 т. Цей вантаж необхідно перевезти в три пункти призначення в кількостях, відповідно рівних 260, 520 і 420 т. Вартості перевезень 1 т вантажу з кожного пункту відправлення в кожен пункт призначення є відомими величинами і задаються матрицею

$$
(c_{ij}) = \begin{pmatrix} 2 & 4 & 3 \\ 7 & 5 & 8 \\ 6 & 9 & 7 \end{pmatrix}
$$

Знайти план перевезень, що забезпечує вивіз наявного в пунктах відправлення і завезення необхідного в пунктах призначення вантажу при мінімальній загальній вартості перевезень.

**21.** Кондитерська фабрика для виробництва трьох видів карамелі А, В і С використовує три види основної сировини: цукровий пісок, патоку і фруктове пюре. Норми витрат сировини кожного виду на виробництво 1 т карамелі даного вигляду приведені в таблиці. У ній же вказана загальна кількість сировини кожного виду, яка може бути використане фабрикою, а також приведений прибуток від реалізації 1 т карамелі даного вигляду.

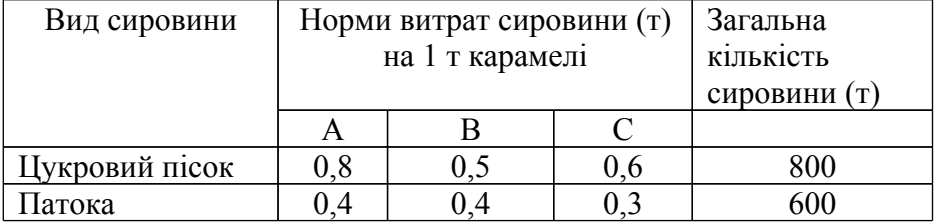

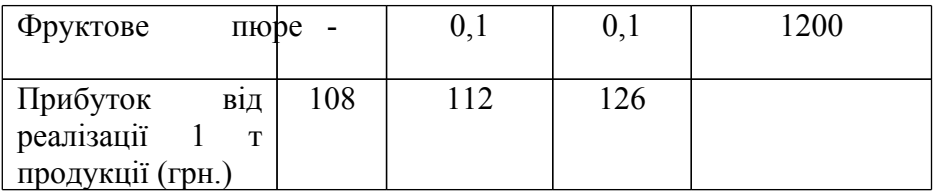

Знайти план виробництва карамелі, що забезпечує максимальний прибуток від її реалізації.

**22.** На швейній фабриці тканина може бути розкроєна кількома способами для виготовлення потрібних деталей швейних виробів. Хай при *j*-му варіанті розкрою ( *j* =1,*n*) 100 м<sup>2</sup> тканини виготовляється  $b_{ij}$  деталей *i*-го вигляду  $(i = \overline{1,m})$ , а величина відходів при даному варіанті розкрою рівна  $c_j$  м<sup>2</sup>. Знаючи, що деталей

 $\bm{i}$ -го вигляду слід виготовляти $\mid B_i \mid$ штук, потрібно розкроїти тканину так, щоб було отримано необхідну кількість деталей кожного виду при мінімальних загальних відходах. Скласти математичну модель завдання.

**23.** При відгодівлі тварин кожна тварина щодня повинна отримати не менше 60 од. живильної речовини А, не менше 50 од. речовини В і не менше 12 од. речовини С. Вказані живильні речовини містять три види корму. Вміст одиниць живильних речовин в 1 кг кожен з видів корму приведено в наступній таблині<sup>.</sup>

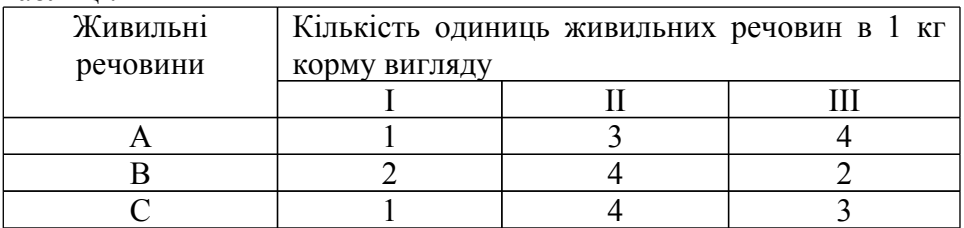

Скласти денний раціон, що забезпечує отримання необхідної кількості живильних речовин при мінімальних грошових витратах, якщо ціна 1 кг корму I виду складає 9 коп., корму II виду — 12 коп. і корму III виду — 10 коп.

**24.** У трьох пунктах відправлення зосереджений

однорі дний вантаж в кількостях, відповідно рівних 600, 420 і 450 т. Цей вантаж необхідно перевезти в три пункти призначення в кількостях, відповідно рівних 460, 320 і 620 т. Вартості перевезень 1 т вантажу з кожного пункту відправлення в кожен пункт призначення є відомими величинами і задаються матрицею

$$
(c_{ij}) = \begin{pmatrix} 4 & 2 & 8 \\ 3 & 7 & 1 \\ 6 & 9 & 11 \end{pmatrix}
$$

Знайти план перевезень, що забезпечує вивіз наявного в пунктах відправлення і завезення необхідного в пунктах призначення вантажу при мінімальній загальній вартості перевезень.

**25.** У *m* пунктах можуть бути розміщені підприємства, які виробляють деяку однорідну продукцію. Ця продукція надходить в *n* пунктів її споживання, причому в *j*-му пункті потреби в продукції

рівні *a<sup>i</sup>* одиницям. Витрати, пов'язані <sup>з</sup> доставкою одиниці продукції з *i*-го пункту відправлення в *j*-й пункт споживання, складають  $\mathcal{C}_{ij}$  грн. Відомо, що в *i*-му пункті виготовлення продукції

максимальний об'єм її виробництва не може перевищувати  $b_i$ одиниць, а витрати, пов'язані з виготовленням одиниці продукції, складають *d<sub>i</sub>* грн. Визначити таке розміщення підприємств, при якому забезпечуються потреби в продукції в кожному з пунктів її споживання при найменших загальних витратах, пов'язаних з виробництвом і доставкою продукції.

**26.** На **м**еблевій фабриці із стандартних листів фанери необхідно вирізати заготівки трьох видів у кількостях, відповідно рівних 24, 31 і 18 штук. Кожен лист фанери може бути розрізане на заготівки двома способами. Кількість одержуваних заготівок при даному способі розкрою приведена у таблиці. Також у таблиці вказана величина відходів при даному способі розкрою одного листа фанери.

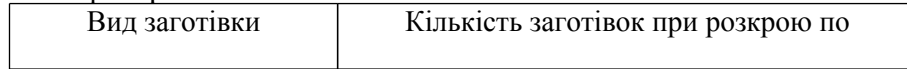

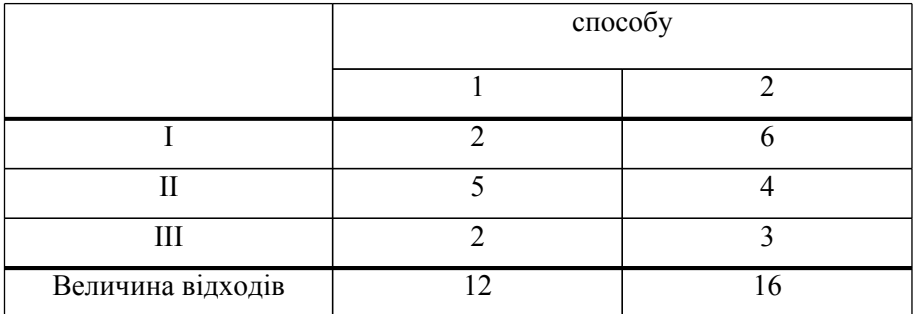

Знайти, скільки листів фанери і за яким способом їх потрібно розкроїти, щоб отримати не менш заданої кількості заготівок при мінімальних відходах.

**27.** Для виробництва *n* видів виробів підприємство використовує *m* груп взаємозамінного устаткування. Виробів *i*-го виду необхідно виготовити *<sup>B</sup><sup>i</sup>* одиниць ( *i* =1, *n* ), причому *j*-та група устаткування може бути зайнята виготовленням виробів не більш ніж  $a_j$ <sub>годин</sub> ( $j = \overline{1,m}$ ). Час виготовлення одного виробу  $i$ -го виду на  $\dot{J}$  -й групі устаткування дорівнює  $a_{ij}$  годинам, а ціна виробництва дорівнює  $\overset{c_{ij}}{ }$  грн. Визначити, скільки виробів даного виду з використанням кожної з груп устаткування слід виготовляти, щоб виробити потрібну кількість виробів кожного виду при найменшій загальній вартості їх виготовлення.

**28.** При вирощуванні деякої культури (або групи споріднених культур) може бути використаний *i* -й вид добрив в кількості, не більшій ніж  $b_i$ <sub>кг</sub> ( $i = \overline{1,m}$ ). Вся посівна площа містить  $\bm{n}$  ґрунтово-кліматичних зон, причому площа  $\stackrel{\;\;.}{J}$ -ї зони дорівнює  $\stackrel{\;\;.}{d}_{i}$ га ( $j = 1, n$ ). Внесення на кожен гектар площі  $j$ -ї зони 1 кг добрив  $i$ го вигляду збільшує середню врожайність на  $\,c_{ij}^{\phantom i}$  центнерів. Потрібно розподілити виділений фонд добрив між посівними зонами так, щоб сумарний приріст врожайності культур за рахунок внесення добрив був максимальний.

**29.** Для виробництва двох видів виробів А і В підприємство використовує три види сировини. Норми витрати

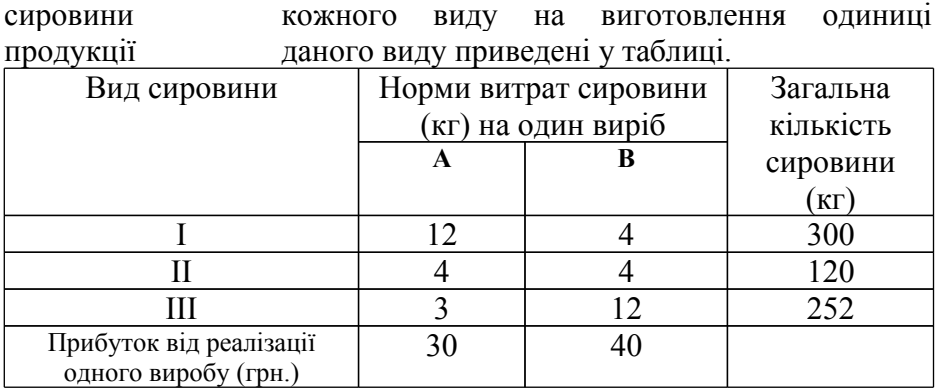

У ній же вказані прибутки від реалізації одного виробу кожного виду і загальна кількість сировини даного виду, яка може бути використане підприємством.

Враховуючи, що вироби А і В можуть виготовлятися в будьяких співвідношеннях (збут забезпечений), потрібно скласти такий план їх випуску, при якому прибуток підприємства від реалізації всіх виробів був би максимальним.

**30.** Для виробництва чавунного литва використовується *n* різних початкових шихтових матеріалів (чавун різних марок, сталевий лом, ферофосфор і інше). Хімічний склад чавунного литва визначається вмістом в ньому хімічних елементів (кремнію, марганцю, фосфору і ін.). Готовий чавун повинен мати строго певний хімічний склад, який задається величинами  $H_j$ <sub>, що є</sub> долями (у відсотках) *j* -го хімічного елементу в готовому продукті. При цьому відомі величини: *<sup>h</sup>ij* — зміст (у відсотках) *<sup>j</sup>* -го хімічного елементу <sup>в</sup> *<sup>i</sup>* -му початковому шихтовім матеріалі;  $c_i$  — ціна одиниці кожного *і*-го шихтового матеріалу. Визначити склад шихти, що забезпечує отримання литва заданої якості при мінімальній загальній вартості використовуваних шихтових матеріалів.

# **Завдання 2. Знайти екстремуми функції** *z* **при виконанні обмежень графічним методом**

- 1.  $z = 15x_1 4x_2$ ,  $16x_1 + 7x_2 \ge 112$ ,  $12x_1 + 12x_2 \le 144$ ,  $4x_1 7x_2 \le 18$ ,  $x_i \geq 0$ ,  $x_j \geq 2$ .
- 2.  $z = 5x_1 4x_2$ ,  $15x_1 + 7x_2 \ge 105$ ,  $11x_1 + 12x_2 \le 132$ ,  $4x_1 7x_2 \le 18$ ,  $x_1 \geq 0$ ,  $x_2 \geq 2$ .
- 3.  $z = 7x_1 + 3x_2$ ,  $4x_1 + 7x_2 \ge 60$ ,  $16x_1 + 8x_2 \ge 128$ ,  $13x_1 + 13x_2 \le 190$ ,  $x_1 \geq 0$ ,  $x_2 \geq 3$ .
- 4.  $z = 7x_1 3x_2$ ,  $14x_1 + 6x_2 \ge 96$ ,  $4x_1 + 7x_2 \ge 60$ ,  $14x_1 + 13x_2 \le 182$ ,  $x_1 \geq 0$ ,  $x_2 \geq 3$ .
- 5.  $z = 5x_1 + 6x_2$ ,  $14x_1 + 6x_2 \ge 100$ ,  $14x_1 + 13x_2 \le 200$ ,  $5x_1 + 7x_2 \le 90$ ,  $x_1 \geq 0$ ,  $x_2 \geq 1$ .
- 6.  $z = 11x_1 3x_2$ ,  $7x_1 3x_2 \ge -10$ ,  $17x_1 + 13x_2 \le 221$ ,  $6x_1 x_2 \ge 4$ ,  $x_1 \geq 0$ ,  $x_2 \geq 3$ .
- 7.  $z = 16x_1 3x_2$ ,  $7x_1 2x_2 \le 14$ ,  $16x_1 + 15x_2 \le 240$ ,  $7x_1 x_2 \ge 5$ ,  $x_1 \geq 0$ ,  $x_2 \geq 3$ .
- 8.  $z = 5x_1 3x_2$ ,  $8x_1 + 16x_2 \le 288$ ,  $7x_1 2x_2 \le 12$ ,  $7x_1 x_2 \ge 5$ ,  $x_1 \geq 0$ ,  $x_2 \geq 4$ .
- 9.  $z = 3x_1 4x_1$ ,  $7x_1 2x_2 \ge -126$ ,  $16x_1 + 15x_2 \le -80$ ,  $0.5x_1 x_2 \le 9$ ,  $x_{2} \geq 3$ .
- 10.  $z = 5x_1 + 3x_2$ ,  $18x_1 + 16x_2 \le 108$ ,  $7x_1 2x_2 \le -58$ ,  $7x_1 x_2 \ge 100$ .
- 11.  $z = 11x_1 3x_2$ ,  $7x_1 3x_2 \le 51$ ,  $17x_1 + 13x_2 \le 91$ ,  $6x_1 x_2 \ge 14$ ,  $x_1 \geq 1$ .
- 12.  $z = 16x_1 5x_2$ ,  $16x_1 + 7x_2 \ge -48$ ,  $12x_1 + 12x_2 \le 24$ ,  $4x_1 7x_2 \le -22$ ,  $x_{2} \geq 2$ .
- 13.  $z = 6x_2 8x_1$ ,  $2x_2 7x_1 \le 126$ ,  $16x_1 + 15x_2 \le 180$ ,  $x_2 0.5x_1 \ge 9$ ,  $x_2 \ge 3$ .
- 14.  $z = 15x_1 + 9x_2$ ,  $16x_1 + 7x_2 \ge 56$ ,  $4x_1 7x_2 \le 18$ ,  $12x_1 + 12x_2 \le 144$ ,  $x_1 \geq 1, \quad x_2 \geq 2.$
- 15.  $z = 5x_2 4x_1$ ,  $7x_1 + 15x_2 \ge 105$ ,  $12x_1 + 11x_2 \le 132$ ,  $4x_2 7x_1 \le 18$ ,  $x_1 \geq 2, \quad x_2 \geq 4.$
- 16.  $z = 15x_1 4x_2$ ,  $7x_1 + 16x_2 \ge 112$ ,  $4x_2 7x_1 \le 18$ ,  $12x_1 + 12x_2 \le 144$ ,  $x_1 \geq 0, \quad x_2 \geq 4.$
- 17.  $z = 3x_1 7x_2$ ,  $8x_1 + 16x_2 \ge 128$ ,  $13x_1 + 13x_2 \le 190$ ,  $7x_1 + 4x_2 \ge 60$ ,  $x_1 \geq 0, \quad x_2 \geq 3$ .
- 18.  $z = 5x_1 + 3x_2$ ,  $16x_1 + 6x_2 \ge 128$ ,  $10x_1 + 13x_2 \le 190$ ,  $4x_1 + 7x_2 \ge 60$ ,  $x_1 \geq 0, \quad x_2 \geq 2$ .
- 19.  $z = 7x_1 + 3x_2$ ,  $14x_1 + 6x_2 \ge 80$ ,  $14x_1 + 13x_2 \le 182$ ,  $4x_1 + 7x_2 \ge 60$ ,  $x_1 \geq 0, \quad x_2 \geq 5$ .
- 20.  $z = 5x_1 + 3x_2$ ,  $6x_1 + 14x_2 \ge 100$ ,  $13x_1 + 14x_2 \le 200$ ,  $7x_1 + 5x_2 \le 90$ ,  $x_1 \geq 1, x_2 \geq 0.$
- 21.  $z = 7x_1 + 7x_2$ ,  $25x_1 + 5x_2 \ge 100$ ,  $13x_1 + 14x_2 \le 220$ ,  $7x_1 + 5x_2 \le 90$ ,  $x_1 \geq 0, \ x_2 \geq 5.$
- 22.  $z = 11x_1 3x_2$ ,  $7x_1 7x_2 \le 14$ ,  $13x_1 + 17x_2 \le 221$ ,  $6x_1 x_2 \ge 5$ ,  $x_1 \ge 0, \quad x_2 \ge 5.$
- 23.  $z = 5x_1 + 6x_2$ ,  $2x_2 2x_1 \le 14$ ,  $16x_1 + 15x_2 \le 240$ ,  $7x_1 0, 5x_2 \ge 5$ ,  $x_1 \geq 0, \quad x_2 \geq 1.$
- 24.  $z = 6x_1 + 3x_2$ ,  $16x_1 + 8x_2 \le 288$ ,  $2, 5x_2 2x_1 \le 12$ ,  $3x_2 0, 5x_1 \ge 5$ ,  $x_1 \geq 1, \quad x_2 \geq 3.$
- 25.  $z = 3x_2 7x_1$ ,  $7x_1 + 2x_2 \ge -126$ ,  $2x_2 3x_1 \ge 10$ ,  $0, 5x_1 + x_2 \le 9$ ,  $x_2 \geq 1$ .
- 26.  $z = 5x_1 + 3x_2$ ,  $16x_1 + 18x_2 \le 108$ ,  $7x_2 2x_1 \ge 10$ ,  $x_2 7x_1 \le 100$ ,  $x_1 \geq -13$ .
- 27.  $z = 9x_1 + 11x_2$ ,  $7x_2 3x_1 \le 51$ ,  $17x_1 + 13x_2 \ge 91$ ,  $4x_1 2x_2 \le 14$ ,  $x_1 \geq 1, \quad x_2 \geq 0.$
- 28.  $z = 14x_1 5x_2, 16x_1 7x_2 \le 48, 12x_1 12x_2 \ge -24, 4x_1 + 7x_2 \le 22,$  $x_2 \geq -4$ .

Завдання 3. Для виготовлення чотирьох видів продукції А<sub>1</sub>, А<sub>2</sub>,  $A_3$ ,  $A_4$  використовуються три види сировини  $B_1$ ,  $B_2$ ,  $B_3$ . Запаси сировини, норми її витрат на одиницю продукції і одержуваний від одиниці продукції прибуток задані в таблиці .. Знайти оптимальний план випуску продукції із умови максимізації прибутку, якщо продукції виду  $A_m$  треба випустити не менше d одиниць. Вихідні данні взяти з таблиці .. Задачу розв'язати симплекс-методом.

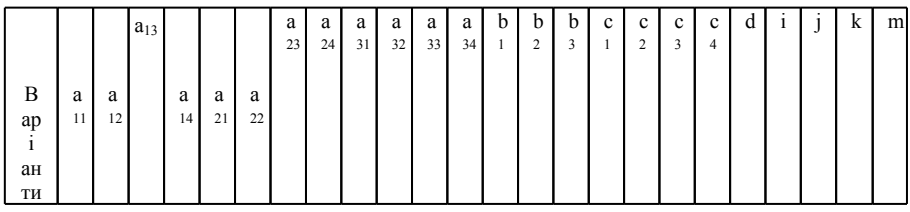

**Завдання** 4. Завод купує чотири види напівфабрикатів А<sub>1</sub>, А<sub>2</sub>,  $A_3$ ,  $A_4$  з яких виготовляє три види продукції  $B_1$ ,  $B_2$ ,  $B_3$ . План випуску продукції, вихід продукції із одиниці напівфабрикатів і вартість одиниці напівфабрикатів подані в таблиці .3. Знайти оптимальний план закупок напівфабрикатів із умови мінімальних витрат. Задачу розв'язати двоїстим симплекс-методом. Сформулювати двоїсту задачу лінійного програмування для цієї задачі та вияснити її економічний зміст. Вихідні данні взяти з таблині 3

**Завдання 5**. Знайти цілочисельний розв'язок завдання 3. **Завдання 6.** Однорідну продукцію випускають на трьох

підприємствах  $A_1$ ,  $A_2$ ,  $A_3$  і поставляють чотирьом споживачам  $B_1$ ,

.

В2, В3, В4. Об'єми випуску продукції на кожному

підприємстві рівні відповідно  $b_1$ ,  $b_2$ ,  $b_3$ , а потреби на цю продукцію споживачів рівні відповідно 13c<sub>1</sub>, 13c<sub>2</sub>,  $13c_3$ ,  $13c_4$  (c<sub>1</sub>, c<sub>2</sub>, c<sub>3</sub>, c<sub>4</sub> - константи, значення яких дані в табл.5.2). Транспортні витрати за доставку одиниці продукції з i-го підприємства *j*-му споживачу складають  $a_{ii}$  грн.  $(i=1, 2, 3; j=1, 2, 3, j=1, 2, 3)$ 4). Знайти оптимальний план прикріплення споживачів до підприємств із умови мінімальних сумарних транспортних витрат. Вихідні дані взяти з таблиці .

**7**студентського

(стор. 73) (стор. 73) **Завдання 8.** Чотири підприємства повинні випустити 7d одиниць продукції одного виду. Треба визначити яку кількість продукції повинно випустити кожне підприємство щоб сумарні витрати були найменшими, якщо план випуску на кожному підприємстві повинен бути кратним d, а функції витрат на кожному підприємстві рівні відповідно  $q_1(x)$ ,  $q_2(x)$ ,  $q_3(x)$ ,  $q_4(x)$ . Значення d взяти з таблиці ., а значення  $q_r(x)$  (r=1, 2, 3, 4) - з табл. .. При цьому треба вибрати i-й варіант  $q_1(x)$ , j-й  $q_2(x)$ , k-й -  $q_3(x)$ , m-й -  $q_4(x)$ . Значення i, j, k, m взяти з таблиці...

Таблиця .4

| X                | Варіант        |                  |                |                | Варіант        |                |                |                | Варіант          |                |                |           | Варіант $q_4(x)$ |                |           |                |
|------------------|----------------|------------------|----------------|----------------|----------------|----------------|----------------|----------------|------------------|----------------|----------------|-----------|------------------|----------------|-----------|----------------|
|                  | $q_1(x)$       |                  |                |                | $q_2(x)$       |                |                |                | $q_3(x)$         |                |                |           |                  |                |           |                |
|                  |                |                  |                |                |                |                |                |                |                  |                |                |           |                  |                |           |                |
|                  | 1              | $\overline{2}$   | 3              | 4              | 1              | $\overline{2}$ | 3              | 4              | 1                | $\overline{2}$ | 3              | 4         | 1                | $\overline{2}$ | 3         | $\overline{4}$ |
| $\boldsymbol{0}$ | $\overline{0}$ | $\boldsymbol{0}$ | 0              | $\overline{0}$ | $\overline{0}$ | $\overline{0}$ | $\overline{0}$ | $\overline{0}$ | $\boldsymbol{0}$ | $\overline{0}$ | $\overline{0}$ | $\pmb{0}$ | $\overline{0}$   | $\overline{0}$ | $\pmb{0}$ | $\overline{0}$ |
| d                | 1              | 3                | $\overline{2}$ | 4              | $\overline{2}$ | 3              | 4              | 1              | 3                | $\overline{2}$ | 1              | 4         | 1                | $\overline{2}$ | 3         | 4              |
| 2d               | 3              | 6                | 4              | 5              | 3              | 7              | 6              | 4              | 4                | 5              | $\overline{2}$ | 6         | 5                | 4              | 7         | 3              |
| 3d               | $\overline{4}$ | 8                | 5              | 9              | 5              | 8              | 8              | 6              | 7                | 8              | 5              | 9         | 8                | 7              | 9         | 7              |
| 4d               | 7              | 9                | 8              | ı              | 9              | 9              | 9              | 1              | 9                | 1              | 8              | 1         | 1                | н              | 1         | 9              |
|                  |                |                  |                | 3              |                |                |                | 0              |                  | 0              |                |           | 0                |                | 2         |                |
| 5d               | 9              | 1                |                |                | 12             | 1              | 1              | 1              | 1                | 1              | 1              | ı         | 1                | 1              | 1         | 1              |
|                  |                | 1                | 0              | 4              |                |                | 3              | $\overline{2}$ |                  | 3              | 0              | 3         | $\overline{2}$   | 5              | 4         | 3              |
| 6d               | 1              | 1                |                |                | 4              | 15             |                | 1              | 14               | 1              | 1              | 1         | 1                |                | 1         |                |
|                  | 3              | 5                | 4              | 6              |                |                | 4              | 3              |                  | 5              | 3              | 4         | 5                | 6              | 5         | 4              |
| 7d               | 1              | 1                |                |                | 6              | 18             | 1              | 1              | 16               | 1              | 1              | ı         | 1                |                | 1         |                |
|                  | 5              | 6                |                |                |                |                |                | 6              |                  | 8              | 5              |           | 8                | 9              | 8         |                |
# **.2. Розв'язання типових прикладів**

#### **5.2.1. Зразок розв'язання з № 1**

Скласти задачу математичного програмування при наступних умова.

Ткацька фабрика має *N*<sup>1</sup> верстатів виду 1 і *N*<sup>2</sup> верстатів виду 2. Верстати можуть виробляти чотири виду тканин:

 $T_1, T_2, T_3, T_4$ 

Кожен вид верстату може виробляти будь-яку тканину. Верстат виду 1 виробляє за місяць *a*<sup>11</sup> метрів тканини виду *T*<sup>1</sup> , *a*<sup>12</sup> метрів тканини виду *T*<sup>2</sup> , *<sup>a</sup>*<sup>13</sup> метрів тканини виду *T*3 , *a*<sup>14</sup> метрів тканини виду *T*<sup>4</sup> . Верстат виду 2 виробляє за місяць *a*<sup>21</sup> метрів тканини виду *T*<sup>1</sup> , *a*<sup>22</sup> метрів тканини виду *T*<sup>2</sup> , *<sup>a</sup>*<sup>23</sup> метрів тканини виду *T*3 , *a*<sup>24</sup> метрів тканини виду *T*<sup>4</sup> .

3 кожного метра тканини  $\textit{T}_1$  фабрика має прибуток  $\textit{c}_1$  , тканини <sup>*T*2</sup> - прибуток <sup>c</sup>2 , тканини <sup>*T*3</sup> - прибуток <sup>c3</sup> , тканини <sup>*T*4</sup> прибуток <sup>с</sup>4.

Фабрика повинна виробити за місяць не менше ніж *b*<sup>1</sup> метрів тканини виду  $T_1$ , не менше ніж  $b_2$  метрів тканини виду  $T_2$ , не менше ніж *<sup>b</sup>*<sup>3</sup> метрів тканини виду *<sup>T</sup>*<sup>3</sup> , не менше ніж *<sup>b</sup>*<sup>4</sup> метрів тканини виду *T*<sup>4</sup> .

Потрібно так спланувати роботу верстатів по виробництву тканин різного виду, щоб отримати максимальний прибуток і виконати план.

**Розв'язок.** Позначимо через *ij <sup>x</sup>* кількість верстатів виду  $i, i = 1, 2$ <sub>,</sub> які зайняті виробництвом тканини виду  $T_j, j = 1, 2, 3, 4$ . Загальний прибуток буде:

$$
z = (x_{11} + x_{21}) \cdot c_1 + (x_{12} + x_{22}) \cdot c_2 + (x_{13} + x_{23}) \cdot c_3 +
$$
  
+ 
$$
(x_{14} + x_{24}) \cdot c_4.
$$
 (5.1)

Кількість верстатів кожного виду, що зайняті виробництвом тканин, не повинна

перевищувати загальну кількість верстатів на фабриці. Математично це можна сформулювати наступним чином:

$$
x_{11} + x_{12} + x_{13} + x_{14} \le N_1,
$$
  
\n
$$
x_{21} + x_{22} + x_{23} + x_{24} \le N_2.
$$
\n(5.2)

Завдання по асортименту повинні бути виконані. Математично це можна сформулювати наступним чином:

$$
a_{11}x_{11} + a_{21}x_{21} \ge b_1,
$$
  
\n
$$
a_{12}x_{12} + a_{22}x_{22} \ge b_2,
$$
  
\n
$$
a_{13}x_{13} + a_{23}x_{23} \ge b_3,
$$
  
\n
$$
a_{14}x_{14} + a_{24}x_{24} \ge b_4.
$$
\n(5.3)

Таким чином ми сформулювали наступну задачу математичного програмування: знайти такі невід'ємні значення змінних <sup>*x*</sup>11,*x*<sub>12</sub>,*x*<sub>13</sub>,*x*<sub>14</sub>,*x*<sub>21</sub>,*x*<sub>22</sub>,*x*<sub>23</sub>,*x*<sub>24</sub><sub>, щоб функція (5.1) досягла</sub> максимуму при виконанні систем обмежень (5.2) і (5.3)

## **5.2.2. Зразок розв'язання з № 2**

Знайти екстремуми функції

$$
z = 2x_1 + 6x_2
$$

при виконанні обмежень

$$
14x_1 + 6x_2 \ge 20,
$$
  
\n
$$
14x_1 + 7x_2 \le 35,
$$
  
\n
$$
6x_1 + 8x_2 \le 24,
$$
  
\n
$$
x_1 \ge 0, x_2 \ge 0, 5
$$

графічним методом.

#### **Розв'язок.**

Знайдемо півплощину, точки якої відповідають нерівності

 $14x_1 + 6x_2 \ge 20$ 

. Накреслюємо лінію, що відповідає рівнянню  $14x_1 + 6x_2 = 20$ 

> Для цього покладемо  $\left| x_1 = 0 \right\rangle$ . Тоді 3,33 6  $x_2 = \frac{20}{6} \approx$ . Покладемо  $x_2 = 0$ . Тоді 1,43 14  $x_1 = \frac{20}{14} \approx$ .

В прямокутній системі координат <sup>*x*</sup>1, *x*<sub>2</sub> проводимо лінію через точки (0; 3,33) і (1,43; 0), як показано на рис 5.2.

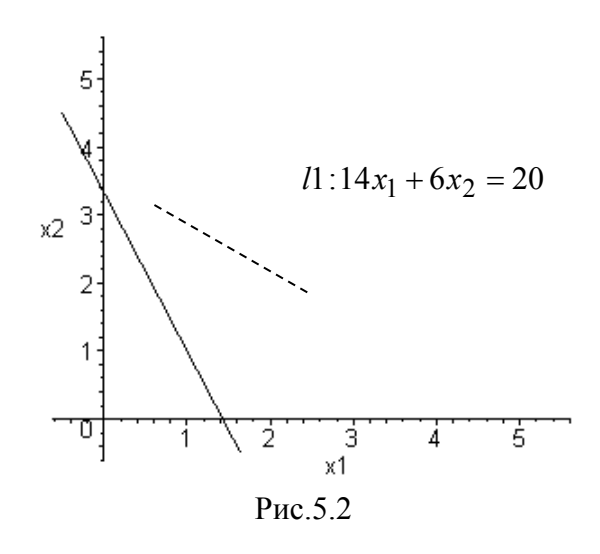

У нерівність  $14x_1 + 6x_2 \ge 20$  підставляємо координати точки  $x_1 = 0, x_2 = 0$ . Нерівність  $14x_1 + 6x_2 \ge 20$  при цих значеннях  $x_1$  i  $x_2$ не виконується. Тому точка (0; 0) не належіть півплощині, для якої виконується нерівність  $14x_1 + 6x_2 \ge 20$  . Цій нерівності відповідає півплощина, де не знаходиться точка (0; 0), тобто вище лінії  $14x_1 + 6x_2 = 20$ . Заштрихуємо її (див. рис. 5.3).

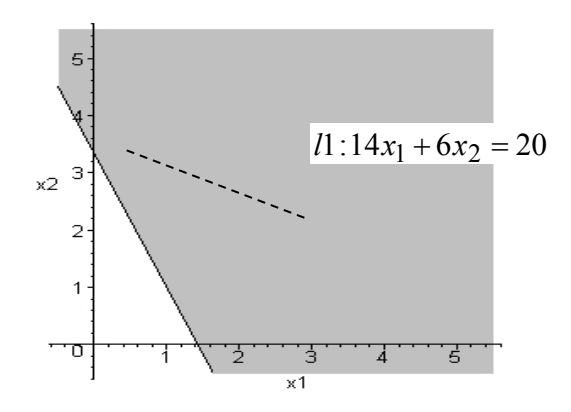

Аналогічно знаходимо і закреслюємо півплощину, точки якої відповідають нерівності  $14x_1 + 7x_2 \le 35$  (див. рис. 5.4). Рис. 5.3

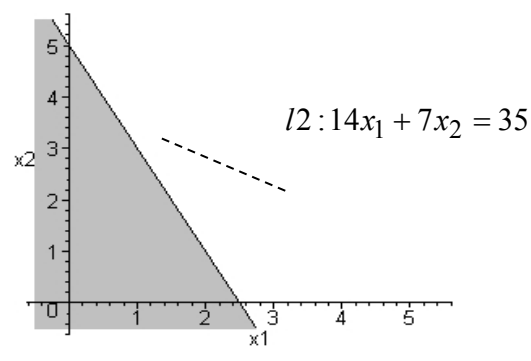

Рис. 5.4

Область перетину цих двох півплощин дасть область , точки якої відповідають системі нерівностей

$$
14x_1 + 6x_2 \ge 20,
$$
  

$$
14x_1 + 7x_2 \le 35
$$

і яка зображена на рис. 5.5

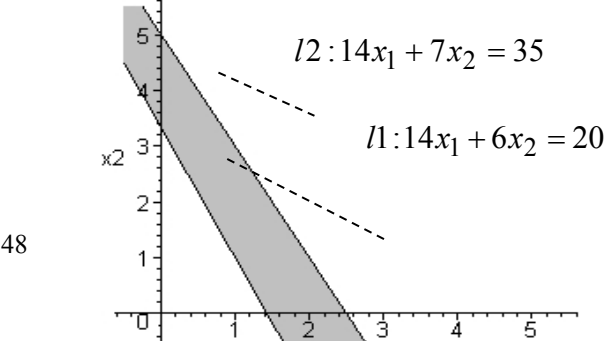

148

Продовжуючи вищеописані процедури, знаходимо загальну область, точки якої задовольняють системі нерівностей

$$
14x_1 + 6x_2 \ge 20,
$$
  
\n
$$
14x_1 + 7x_2 \le 35,
$$
  
\n
$$
6x_1 + 8x_2 \le 24,
$$
  
\n
$$
x_1 \ge 0, x_2 \ge 0.5.
$$

Це буде область припустимих розв'язків. Вона зображена на рис. 5.6.

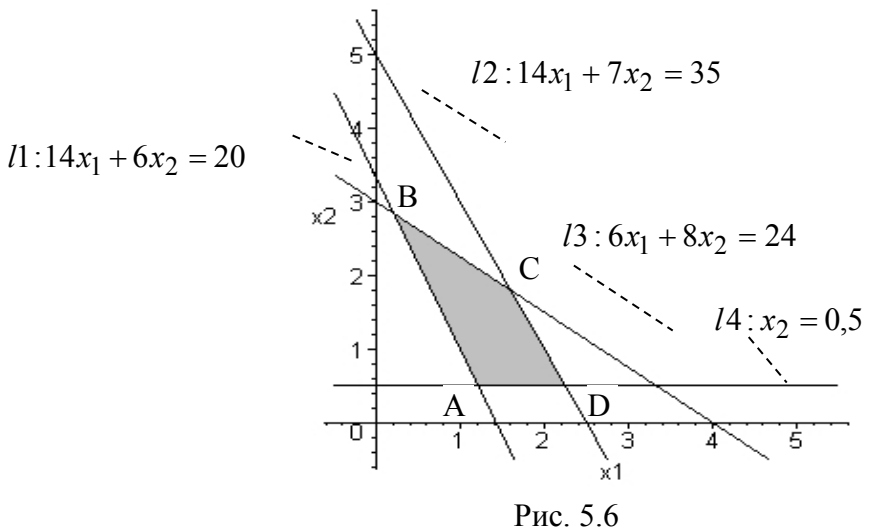

Надамо функції **z** значення, рівне  $z_0 = 10$  і побудуємо на рис. 5.5 лінію рівня  $M: 2x_1 + 6x_2 = 10$ , що відповідає цьому значенню. Значення <sup>20</sup> потрібно підбирати так, щоб лінія М проходила через середину області допустимих значень. Знайдемо градієнт функції **z**. Це буде вектор-нормаль лінії М -  $\vec{c} = (2,6)$ .

який

вказує напрям найбільшого зростання функції

Побудуємо на рис.5.7 вектор  $\overline{n} = (0, 4; 1, 2)$ .  $\mathbf{z}$ . координати якого отримані з координат вектора  $\bar{c}$  пропорційним зменшенням у п'ять разів.

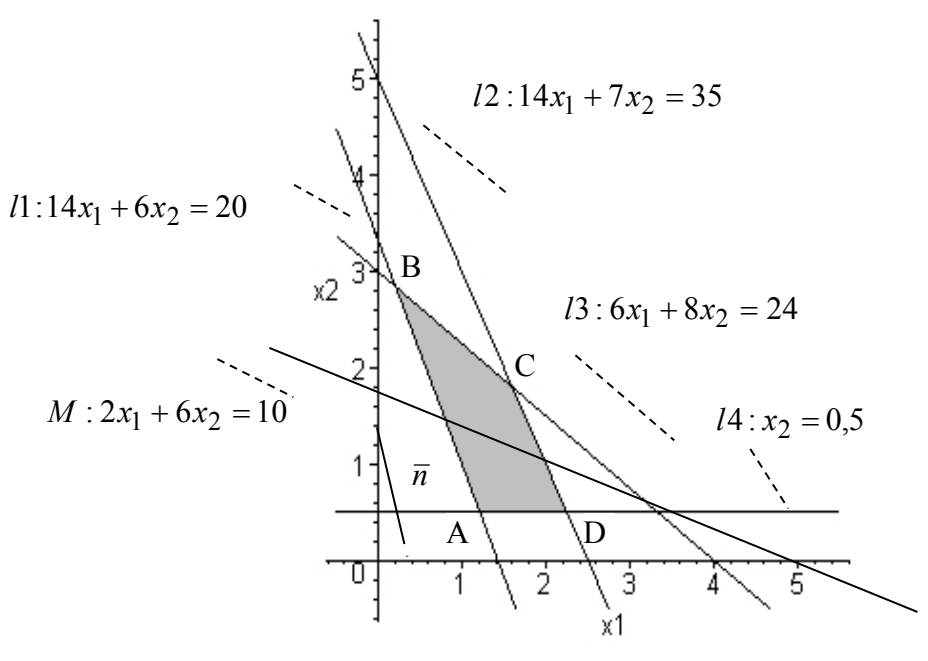

Рис. 5.7

Будемо подумки переміщати лінію М паралельно собі у напрямку вектора  $\bar{n}$  (задача на максимум) до крайньої точки області АВСD. Це буде точка В перетину ліній  $l_1$  і  $l_3$ , координати якої  $B(x_1^0; x_2^0)$  дадуть розв'язок поставленої задачі на максимум. Для їх знаходження потрібно розв'язати систему із двох рівнянь:

$$
14x_1 + 6x_2 = 20,
$$
  

$$
6x_1 + 8x_2 = 24.
$$

Розв'язуючи цю систему за правилом Крамера, отримаємо 150

$$
x_1^0 = \frac{\begin{vmatrix} 20 & 6 \\ 24 & 8 \end{vmatrix}}{\begin{vmatrix} 14 & 6 \\ 6 & 8 \end{vmatrix}} = \frac{20 \cdot 8 - 6 \cdot 24}{14 \cdot 8 - 6 \cdot 6} = 0,2105; \ x_2^0 = \frac{\begin{vmatrix} 14 & 20 \\ 6 & 24 \end{vmatrix}}{\begin{vmatrix} 14 & 6 \\ 6 & 8 \end{vmatrix}} = \frac{14 \cdot 24 - 6 \cdot 20}{14 \cdot 8 - 6 \cdot 6} = 2,8421.
$$

Це і буде розв'язком поставленої задачі на максимум. При  $\mu_{\text{BOMY}}$   $z_{\text{max}} = z(x_1^0, x_2^0) = 17,4736$ 0  $z_{\text{max}} = z(x_1^0, x_2^0) = 17,4736$ .

Для розв'язку поставленої задачі на мінімум потрібно подумки переміщати лінію *M* паралельно собі у напрямку протилежному напрямку вектора  $\overline{n}$  до крайньої точки області ABCD. Це буде точка A перетину ліній *l*1 і *l*4 - А, координати якої  $(x_1^*; x_2^*)$ 2  $A(x_1^\ast;\, x_2^\ast)$  <sub>дадуть</sub> розв'язок поставленої задачі на мінімум. Для їх знаходження потрібно розв'язати систему із двох рівнянь:

$$
14x_1 + 6x_2 = 20,
$$
  

$$
x_2 = 0, 5.
$$

Розв'язуючи цю систему отримаємо:  $x_1^* = 1,2143; x_2^* = 0,5$ 2  $x_1^* = 1,2143; x_2^* = 0,5$ Це і буде розв'язком поставленої задачі на мінімум. При цьому  $(x_1^*, x_2^*) = 5,4286$  $z_{\text{min}} = z(x_1^*, x_2^*) = 5,4286$ .

#### **5.2.3. Зразок розв'язання з № 3**

Для виготовлення чотирьох видів продукції А1, А2, А3, А4 використовуються три види сировини  $B_1, B_2, B_3$ . Запаси сировини, норми її витрат на одиницю продукції і одержуваний від одиниці продукції прибуток задані в таблиці .5.

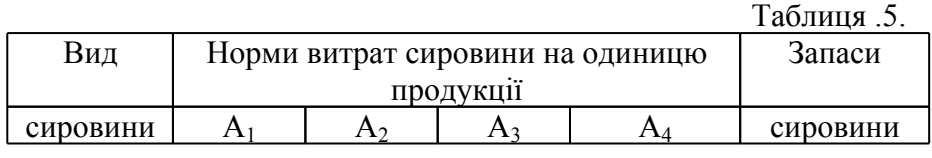

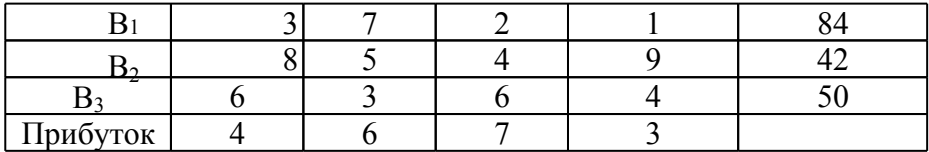

Знайти оптимальний план випуску продукції із умови максимізації прибутку, якщо продукції А<sub>2</sub> треба випустити не менше 3 одиниць.

Розв'язок. Позначимо через X<sub>1</sub>, X<sub>2</sub>, X<sub>3</sub>, X<sub>4</sub> план випуску продукції А1, А2, А3, А<sup>4</sup> відповідно. Тоді прибуток, одержаний від реалізації продукції видів А<sub>1</sub>, А<sub>2</sub>, А<sub>3</sub>, А<sub>4</sub>, буде рівний відповідно 4X<sub>1</sub>, 6X<sub>2</sub>, 7X<sub>3</sub>, 3X<sub>4</sub>, а весь прибуток Z=4X<sub>1</sub>+ 6X<sub>2</sub>+ 7X<sub>3</sub>+ 3X<sub>4</sub>.

Кількість випущеної продукції  $X_1, X_2, X_3, X_4$  залежить від наявності сировини. Сировини можна використати не більше, ніж є в наявності. Отже, маємо такі обмеження по сировині:

> $3X_1$ + 7 $X_2$ + 2 $X_3$ +  $X_4$   $\leq$  84.  $8X_1 + 5X_2 + 4X_3 + 9X_4 \le 42$  $6X_1$ + 3 $X_2$ +  $6X_3$ + 4 $X_4$ ≤50.

Крім того, за умовою задачі, продукції  $A<sub>2</sub>$  треба виготовити не менше 3 одиниць. Отже, маємо ще одне обмеження:

#### $X<sub>2</sub> \geq 3$ .

Таким чином, математично задачу можна сформулювати так:

знайти максимум функції:  $Z=4X_1+6X_2+7X_3+3X_4$ при умовах:

$$
3X_1+7X_2+2X_3+X_4\leq 84,
$$
  
\n
$$
8X_1+5X_2+4X_3+9X_4\leq 42,
$$
  
\n
$$
6X_1+3X_2+6X_3+4X_4\leq 50,
$$
  
\n
$$
X_2\geq 3.
$$

Це задача лінійного програмування, бо цільова функція Z лінійна відносно змінних  $X_1, X_2, X_3, X_4$ , обмеження є лінійні нерівності відносно тих же змінних  $X_1, X_2, X_3, X_4$ , змінні  $X_1, X_2$ , Х3, Х4, очевидно, невід'ємні.

Зведемо цю задачу до задачі лінійного програмування в канонічній формі і будемо її розв'язувати як задачу на мінімум. Для цього, перш за все, від задачі знаходження максимуму функції перейдемо до знаходження мінімуму функції  $Z_1 = -Z$ . При цьому max  $Z = -\min Z_1$ . Потім обмеження, записані у вигляді нерівностей,

запишемо у вигляді рівностей. Для цього

введемо допоміжні змінні X<sub>5</sub> $\geq$ 0, X<sub>6</sub> $\geq$ 0, X<sub>7</sub> $\geq$ 0, X<sub>8</sub> $\geq$ 0, які позиваються слабкими змінними. Очевидно, щоб перші три нерівності перетворити в рівності, треба до їх лівих частин додати невід'ємні величини  $X_5$ ,  $X_6$ ,  $X_7$ , а для перетворення четвертої нерівності в рівність, від її лівої частини відняти невід'ємну величину  $X_8$ .

Отже, в канонічній формі задача формулюється так:

3Haiřrí mihinym функиії:

\n
$$
Z_{1} = -4X_{1} - 6X_{2} - 7X_{3} - 3X_{4}
$$
\nпри умовах:

\n
$$
3X_{1} + 7X_{2} + 2X_{3} + X_{4} + X_{5} = 84,
$$
\n
$$
8X_{1} + 5X_{2} + 4X_{3} + 9X_{4} + X_{6} = 42,
$$
\n
$$
6X_{1} + 3X_{2} + 6X_{3} + 4X_{4} + X_{7} = 50,
$$
\n
$$
X_{2} - X_{8} = 3,
$$
\n
$$
X_{i} \geq 0, \text{ при }.
$$

Запишемо умову задачі у вигляді симплекс-таблиці (табл. .6)

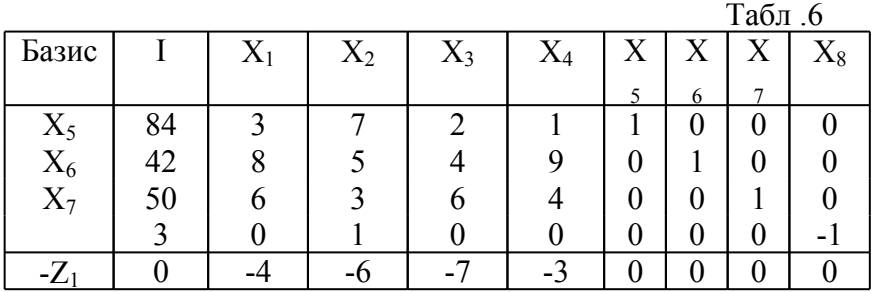

Як бачимо, в таблиці є тільки три базисні змінні, а треба чотири. Тому в четверте рівняння введемо штучну змінну  $X_9 \ge 0$  і розглянемо нову цільову функцію W=Х9. Одержимо таку задачу лінійного програмування:

> знайти мінімум :  $W = X_9$ при умовах:

$$
3X_{1}^{+}
$$
  
\n
$$
8X_{1}^{+}
$$
  
\n
$$
6X_{1}^{+}
$$
  
\n
$$
3X_{2}^{+}
$$
  
\n
$$
4X_{3}^{+}
$$
  
\n
$$
5X_{2}^{+}
$$
  
\n
$$
4X_{3}^{+}
$$
  
\n
$$
5X_{2}^{+}
$$
  
\n
$$
4X_{3}^{+}
$$
  
\n
$$
4X_{4}^{+}
$$
  
\n
$$
X_{5}
$$
  
\n
$$
-4X_{2}
$$
  
\n
$$
-X_{8}^{+}
$$
  
\n
$$
-X_{9}^{-}
$$
  
\n
$$
-X_{8}^{+}
$$
  
\n
$$
X_{9} = 3,
$$
  
\n
$$
-X_{1} - 4X_{1}^{-}
$$
  
\n
$$
6X_{2} - 7X_{3}^{-}
$$
  
\n
$$
3X_{4}
$$
  
\n
$$
-X_{8}^{+}
$$
  
\n
$$
-84,
$$
  
\n
$$
-50,
$$
  
\n
$$
-X_{8}^{+}
$$
  
\n
$$
-84,
$$
  
\n
$$
-50,
$$
  
\n
$$
-X_{8}^{+}
$$
  
\n
$$
-84,
$$
  
\n
$$
-84,
$$
  
\n
$$
-84,
$$
  
\n
$$
-84,
$$
  
\n
$$
-84,
$$
  
\n
$$
-84,
$$
  
\n
$$
-84,
$$
  
\n
$$
-84,
$$
  
\n
$$
-84,
$$
  
\n
$$
-84,
$$
  
\n
$$
-84,
$$
  
\n
$$
-84,
$$
  
\n
$$
-84,
$$
  
\n
$$
-84,
$$
  
\n
$$
-84,
$$
  
\n
$$
-84,
$$
  
\n
$$
-84,
$$
  
\n
$$
-84,
$$
  
\n
$$
-84,
$$
  
\n

Симплекс-таблиця цієї задачі має вигляд, представлений в табл. .7.  $Ta6\pi$  7

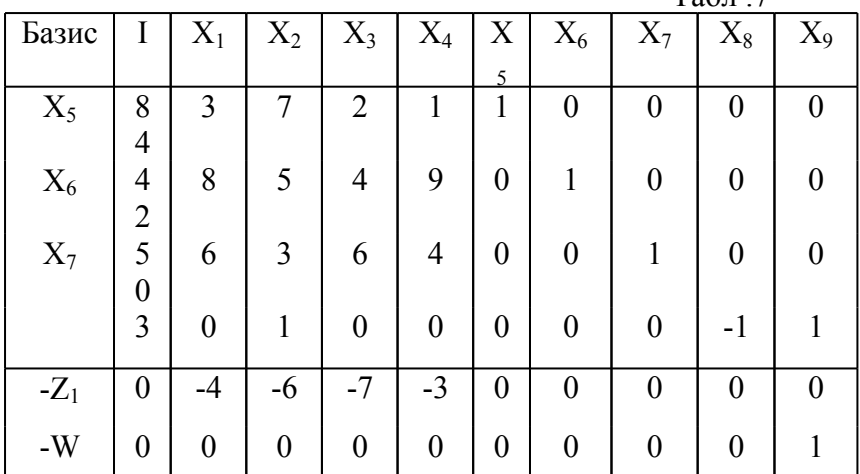

Для того, щоб Х9 зробити базисною, із останнього рядка таблиці віднімаємо четвертий. Одержимо табл. .8

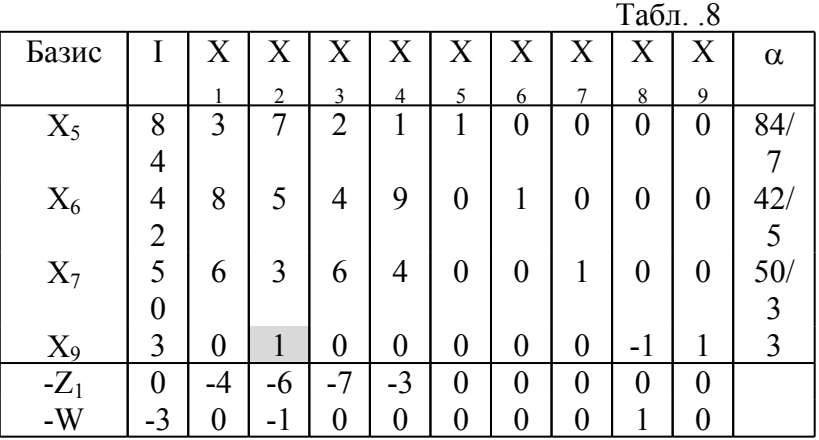

Тепер маємо чотири базисні змінні. Задачу будемо

розв'язу вати двохфазовим симплекс-методом.

Оскільки в рядку "-W" є від'ємні коефіцієнти, то це не оптимальний розв'язок. Вибираємо в цьому рядку найбільший за модулем від'ємний коефіцієнт. Він єдиний "-1" і стоїть в стовпчику "Х<sub>2</sub>". Отже, стовпчик "Х<sub>2</sub>" буде провідним. Обчислимо всі невід'ємні відношення вільних членів і елементів цього стовпчика . Значення їх записані в стовпчику "". Найменше відношення одержали в рядку "Х9". Отже, цей рядок буде

провідним. Відповідно, провідним елементом буде елемент *a*<sup>42</sup> .

Перераховуємо табл. 5.8 відносно провідного елемента *a*<sup>42</sup> (за алгоритмом перерахунку, стор. 24), переводячи в базис змінну  $X_2$  і виводячи із базису  $X_9$ . Одержуємо таблицю .9:

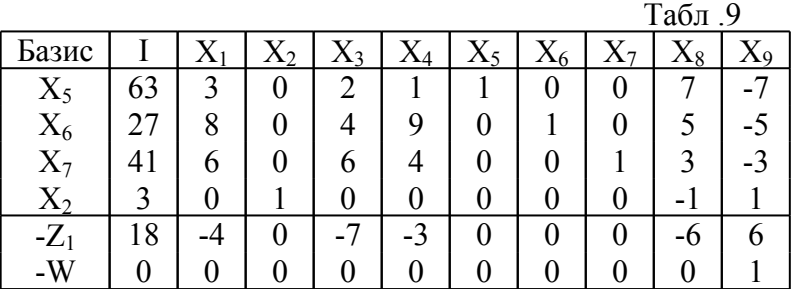

Тепер в рядку "-W" немає від'ємних коефіцієнтів. Отже, одержали розв'язок задачі мінімізації W. Оскільки minW=0, то знайдений допустимий розв'язок задачі мінімізації Z1. Відкидаємо із таблиці стовпчик "Х9", бо в ньому відмінний від нуля елемент із рядка "-W", і рядок "-W". Матимемо таблицю .10:

 $Ta6\pi$  10

| Базис     |    | ZX 1 | $\Lambda_2$ | $\Lambda_3$ | $\Lambda_4$ | $\Lambda_5$ | $\Delta$ 6 | ┑<br>∡∡ | $\Lambda_8$ | α        |
|-----------|----|------|-------------|-------------|-------------|-------------|------------|---------|-------------|----------|
| $X_5$     | 63 |      | 0           | ◠           |             |             |            |         |             | 63/2     |
| $\rm X_6$ |    |      |             |             |             |             |            |         |             | 27/4     |
| $X_7$     |    |      |             |             |             |             |            |         |             | 41/6     |
| $X_2$     |    |      |             |             |             |             |            |         |             | $\infty$ |
|           | 8  |      |             | -           | ◠<br>-      |             |            |         | -           |          |

Далі розв'язуємо задачу мінімізації  $Z_1$  симплекс-методом. Вибираємо найбільший за модулем від'ємний коефіцієнт в рядку "-

 $Z_1$ ". Це -7 в стовпчику " $X_3$ ". Отже, стовпчик " $X_3$ " буде провідним.

Обчис люємо невід'ємні відношення і записуємо їх в стовпчик " $\alpha$ ". Найменше серед них . Отже рядок " $X_6$ " є провідним. Елемент  $a_{23}$  є провідним. Перераховуємо табл. 5.10 відносно провідного елемента  $a_{23}$  (за алгоритмом перерахунку, стор. 24), переводячи в базис змінну  $X_3$  в базис і виводячи із базису

Х6. Одержимо табл.11:

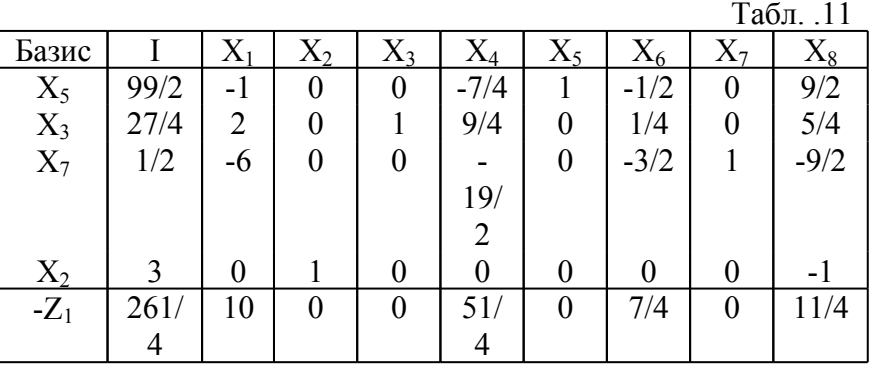

Оскільки в рядку "-Z1" немає від'ємних коефіцієнтів, то знайдено оптимальний розв'язок задачі мінімізації Z<sub>1</sub>.

Отже, максимальний прибуток  $Z=-Z_1=261/4$  одержимо, якщо продукцію виду  $A_1$  не будемо виготовляти  $(X_1=0)$ , продукції А виготовляти Х<sub>2</sub>=3 одиниці, продукції Аз треба виготовляти  $X_3$ =27/4 одиниць, продукцію виду  $A_4$  виготовляти не треба ( $X_4$ =0). При цьому залишається  $X_5=99/2$  одиниць сировини  $B_1$  i  $X_7=1/2$ одиниць сировини В<sub>3</sub>. Сировина В<sub>2</sub> буде повністю використана  $(X<sub>6</sub>=0)$ .

#### **5.2.4.Зразок розв'язання з № 4**

Завод купує чотири види напівфабрикатів  $A_1$ ,  $A_2$ ,  $A_3$ ,  $A_4$ , з яких виготовляє три види продукції  $B_1, B_2, B_3$ . План випуску продукції, вихід продукції із одиниці напівфабрикату та ціна одиниці напівфабрикату подані в таблиці .12. Знайти оптимальний план закупок напівфабрикатів із умови мінімальних витрат. Задачу розв'язати двоїстим симплекс-методом. Сформулювати двоїсту задачу лінійного програмування для цієї задачі та вияснити її економічний зміст.

Таблиця .12.

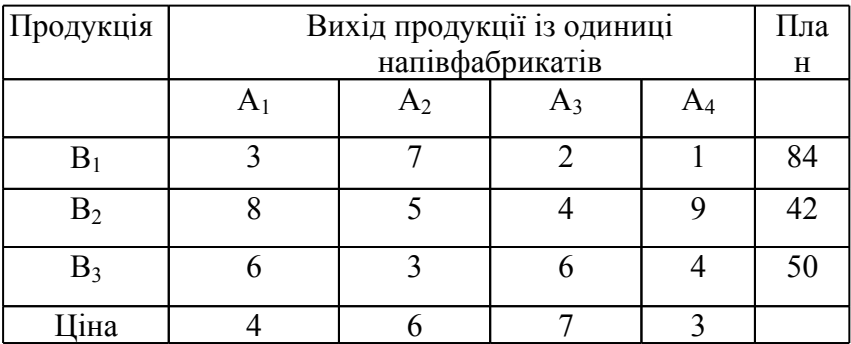

**озв'язок.** Позначимо через  $X_1$ ,  $X_2$ ,  $X_3$ ,  $X_4$  об'єми закупок напівфабрикатів видів А<sub>1</sub>, А<sub>2</sub>, А<sub>3</sub>, А<sub>4</sub> відповідно. Тоді витрати заводу на їх придбання будуть рівні:

$$
Z=4X_1+6X_2+7X_3+3X_4.
$$

Очевидно, що кожного виду продукції треба виготовити не менше, ніж це передбачено планом. Отже, повинні виконуватися такі умови:

$$
3X_1+ 7X_2+ 2X_3+ X_4 \ge 84,
$$
  
\n
$$
8X_1+ 5X_2+ 4X_3+ 9X_4 \ge 42,
$$
  
\n
$$
6X_1+ 3X_2+ 6X_3+ 4X_4 \ge 50.
$$

Таким чином, математично задачу можна сформулювати так:

> знайти мінімум функції:  $Z=4X_1+6X_2+7X_3+3X_4$ при умовах:  $3X_1$ + 7 $X_2$ + 2 $X_3$ +  $X_4$ ≥84,  $8X_1 + 5X_2 + 4X_3 + 9X_4 \ge 42$  $6X_1$ + 3 $X_2$ +  $6X_3$ + 4 $X_4$ ≥50,  $X_i \geq 0$ , i=1, 2, 3, 4.

Це стандартна задача лінійного програмування, бо цільова функція Z лінійна відносно змінних  $X_1, X_2, X_3, X_4$ , обмеження є лінійні нерівності відносно тих же змінних, змінні  $X_1, X_2, X_3, X_4$ , очевидно, невід'ємні.

Зведемо цю задачу до задачі лінійного програмування в канонічній формі. Для цього обмеження нерівності перетворимо в

157

рівності, змінивши спочатку знаки нерівностей на протилежні множенням обох частин нерівностей на -1, а потім вводячи слабкі змінні  $X_5$ ,  $X_6$ ,  $X_7$ :  $-3X_1 - 7X_2 - 2X_3 - X_4 + X_5 = -84$  $-8X_1 - 5X_2 - 4X_3 - 9X_4 + X_6 = -42$  $-6X_1 - 3X_2 - 6X_3 - 4X_4 + X_7 = -50.$ Одержимо таку задачу лінійного програмування: знайти мінімум функції:  $Z=4X_1+6X_2+7X_3+3X_4$ при умовах:  $-3X_1 - 7X_2 - 2X_3 - X_4 + X_5 = -84$  $-8X_1 - 5X_2 - 4X_3 - 9X_4 + X_6 = -42$  $-6X_1 - 3X_2 - 6X_3 - 4X_4 + X_7 = -50,$ 

 $X_i \geq 0$ .

Запишемо умову задачі у вигляді симплекс-таблиці (табл. .13):

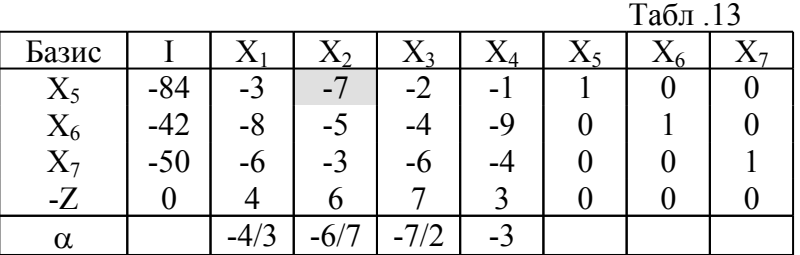

Ця таблиця є двоїсто допустимою, бо всі коефіцієнти Z-го рядка невід'ємні, але не прямо допустимою, бо базисні змінні  $X_5$ , Х6, Х<sup>7</sup> приймають від'ємні значення.

Оскільки серед правих частин є від'ємні, то це не оптимальний розв'язок. Вибираємо в стовпчику правих частин від'ємний елемент найбільший за модулем. Це - 84. Отже, перший рядок буде провідним. Для вибору провідного стовпчика знайдемо від'ємні відношення. Значення їх записані в рядку  $\alpha$  таблиці. Найменше за модулем із них знаходиться в стовпчику "Х2". Отже, стовпчик "Х<sub>2</sub>" буде провідним. Провідним елементом буде елемент *a*<sup>12</sup> . Перераховуємо таблицю відносно елемента *a*<sup>12</sup> , переводячи в базис  $X_2$  і виводячи із базису  $X_5$ . Одержимо таблицю .14:

 $Ta\overline{6}$ п 14

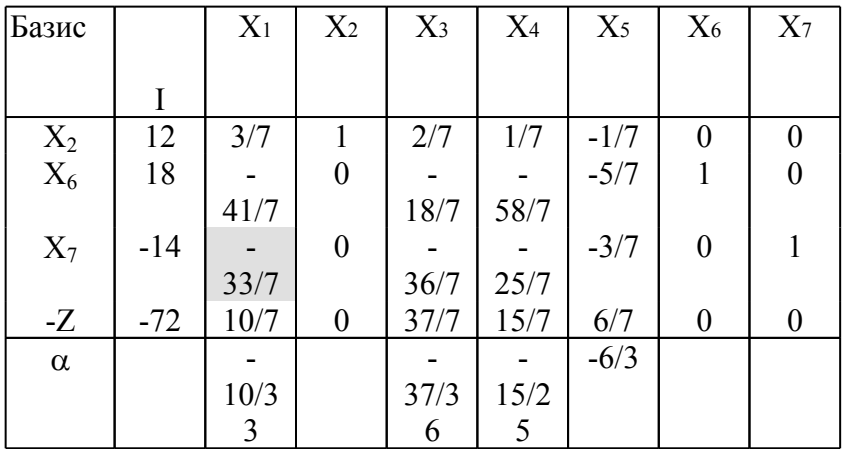

Серед правих частин є ще від'ємна -14. Отже, ще не одержали оптимальний розв'язок. Тепер провідним буде третій рядок. Для вибору провідного стовпчика знайдемо від'ємні відношення . Значення їх записані в рядку  $\alpha$  таблиці. Найменше за модулем серед них знаходиться в стовпчику "Х1". Отже, стовпчик

"Х<sub>1</sub>" буде провідним. Провідним елементом буде елемент  $a_{31}$ .

Перераховуємо таблицю відносно елемента <sup>а</sup>зі, переводячи в базис  $X_1$  і виводячи з базису  $X_7$ . Одержимо таблицю .15.  $T_{26\pi}$  15

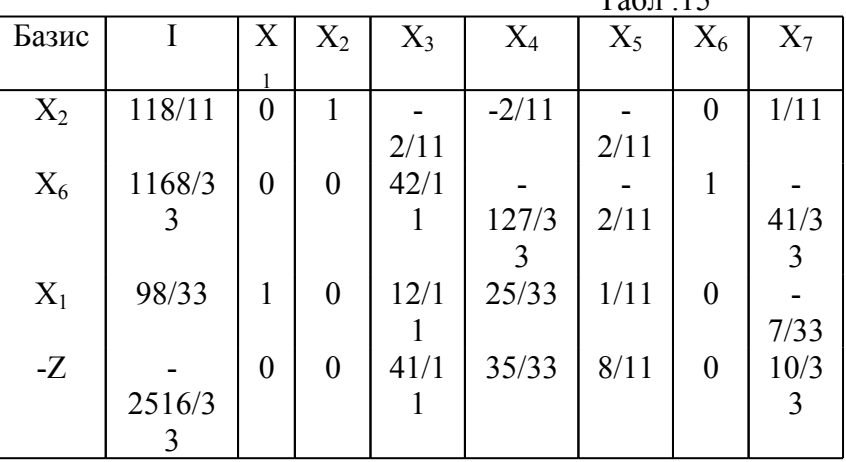

Оскільки серед правих частин немає від'ємних, то одержали оптимальний розв'язок:

Отже, мінімальні витрати Z=2516/33 матимемо, якщо

закупимо сировини А1 X<sub>1</sub>=98/33 одиниць, сировини А2

 $X_2$  =118/11 одиниць, сировини видів  $A_3$  і  $A_4$ купувати не треба. При цьому план по випуску продукції  $B_1, B_3$ буде виконано  $(X_5=0, X_7=0)$ , а план випуску продукції В<sub>2</sub> буде перевиконаний на  $X_6$ =1168/33 одиниць.

Сформулюємо двоїсту задачу для заданої задачі. Оскільки маємо стандартну задачу лінійного програмування, то її двоїста задача формулюється так:

знайти максимум функції: W=84Y1+ 42Y2+ 50Y<sup>3</sup> при умовах: 3Y1+ 8Y2+ 6Y34, 7Y1+ 5Y2+ 3Y36, 2Y1+ 4Y2+ 6Y37, Y1+ 9Y2+ 4Y33, Y i <sup>i</sup> 0, 1,2,3 .

Пояснимо економічний зміст цієї задачі. Очевидно, Y<sub>1</sub>, Y<sub>2</sub>,  $Y_3$  тут ціни одиниці продукції видів  $B_1, B_2, B_3$ . Отже, W - вартість всієї продукції за планом. Ліві частини кожної з умов є вартістю продукції видів В<sub>1</sub>, В<sub>2</sub>, В<sub>3</sub>, яку можна виготовити з одиниці напівфабрикату  $A_1$ ,  $A_2$ ,  $A_3$ ,  $A_4$ , відповідно. Кожна з умов означає, що продукція, виготовлена з одиниці напівфабрикату, коштує не більше вартості одиниці напівфабрикату.

Таким чином, двоїсту задачу можна сформулювати так: за якою ціною слід продавати продукцію, щоб прибуток був максимальним і вартість продукції, виготовленої з одиниці напівфабрикату, не перевершувала вартості напівфабрикату .

#### **5.2.5. Зразок розв'язку з № 5**

Завод купує чотири види напівфабрикатів  $A_1$ ,  $A_2$ ,  $A_3$ ,  $A_4$ , з яких виготовляє три види продукції  $B_1$ ,  $B_2$ ,  $B_3$ . План випуску продукції, вихід продукції із одиниці напівфабрикатів та ціна одиниці напівфабрикатів подані в табл. 5.12 (див. зразок розв'язку задачі

 $No$  $3)$ . Знайти пілочисельний оптимальний ппан закупок напівфабрикатів із умови мінімальних витрат. озв'язок. Математично задача формулюється так:

> знайти мінімум функції:  $Z=4X_1+6X_2+7X_3+3X_4$ при умовах:  $3X_1+7X_2+2X_3+X_4\geq 84$ .  $8X_1 + 5X_2 + 4X_3 + 9X_4 \ge 42$  $6X_1$ + 3X<sub>2</sub>+  $6X_3$ + 4X<sub>4</sub> $\geq$ 50,  $X_i \geq 0$ , i=1, 2, 3, 4.  $X_i$  -  $\mu$ i*ni*, *i*=1, 2, 3, 4.

Для її розв'язку треба спочатку розв'язати задачу без умови цілочисельності невідомих. Це було зроблено в задачі № 3, де було отримано таку симплекс-таблицю (табл..16):

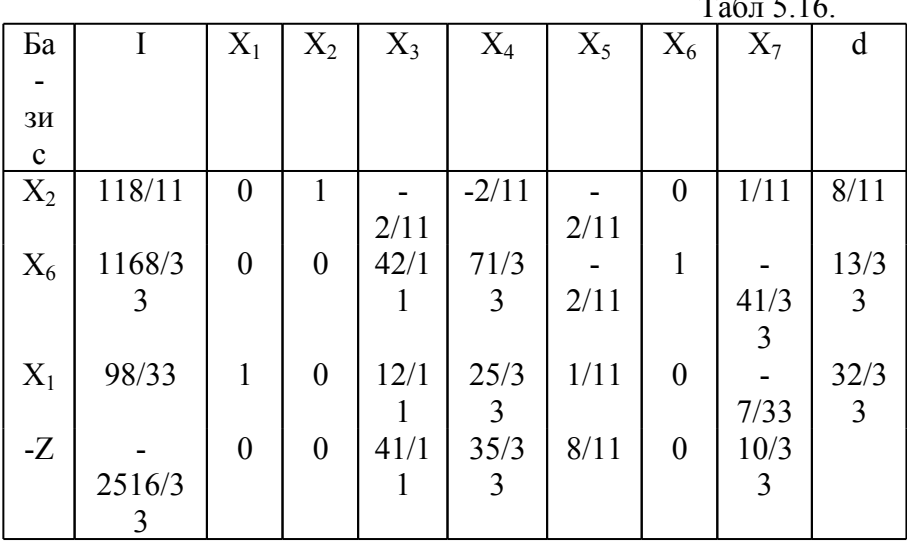

Маємо тут оптимальний розв'язок

$$
\min Z = \frac{2516}{33}, X_1 = \frac{98}{33}, X_2 = \frac{118}{11}, X_3 = 0, X_4 = 0.
$$

Як бачимо, розв'язок не цілочисельний:  $X_1, X_2$  - дробові.

Цілочисельний розв'язок будемо шукати методом Гоморі.

Для вибору провідного рядка знайдемо b<sup>i</sup> з найбільшою дробовою частиною (дробові частини b<sup>i</sup> записані в останньому стовпчику d попередньої таблиці). Найбільша дробова частина в b<sub>3</sub>. Отже, третій рядок породжуючий.

Знаходимо дробові частини коефіцієнтів третього рядка і записуємо у новому нижньому рядку відсічення Гоморі (воно складається з дробових частин елементів третього рядка, взятих зі знаком мінус) та вводимо нову базисну змінну  $X_8$  (стовпчик  $X_8$ ) табл. 5.17).

| Базис                                    |             | $X_1$    | $X_2$    | $X_3$   | $X_4$   | $X_5$   | $X_6$        | $X_7$   | $X_8$        |
|------------------------------------------|-------------|----------|----------|---------|---------|---------|--------------|---------|--------------|
| $\rm X_2$                                | 118/11      | $\theta$ |          | $-2/11$ | $-2/11$ | $-2/11$ | $\mathbf{0}$ | 1/11    | $\mathbf{0}$ |
| $X_6$                                    | 1168/3<br>3 | $\theta$ | $\theta$ | 42/11   | 71/33   | $-2/11$ |              | 41/33   | $\mathbf{0}$ |
|                                          | 98/33       |          | $\theta$ | 12/11   | 25/33   | 1/11    | $\mathbf{0}$ | $-7/33$ | $\mathbf{0}$ |
| $\begin{array}{c} X_1 \\ -Z \end{array}$ | 2516/3<br>3 | $\theta$ | $\theta$ | 41/11   | 35/33   | 8/11    | $\mathbf{0}$ | 10/33   | $\mathbf{0}$ |
| $X_8$                                    | $-32/33$    | $\theta$ | $\theta$ | $-1/11$ | 25/33   | $-1/11$ | $\mathbf{0}$ | 26/33   |              |
| $\alpha$                                 |             |          |          | $-41$   | 35/25   | $-8$    |              | 10/26   |              |

 $Ta6\pi$  17

Тепер серед правих частин є одна від'ємна в рядку " $X_8$ ". Отже, цей рядок провідний. Для вибору провідного стовпчика знайдемо від'ємні відношення. Значення їх записані в рядку α. Найменше за модулем серед них знаходиться в стовпчику " $X_7$ ". Отже, стовпчик "Х7" буде провідним. Провідним елементом буде елемент <sup>a<sub>57</sub></sup>. Перераховуємо таблицю відносно елемента <sup>a</sup><sub>57</sub></sup>, переводячи в базис  $X_7$  і виводячи із базису  $X_8$ . Одержимо таку таблицю:

 $Ta6\pi$  18.

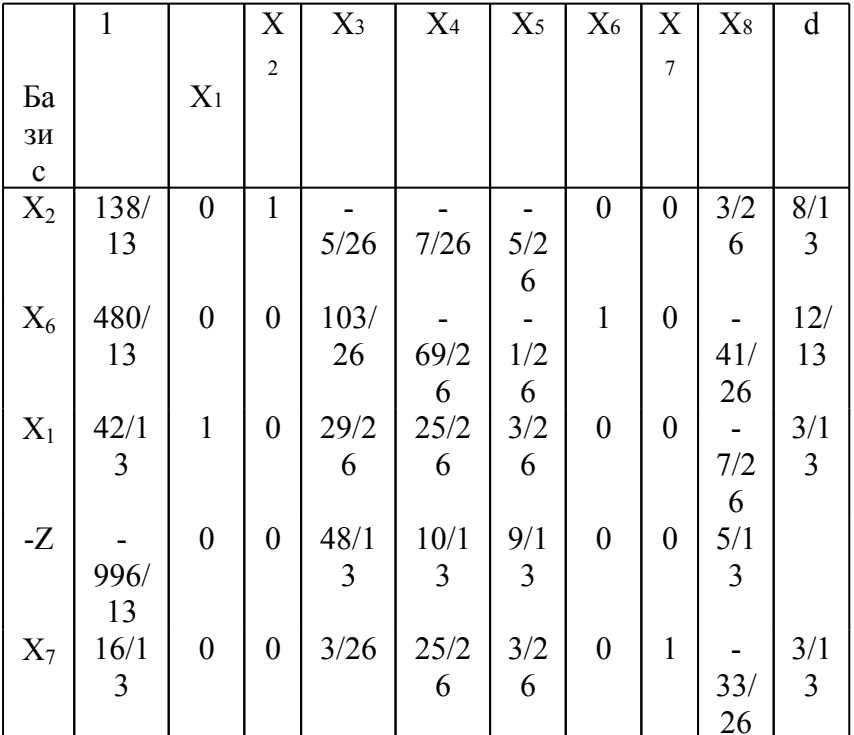

Тепер найбільша дробова частина правої частини в рядку "Х6". Отже, рядок "Х6" - породжуючий. Записуємо в новому рядку "Х9" відсічення Гоморі, вводячи нову базисну змінну Х9. Отримаємо табл.19

Табл. 19.

| Бази        |      |  | $X_3$                | $X_4$ | $X_5$ | $X_{-}$ | $X_{-}$        | $\mathrm{X}_8$ |  |
|-------------|------|--|----------------------|-------|-------|---------|----------------|----------------|--|
| $\mathbf c$ |      |  |                      |       |       | 6       |                |                |  |
| $X_2$       | 138/ |  |                      |       |       |         |                | 3/2            |  |
|             | 13   |  | $5/26$               | $7/2$ | $5/2$ |         |                |                |  |
|             |      |  |                      |       |       |         |                |                |  |
| $X_6$       | 480/ |  | $0 \mid 0 \mid 103/$ |       |       |         | $\overline{0}$ |                |  |

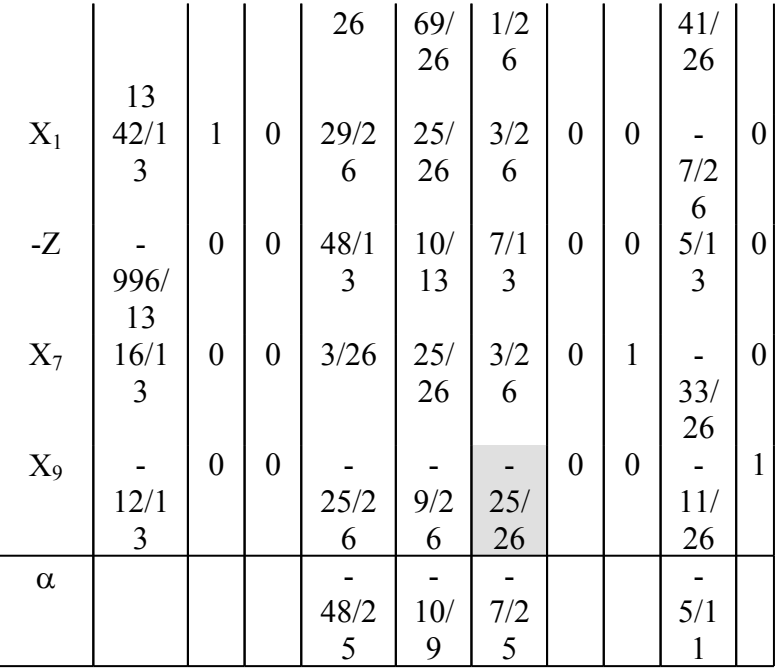

Серед правих частин є одна від'ємна в рядку "Х<sub>9</sub>". Отже, цей рядок провідний. Провідним стовпчиком буде стовпчик "Х5", бо в ньому найменше за модулем відношення (див. рядок "α"). Провідним елементом буде елемент  $a_{65}$ . Перераховуємо таблицю відносно елемента  $a_{65}$ , переводячи в базис  $X_5$  і виводячи із базису Х<sub>9</sub>. Одержимо таку таблицю:

Табл. 20.

| Бази        |       |                  |                | $\rm X$        | $X_4$  |                |   | X                | $X_8$ | $X_9$ | d              |
|-------------|-------|------------------|----------------|----------------|--------|----------------|---|------------------|-------|-------|----------------|
| $\mathbf c$ |       |                  | $\mathfrak{D}$ | 3              |        | $\overline{5}$ | 6 | 7                |       |       |                |
| $X_2$       | 54/5  | $\boldsymbol{0}$ |                | $\overline{0}$ | $-1/5$ | $\theta$       | 0 | $\boldsymbol{0}$ | 1/5   |       | 4/5            |
|             |       |                  |                |                |        |                |   |                  |       | 1/5   |                |
| $X_6$       | 924/2 | 0                | 0              | 4              |        | $\theta$       |   | 0                |       |       | 24/            |
|             |       |                  |                |                | 66/2   |                |   |                  | 39/2  | 1/2   | 25             |
|             |       |                  |                |                |        |                |   |                  | 5     |       |                |
| $X_1$       | 78/25 |                  | 0              |                | 23/2   | 0              | 0 | 0                |       | 3/2   | 3/2            |
|             |       |                  |                |                |        |                |   |                  | 8/25  |       | $\overline{5}$ |
| -Z          |       |                  |                | 3              | 13/2   | 0              |   |                  | 2/25  | 18/   |                |
| 164         |       |                  |                |                |        |                |   |                  |       |       |                |

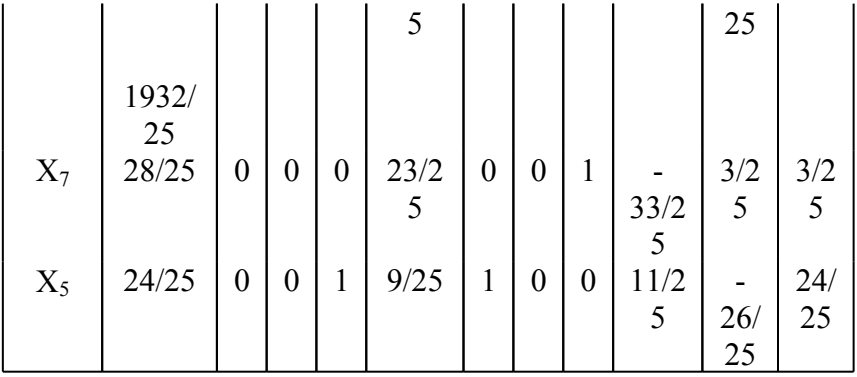

Тепер найбільша дробова частина правої частини в рядку "Х<sub>5</sub>". Отже, рядок "Х<sub>5</sub>" - породжуючий. Записуємо в новому рядку "Х<sub>10</sub>" відсічення Гоморі, вводячи базисну змінну Х<sub>10</sub>. Отримаємо табл. 5.21.

Табл .21.

| Ба            | 1   | $\mathbf X$      | $X_2$            | $X_3$            | $X_4$ | $\mathbf X$      | $\mathbf X$      | X                | $X_8$ | $X_9$ | $X_{10}$         |
|---------------|-----|------------------|------------------|------------------|-------|------------------|------------------|------------------|-------|-------|------------------|
| $3\mathrm{M}$ |     | $\mathbf{1}$     |                  |                  |       | 5                | 6                | $\overline{7}$   |       |       |                  |
| $\mathbf{C}$  |     |                  |                  |                  |       |                  |                  |                  |       |       |                  |
| $X_2$         | 54/ | $\boldsymbol{0}$ | $\mathbf{1}$     | $\boldsymbol{0}$ |       | $\boldsymbol{0}$ | $\boldsymbol{0}$ | $\boldsymbol{0}$ | 1/5   |       | $\boldsymbol{0}$ |
|               | 5   |                  |                  |                  | 1/5   |                  |                  |                  |       | 1/5   |                  |
| $X_6$         | 92  | $\boldsymbol{0}$ | $\boldsymbol{0}$ | $\overline{4}$   |       | $\boldsymbol{0}$ | $\mathbf{1}$     | $\boldsymbol{0}$ |       |       | $\boldsymbol{0}$ |
|               | 4/2 |                  |                  |                  | 66/   |                  |                  |                  | 39/   | 1/2   |                  |
|               | 5   |                  |                  |                  | 25    |                  |                  |                  | 25    | 5     |                  |
| $X_1$         | 78/ | $\mathbf{1}$     | $\boldsymbol{0}$ | $\mathbf{1}$     | 23/   | $\boldsymbol{0}$ | $\boldsymbol{0}$ | $\boldsymbol{0}$ |       | 3/2   | $\boldsymbol{0}$ |
|               | 25  |                  |                  |                  | 25    |                  |                  |                  | 8/2   | 5     |                  |
|               |     |                  |                  |                  |       |                  |                  |                  | 5     |       |                  |
| - $Z$         |     | $\boldsymbol{0}$ | $\boldsymbol{0}$ | 3                | 13/   | $\boldsymbol{0}$ | $\boldsymbol{0}$ | $\boldsymbol{0}$ | 2/2   | 18/   | $\boldsymbol{0}$ |
|               | 19  |                  |                  |                  | 25    |                  |                  |                  | 5     | 25    |                  |
|               | 32/ |                  |                  |                  |       |                  |                  |                  |       |       |                  |
|               | 25  |                  |                  |                  |       |                  |                  |                  |       |       |                  |
| $X_7$         | 28/ | $\boldsymbol{0}$ | $\boldsymbol{0}$ | $\boldsymbol{0}$ | 23/   | $\boldsymbol{0}$ | $\boldsymbol{0}$ | $\mathbf{1}$     |       | 3/2   | $\boldsymbol{0}$ |
|               | 25  |                  |                  |                  | 25    |                  |                  |                  | 33/   | 5     |                  |
|               |     |                  |                  |                  |       |                  |                  |                  | 25    |       |                  |
| $X_5$         | 24/ | 0                | $\boldsymbol{0}$ | 1                | 9/2   | 1                | 0                | 0                | 11/   |       | 0                |
|               | 165 |                  |                  |                  |       |                  |                  |                  |       |       |                  |

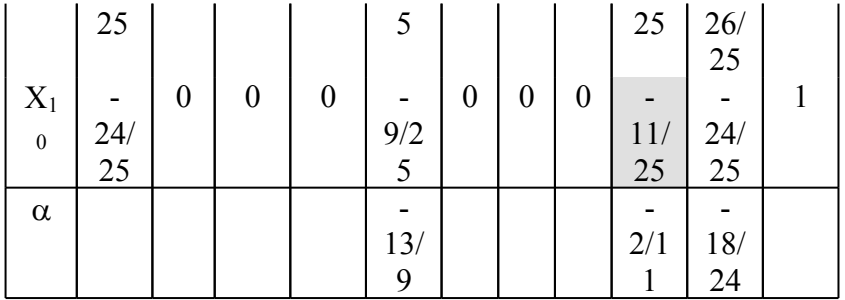

Серед правих частин є одна від'ємна в рядку "Х<sub>10</sub>". Отже, цей рядок провідний. Провідним стовпчиком буде стовпчик "Х8", бо в ньому найменше за модулем відношення (дивись рядок " $\alpha$ "). Провідним елементом буде елемент  $a_{78}$ . Перераховуємо таблицю відносно елемента  $a_{78}$ , переводячи в базис  $X_8$  і виводячи із базису  $X_{10}$ . Одержимо таку таблицю .22.:

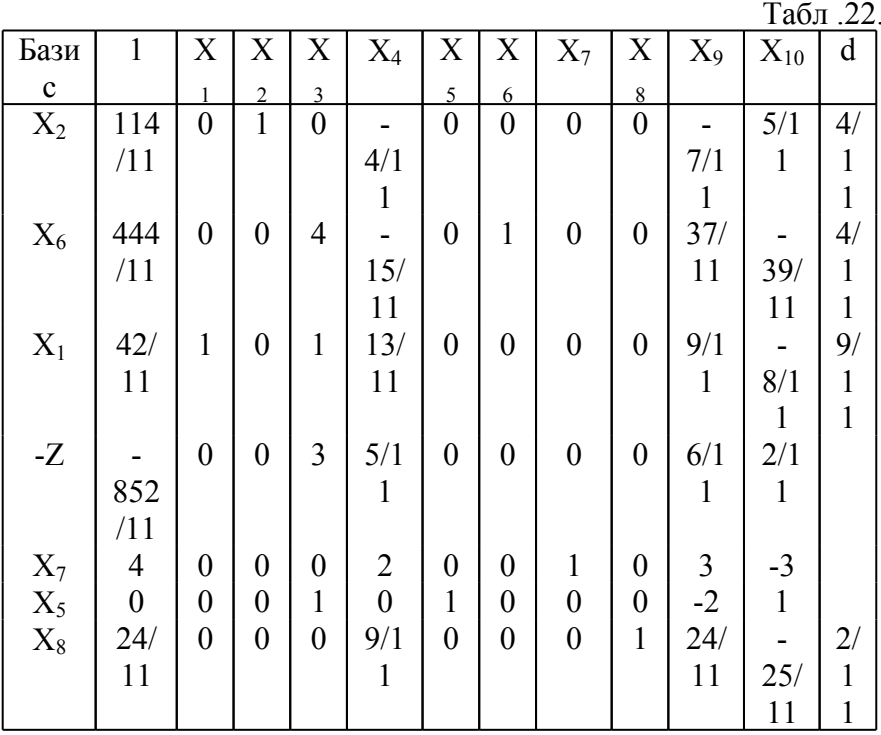

166

В цій таблиці .22. найбільша дробова частина в рядку "Х1". Отже, рядок "Х1" - породжуючий. Записуємо в новому рядку " $X_{11}$ " відсічення Гоморі, вводячи базисну змінну  $X_{11}$ . Отримаємо табл. .23

Серед правих частин в табл. .23 є одна від'ємна в рядку "Х<sub>11</sub>". Отже, цей рядок провідний. Провідним стовпчиком буде стовпчик "Х9", бо в ньому найменше за модулем відношення (див. рядок " $\alpha$ "). Провідним елементом буде елемент  $a_{89}$ . Перераховуємо таблицю відносно елемента <sup>а</sup>89, переводячи в базис  $X_9$  і виводячи із базису  $X_{11}$ . Одержимо таблицю .24.

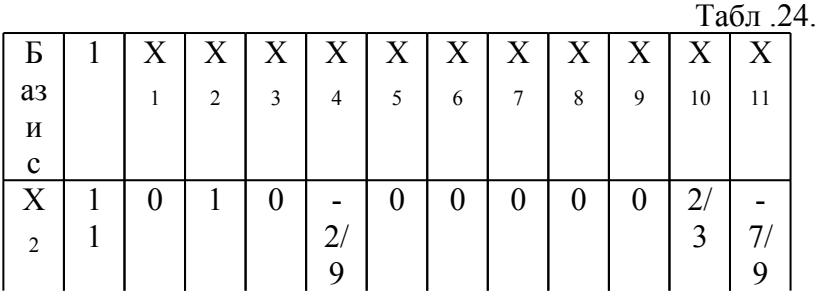

167

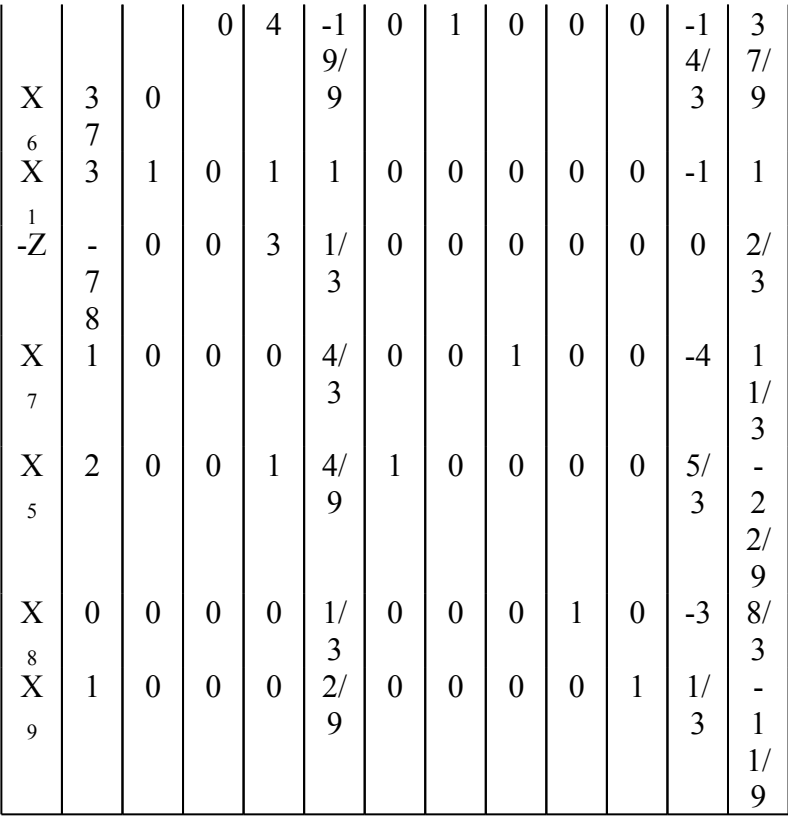

В цій таблиці всі праві частини цілі. Отже, одержали оптимальний цілочисельний розв'язок:

 $\min Z = 78, X_1 = 3, X_2 = 11, X_3 = 0, X_4 = 0, X_5 = 2, X_6 = 37, X_7 = 1.$ 

Таким чином мінімальні витрати рівні 78 одиницям, коли закуплено 3 одиниці сировини першого виду, 11 одиниць сировини другого виду, а сировини третього і четвертого виду не закуплені. При цьому план випуску продукції першого виду буде перевиконаний на 2 одиниці, другого виду - на 37 одиниць, третього виду - на 1 одиницю. **5.2.6.**

#### **Зразок розв'язку з № 6**

Однорідну продукцію випускають на трьох підприємствах  $A_1$ ,  $A_2$ ,  $A_3$  і поставляють чотирьом споживачам  $B_1$ ,  $B_2$ ,  $B_3$ ,  $B_4$ . Об'єми випуску продукції на кожному підприємстві рівні

відповідно 47, 98, 55, а потреби на цю продукцію споживачів рівні відповідно 31, 63, 76, 40. Транспортні витрати за доставку одиниці продукції з кожного підприємства кожному споживачу вказані в таблиці .25. Знайти оптимальний план прикріплення споживачів до підприємств із умови мінімальних сумарних транспортних витрат.

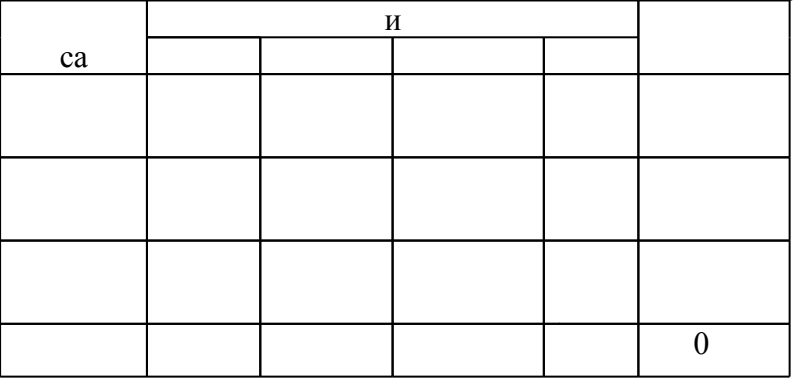

**озв'язок**: Маємо відкриту модель транспортної задачі, бо потреби споживачів більші, ніж об'єм випуску продукції на підприємствах. Зведемо її до закритої моделі введенням фіктивного виробника А<sup>4</sup> з об'ємом випуску 10 і з транспортними витратами с<sub>41</sub>, с<sub>42</sub>, с<sub>43</sub>, с<sub>44</sub>, рівними нулю. Одержимо закриту модель транспортної задачі, матриця планування якої наведена в таблиці .26.

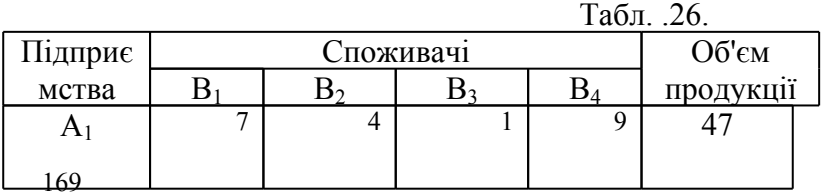

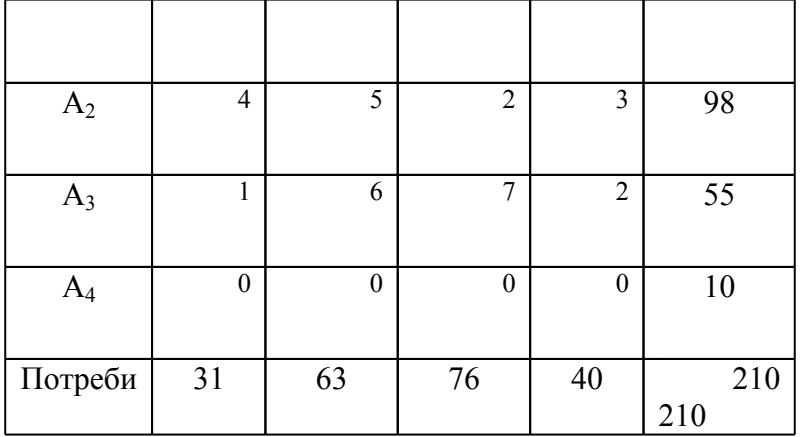

Перший базисний допустимий розв'язок знайдемо методом найменшої вартості.

1-й крок. В матриці планування (табл..27) знаходимо клітинки з найменшою вартістю перевозок. Їх чотири -  $A_4B_1$ ,  $A_4B_2$ , А4В3, А4В<sup>4</sup> з вартістю перевозок, рівною нулю. Вибираємо будьяку з них, наприклад,  $A_4B_1$ . Приймаємо  $X_4 = 10$ , вичерпавши повністю запаси підприємства А4. Виключаємо з розгляду рядок А<sup>4</sup> і відмічаємо, що споживачу  $B_1$  потрібно ще 21 одиницю продукції (див. табл.4.27).

2-й крок. В частині матриці планування, що залишилась, найменшу вартість перевозок, рівну 1, мають дві клітинки -  $A_1B_3$ ,  $A_3B_1$ . Вибираємо, наприклад,  $A_3B_1$ , приймаючи  $X_{31}=21$ . Тим самим задовольняємо повністю потреби споживача В1. Виключаємо з розгляду стовпчик В<sub>1</sub> і відмічаємо, що на підприємстві А<sub>3</sub> залишилось 34 одиниці продукції (табл. .27).

3-й крок. Тепер найменшу вартість перевозок , рівну 1, має клітинка  $A_1B_3$ . Заповнюємо її, приймаючи  $X_{13}=47$  і вичерпуючи повністю запаси продукції в А1. Виключаємо з розгляду рядок А1 і відмічаємо, що споживачу  $B_3$  ще потрібно 29 одиниць продукції (табл. 5.27).

4-й крок. Заповнюємо клітинку  $A_2B_3$  або  $A_3B_4$  з вартістю перевозки, рівною 2. Зупинимось на клітинці  $A_2B_3$ , приймемо Х<sub>23</sub>=29, задовольняючи повністю потреби споживача В<sub>3</sub>. Виключаємо з розгляду стовпчик  $B_3$  і відмічаємо, що в  $A_2$  залишилось 69 одиниць продукції (табл. .27).

 $Ta\overline{6}\pi$  27

5-й крок. Серед клітинок, що залишились, найменшу вартість перевозок, рівну 2, має клітинка  $A_3B_4$ . Приймемо  $X_{34} = 34$ , вичерпуючи повністю запаси  $A_3$ . Виключаємо з розгляду рядок  $A_3$  і відмічаємо, що споживачу  $B_4$  потрібно ще 6 одиниць продукції (табл .27).

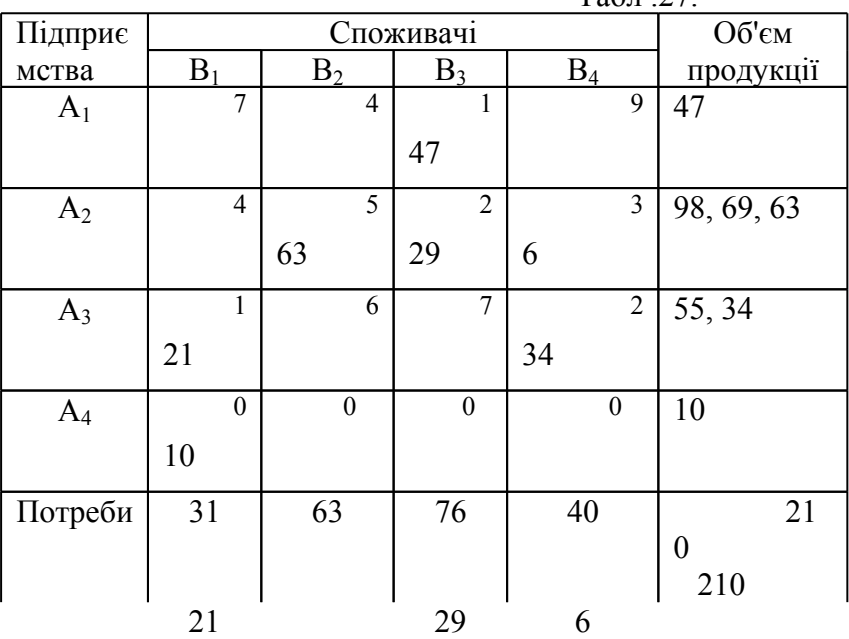

6-й крок. Тепер найменшу вартість перевозок, рівну 3, має клітинка А<sub>2</sub>В<sub>4</sub>. Приймемо Х<sub>24</sub>=6, задовольняючи повністю потреби споживача В4. Виключаємо з розгляду стовпчик В4 і відмічаємо, що у А<sub>2</sub> залишилось 63 одиниці продукції (табл. .27).

7-й крок. Залишилась єдина клітинка  $A_2B_2$  з вартістю перевозок, рівною 5. Заповнюємо її, приймаючи  $X_{22}$ =63 і задовольняючи потреби  $B_2$  та вичерпуючи запаси А $2$ . На цьому закінчуємо вибір першого базисного допустимого розв'язку (табл. 5.27) з вартістю перевезень

 $Z_1 = 47 \cdot 1 + 63 \cdot 5 + 29 \cdot 2 + 6 \cdot 3 + 21 \cdot 1 + 34 \cdot 2 + 10 \cdot 0 = 527$  <sub>ОДИНИЦЬ</sub>.

Перейдемо до знаходження оптимального розв'язку задачі методом потенціалів.

Позначимо потенціали підприємств через  $U_1$ ,  $U_2$ ,  $U_3$ ,  $U_4$ , а потенціали споживачів - через  $V_1$ ,  $V_2$ ,  $V_3$ ,  $V_4$ . Знайдемо потенціали з умов, що для зайнятих клітинок сума відповідних потенціалів підприємства і споживача рівна вартості перевозки цієї клітинки. Одержимо таку систему:

$$
U_1+V_3=1, U_2+V_4=3, U_3+V_4=2, U_3+V_1=1, U_4+V_1=0,
$$
  

$$
U_2+V_3=2.
$$

Система має на одну невідому більше, ніж рівнянь. Отже, значення однієї невідомої можна вибрати довільно. Приймемо  $U_2=0$  (треба так зробити, бо  $U_2$  входить до трьох рівнянь і зразу знайдемо ще три невідомі). Тоді  $V_2=5$  (з другого рівняння),  $V_3=2$  (з третього рівняння),  $V_4=3$  (з четвертого рівняння),  $U_1 = -1$  (з першого рівняння),  $U_3 = -1$  (з шостого рівняння),  $V_1 = 2$  (з п'ятого рівняння), U<sub>4</sub> = -2 (з сьомого рівняння). Матриця планування з потенціалами наведена в табл. 28

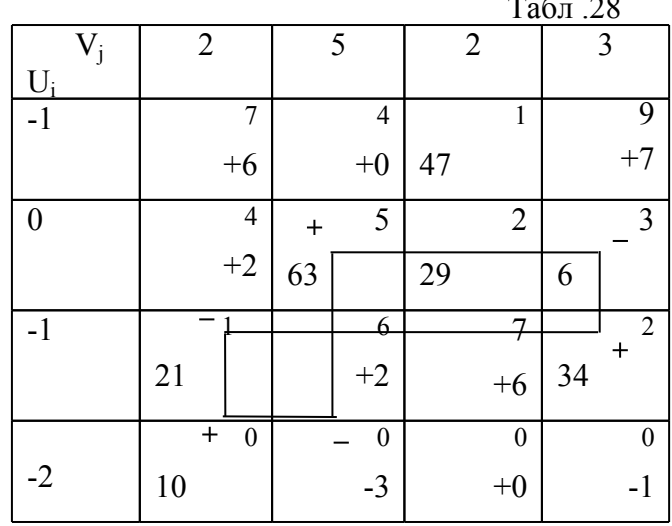

Обчислимо опінки всіх вільних клітинок:  $\Delta C_{11} = C_{11} - U_1 - V_1 = 7 + 1 - 2 = 6, \Delta C_{12} = C_{12} - U_1 - V_2 = 4 + 1 - 5 = 0,$  $\Delta C_{14} = C_{11} - U_1 - V_4 = 9 + 1 - 3 = 7, \Delta C_{21} = C_{21} - U_2 - V_1 = 4 - 0 - 2 = 2,$  $\Delta C_{32} = C_{32} - U_3 - V_2 = 6 + 1 - 5 = 2, \Delta C_{33} = C_{33} - U_3 - V_3 = 7 + 1 - 2 = 6,$ 172

$$
\Delta C_{42} = C_{42} - U_4 - V_2 = 0 + 2 - 5 = -3, \ \Delta C_{43} = C_{43} - U_4 - V_3 = 0 + 2 - 2 = 0, \n\Delta C_{44} = C_{44} - U_4 - V_4 = 0 + 2 - 3 = -1.
$$

Оскільки є від'ємні оцінки, то знайдений допустимий план не оптимальний. Найбільшу за модулем від'ємну оцінку -3 має клітинка Хл. Вілповілний їй цикл включає змінні Хл. Хл. Хл. Хл.  $X_{24}$ ,  $X_{22}$ ,  $X_{42}$ . Серед змінних, які зменшуються при переміщенні по циклу, найменше значення 10 має  $X_{41}$ . Тому звільняємо її, заповнюючи клітинку Х<sub>42</sub>. В результаті одержимо матрицю планування, наведену в табл. . 29, з вартістю перевз

$$
Z_2 = 47.1 + 53.5 + 29.2 + 16.3 + 31.1 + 24.2 + 10.0 = 497.
$$

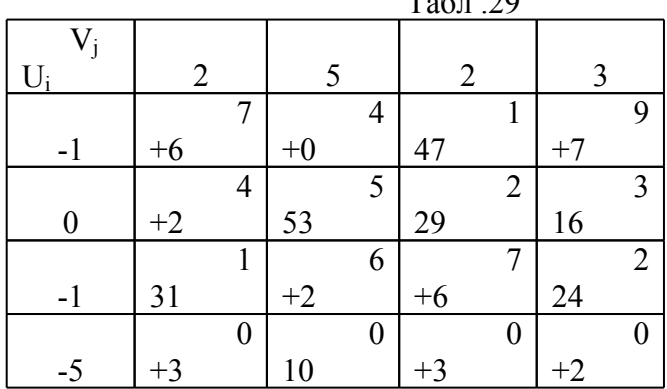

 $T \approx 20$ 

Знаходимо потенціали, розв'язуючи систему:  $U_1+V_3=1$ ,  $U_3+V_1=1$ ,  $U_2+V_2=5$ ,  $U_3+V_4=2$ ,  $U_2+V_3=2$ ,  $U_4+V_2=0$ ,  $U_2+V_4=3$ .

Приймемо U<sub>2</sub>=0. Тоді V<sub>2</sub>=5 (з другого рівняння), V<sub>3</sub>=2 (з третього рівняння),  $V_4=3$  (з четвертого рівняння),  $U_1 = -1$  (з першого рівняння),  $U_3$ = -1 (з шостого рівняння),  $V_1$ =2 (з п'ятого рівняння),  $U_4$ = -5 (з сьомого рівняння).

Обчислимо оцінки всіх вільних клітинок:

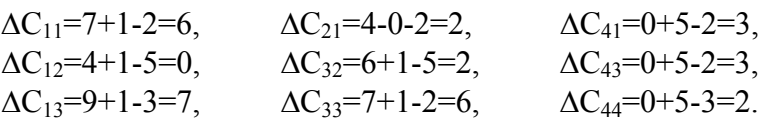

Всі оцінки невід'ємні. Отже, одержано оптимальний план прикріплення споживачів до підприємств з сумарною вартістю перевозок  $Z_2$ =497.

 $\mathbf{B}$ ньому X<sub>14</sub>=47, X<sub>22</sub>=53, X<sub>23</sub>=29, X<sub>24</sub>=16, X<sub>31</sub>=31,  $X_3 = 24$  $X_{42}=10$ . Це означає, що перший споживач одержує всю необхідну продукцію з третього підприємства, другий споживач одержує лише 53 одиниці продукції з другого підприємства, маючи недостачу в 10 одиниць продукції, третій споживач одержує 47 одиниць продукції з першого підприємства і 29 з другого, а четвертий - 16 з другого і 24 з третього.

58

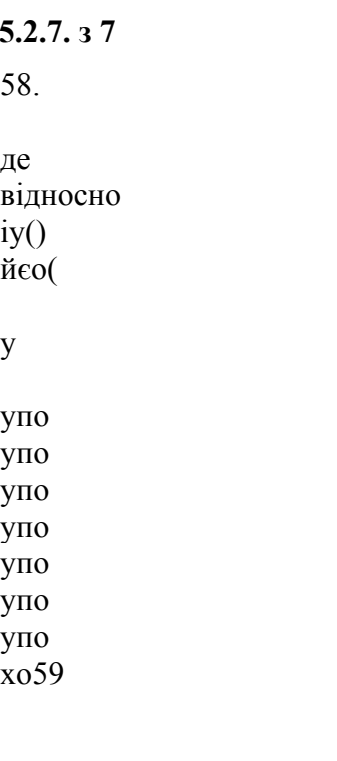

59.

530

### **5.2.8. Зразок розв'язку з № 8**

Чотири підприємства повинні випустити 32 одиниці продукції одного виду. Треба визначити яку кількість продукції повинно випустити кожне підприємство, щоб сумарні витрати були найменшими, якщо план випуску на кожному підприємстві повинен бути кратним 8, а функції витрат рівні відповідно  $q_1(x)$ ,  $q_2(x)$ ,  $q_3(x)$ ,  $q_4(x)$ , значення яких вказані в таблиці .31.

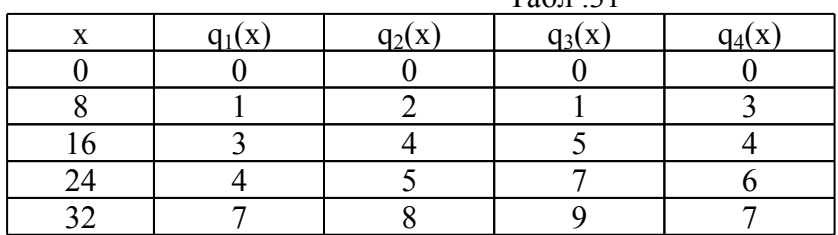

 $Ta\overline{6}\pi$  21

**озв'язок**: Для знаходження розв'язку потрібно обчислити значення функції витрат

> $f_N(x) = \min_{0 \le x_N \le x} (q_N(x_N) + f_{N-1}(x - x_N)), f_1(x) = q_1(x)$ *N* =  $\min_{0 \le x_N \le x} (q_N(x_N) + f_{N-1}(x - x_N)), f_1(x) =$

для N=2, 3, 4 в точках x=0, 8, 16, 24, 32. Значення функції витрат і плани  $p_1(x) = p_1, p_2(x) = p_2, p_3(x) = p_3, p_4(x) = p_4$  випуску продукції на кожному підприємстві запишемо в табл. .32.

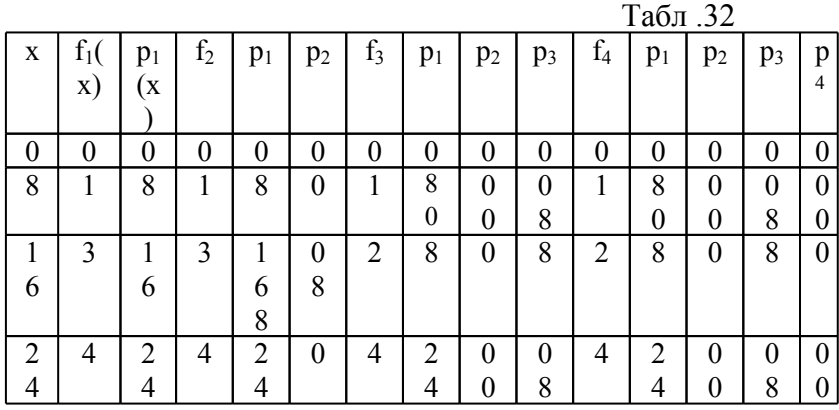

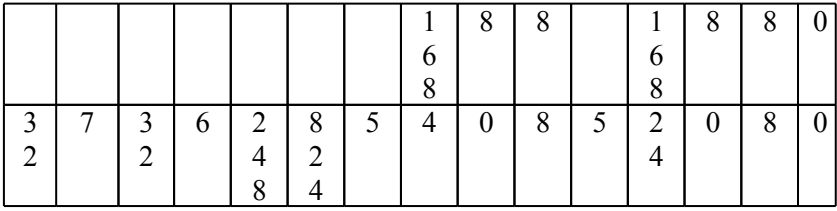

При N=1,тобто коли продукція буде виготовлятись тільки на першому підприємстві, маємо

 $f_1(x) = q_1(x)$  i  $p_1(x) = x$ ,  $\text{Re } x = 0, 8, 16, 24, 32$ 

У випадку, коли продукцію виготовляють перші два підприємства маємо при x=0:  $f_2(0)$  = 0, p $_1(0)$  = 0, p $_2(0)$  = 0.

При х=8 є два варіанти виконання завдання: 1) перше підприємство виготовляє 8 одиниць продукції, а друге - 0 одиниць; 2) перше підприємство виготовляє 0 одиниць продукції, а друге - 8 одиниць. Тому:

$$
f_2(8) = min \begin{cases} q_2(0) + f_1(8) \\ q_2(8) + f_1(0) \end{cases} = min \begin{cases} 0+1 \\ 2+0 \end{cases} = min \begin{cases} 1 \\ 2 \end{cases} = 1.
$$

При х=16 є вже три варіанти розподілу: 1) перше підприємство виготовить 16 одиниць продукції, а друге - 0; 2) перше і друге підприємства виготовляють по 8 одиниць продукції; 3) перше підприємство виготовляє 0 одиниць продукції, а друге - 16. Тому:

$$
f_2(16) = \min\begin{cases} q_2(0) + f_1(16) \\ q_2(8) + f_1(8) \\ q_2(16) + f_1(0) \end{cases} = \min\begin{cases} 0+3 \\ 2+1 \\ 4+0 \end{cases} = 3.
$$

Як бачимо, тут два варіанти рівноцінні - перший і другий. Можна вибрати будь-який із них або запам'ятати обидва можливі як це зроблено (табл. ). Аналогічно отримаємо:

$$
f_2(24) = \min\begin{cases} q_2(0) + f_1(24) \\ q_2(8) + f_1(16) \\ q_2(16) + f_1(8) \\ q_2(24) + f_1(0) \end{cases} = \min\begin{cases} 0+4 \\ 2+3 \\ 4+1 \\ 5+0 \end{cases} = 4,
$$
  

$$
f_2(32) = \min\begin{cases} q_2(0) + f_1(32) \\ q_2(8) + f_1(24) \\ q_2(16) + f_1(16) \\ q_2(24) + f_1(8) \\ q_2(32) + f_1(0) \end{cases} = \min\begin{cases} 0+7 \\ 2+4 \\ 4+3 \\ 5+1 \\ 8+0 \end{cases} = 6.
$$

Тепер знайдемо  $f_3(x)$ . Очевидно,  $f_3(0)=0$ . При х=8 можливі два способи розподілу:

1) перші два підприємства виготовляють 8 одиниць продукції, а третє 0;

2) перші два підприємства виготовляють 0 одиниць продукції, а третє 8. Отже,

$$
f_3(8) = min \begin{cases} q_3(0) + f_2(8) \\ q_3(8) + f_2(0) \end{cases} = min \begin{cases} 0 + 1 \\ 1 + 0 \end{cases} = 1.
$$

Аналогічно одержимо:

$$
f_3(16) = min \begin{cases} q_3(0) + f_2(16) \\ q_3(8) + f_2(8) \\ q_3(16) + f_2(0) \end{cases} = min \begin{cases} 0+3 \\ 1+1 \\ 5+0 \end{cases} = 2,
$$

$$
f_3(24) = min \begin{cases} q_3(0) + f_2(24) \\ q_3(8) + f_2(16) \\ q_3(16) + f_2(8) \\ q_3(24) + f_2(0) \end{cases} = min \begin{cases} 0+4 \\ 1+3 \\ 5+1 \\ 7+0 \end{cases} = 4,
$$

$$
= \min \begin{cases} 0+6 \\ 1+4 \\ 5+3 \\ 9+0 \end{cases} = 5.
$$
  
\n
$$
f_{4}(8) = \min \begin{cases} q_{4}(0) + f_{3}(8) \\ q_{4}(8) + f_{3}(0) \end{cases} = \min \begin{cases} 0+1 \\ 3+0 \end{cases} = 1,
$$
  
\n
$$
f_{4}(16) = \min \begin{cases} q_{4}(0) + f_{3}(16) \\ q_{4}(8) + f_{3}(8) \\ q_{4}(16) + f_{3}(0) \end{cases} = \min \begin{cases} 0+2 \\ 3+1 \\ 4+0 \end{cases} = 2,
$$
  
\n
$$
f_{4}(24) = \min \begin{cases} q_{4}(0) + f_{3}(24) \\ q_{4}(8) + f_{3}(16) \\ q_{4}(16) + f_{3}(3) \\ q_{4}(24) + f_{3}(0) \end{cases} = \min \begin{cases} 0+4 \\ 3+2 \\ 6+0 \end{cases} = 4,
$$
  
\n
$$
f_{4}(32) = \min \begin{cases} q_{4}(0) + f_{3}(32) \\ q_{4}(8) + f_{3}(24) \\ q_{4}(8) + f_{3}(24) \\ q_{4}(8) + f_{3}(24) \\ q_{4}(4) + f_{3}(32) \\ q_{4}(24) + f_{3}(8) \\ q_{4}(24) + f_{3}(8) \\ q_{4}(24) + f_{3}(8) \end{cases} = \min \begin{cases} 0+5 \\ 3+4 \\ 4+2 \\ 6+1 \\ 7+0 \end{cases} = 5.
$$

Отже, найменші витрати, рівні 5, будуть тоді, коли перше підприємство виготовить 24 одиниці продукції, третє - 8, а друге і четверте не будуть виготовляти продукцію (див. табл. 2).

 $\overline{M}$ 

# **Предметний покажчик**

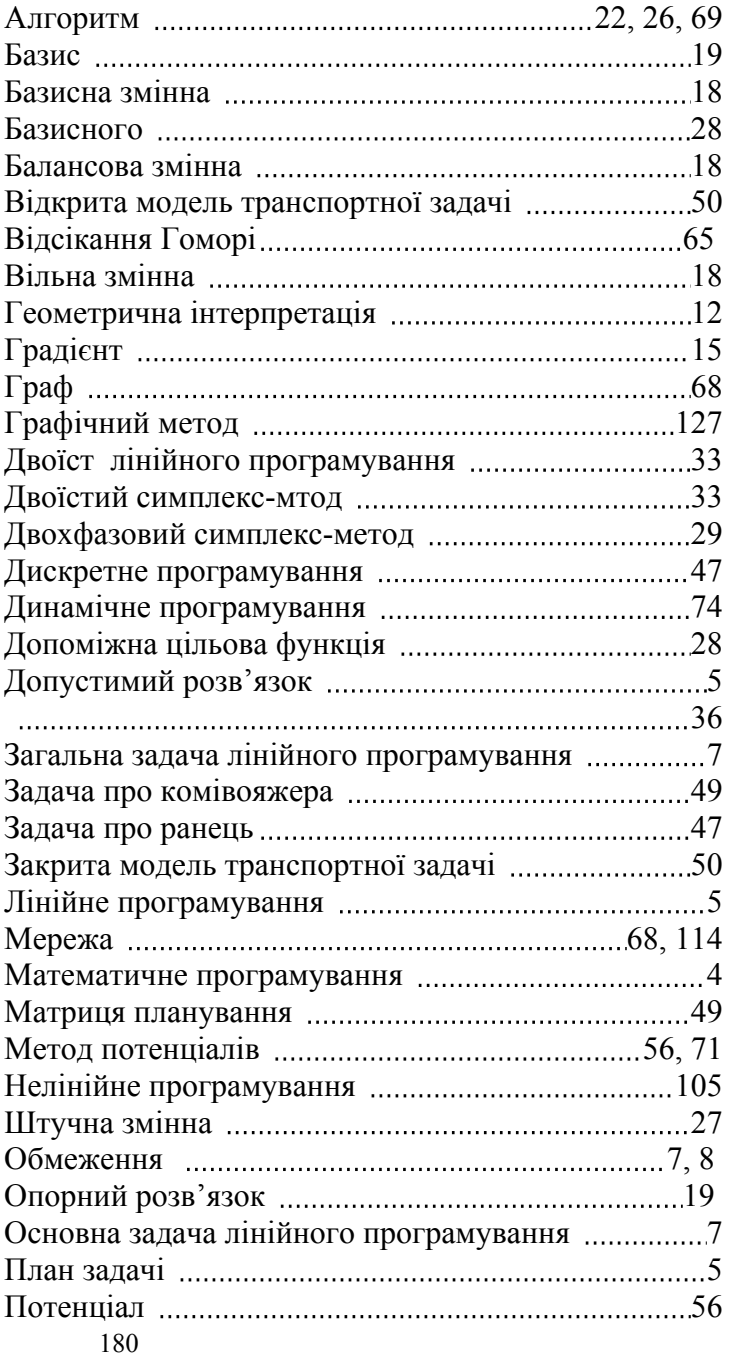
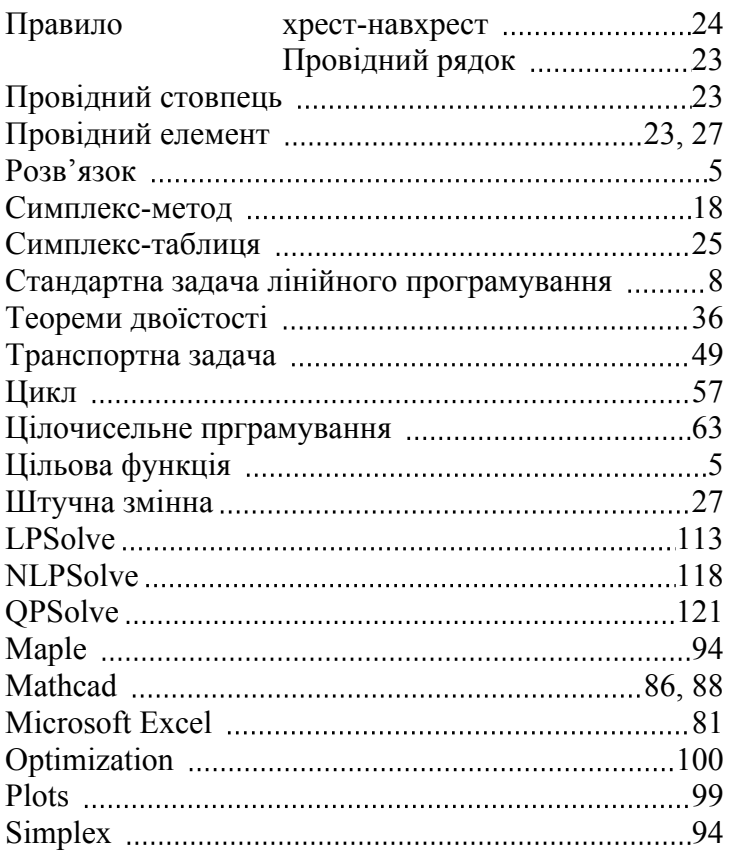

## 7. **Бібліографічний список**

1. Лань200952

- 2.
- 3.

4. Дьяконов В. П. Энциклопедия Mathcad 2001i и Mathcad 11. – М.: СОЛОН-Пресс, 2004. – 832 с.

5.

6. Кузнецов А.В., Сакович В.А., Холод Н.И. Высшая математика. Математическое программирование. - Минск: Вышэйшая школа, 1994. - 286 с.

7.

8.

181

9.

10.

11. Методичні рекомендації до самостійної роботи з курсу "Математичне програмування" для студентів усіх спеціальностей денної форми навчання / Укл. Л. М. Малярець, Ю. І. Травкін.Т, М, Травкіна. — Харків: Вид. ХДЕУ,2004.— 44 с.

12. Матряшин Н.П., Дидиченко Н.П., Свищева Е.В. Математическое программирование.Учебный материал, учебные и индивидуальные задания. – Харьков: ХГИ "НУА", 1995. 208 с.

13. Михайлов В.В., Храповицкий И.С. Математическое программирование. Рабочая программа, методические указания и контрольниые задания по курсу. Харьков: УЗПИ. -1986. -58 с.

14.

15.

16. Химмельблау Д. Прикладное нелинейное программирование. – М.: Мир, 1975. – 534 с.

7.

## Учбове видання

**е з елементами інформаційних технологій** Навчальний посібник Для студентів спеціальності В авторській редакції

Автор:

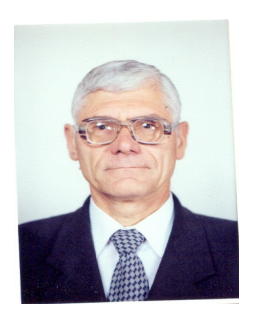

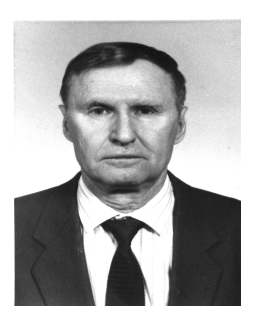

Литвинов Анатолій Леонідович, докт техн наук, професор

.

Формат 60х84. Авторських аркушів 12. Тираж 100 прим.

© Українська інженерно-педагогічна академія.

61003, м. Харків, вул. Університетська, 16.